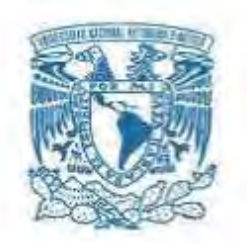

# <span id="page-0-0"></span>**UNIVERSIDAD NACIONAL AUTÓNOMA DE MÉXICO**

PROGRAMA DE MAESTRÍA Y DOCTORADO EN INGENIERÍA INGENIERÍA MECÁNICA - DISEÑO MECÁNICO

## DISEÑO DE UN SISTEMA DE CONTROL TÉRMICO PASIVO PARA UN NANOSATÉLITE

### **TESIS** QUE PARA OPTAR POR EL GRADO DE: MAESTRO EN INGENIERÍA

### PRESENTA: ELIZABETH IRINEO GONZÁLEZ

TUTOR (ES) PRINCIPAL(ES): DR. SAÚL DANIEL SANTILLÁN GUTIERREZ FACULTAD DE INGENIERÍA DR. WILLIAM VICENTE Y RODRÍGUEZ INSTITUTO DE INGENIERÍA

CO-TUTOR: DR. JORGE ALFREDO FERRER PÉREZ DIMEI

JURIQUILLA, QUERÉTARO, ENERO 2017

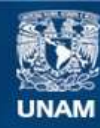

Universidad Nacional Autónoma de México

**UNAM – Dirección General de Bibliotecas Tesis Digitales Restricciones de uso**

### **DERECHOS RESERVADOS © PROHIBIDA SU REPRODUCCIÓN TOTAL O PARCIAL**

Todo el material contenido en esta tesis esta protegido por la Ley Federal del Derecho de Autor (LFDA) de los Estados Unidos Mexicanos (México).

**Biblioteca Central** 

Dirección General de Bibliotecas de la UNAM

El uso de imágenes, fragmentos de videos, y demás material que sea objeto de protección de los derechos de autor, será exclusivamente para fines educativos e informativos y deberá citar la fuente donde la obtuvo mencionando el autor o autores. Cualquier uso distinto como el lucro, reproducción, edición o modificación, será perseguido y sancionado por el respectivo titular de los Derechos de Autor.

## **JURADO ASIGNADO:**

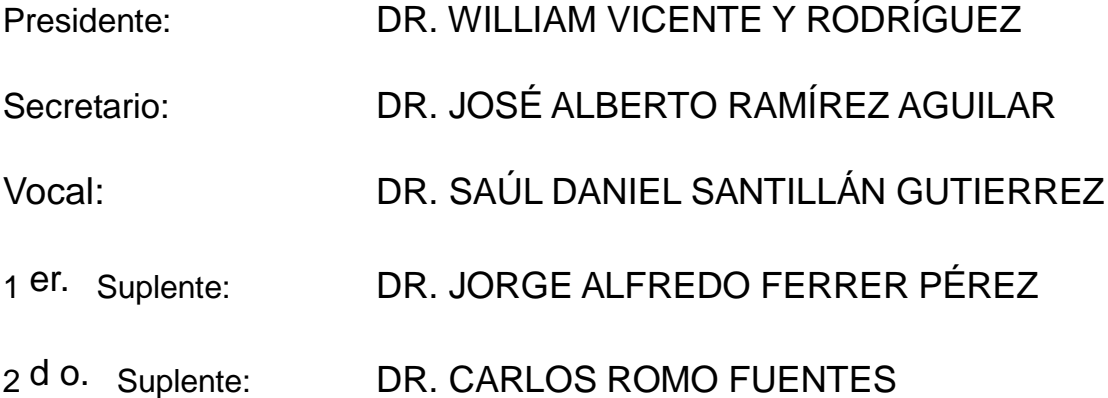

Lugar donde se realizó la tesis: FACULTAD DE INGENIERÍA, UNIDAD DE ALTA TECNOLOGÍA, CAMPUS JURIQUILLA

## **TUTORES DE TESIS:**

DR. SAÚL DANIEL SANTILLAN GUTIERREZ DR. WILLIAM VICENTE Y RODRÍGUEZ

------------------------- -------------------------  **FIRMA FIRMA**

DR. JORGE ALFREDO FERRER PERÉZ

------------------------- **FIRMA** 

#### Resumen

El control térmico de un satélite debe asegurar el funcionamiento de cada componente que integra la misión. Los subsistemas que conforman el nanosatélite tienen un rango de temperaturas de operación que van desde los -40°C a +60°C respectivamente. Debido a las condiciones en que es sometido el satélite en órbita experimenta súbitos cambios de temperatura por lo que en el espacio obtener los rangos de operación sin un control térmico que permita el funcionamiento de los componentes es nulo. En el trabajo se presenta un cálculo analítico sencillo para obtener rangos de temperatura estimados en los casos extremos a los que se encontrara sometido el nanosatélite en el ambiente espacial, se realizó para conocer las temperaturas a las que se encontraría el nanosatélite y poder comenzar el diseño del control térmico. Se plantearon opciones para obtener el mejor control térmico. Así mismo se desarrolló un modelo para el análisis térmico mediante simulación de diferencias finitas en el software Thermal Desktop bajo condiciones de casos extremos y órbita definida. Las simulaciones se abordaron por etapas debido al interés de conocer el comportamiento inicial del satélite sin un control térmico y agregando opciones de control térmico hasta obtener el adecuado, obteniendo un rango de temperatura entre 50◦C a -25◦C utilizando pinturas y cajas de blindaje, estas últimas en dos de los subsistemas críticos, así como una propuesta en la modificación de la posición inicial de los subsistemas.

(Palabras clave: Nanosatélite, Control térmico, diferencias finitas)

## Dedicatorias

A Dios.

A mis padres y hermanas por alentarme en los momentos más difíciles y apoyarme en todo momento.

A Alex por apoyarme incondicionalmente por impulsarme a dar lo mejor de mi en todo momento, estar siempre conmigo y alentarme a terminar este proyecto.

A mis compañeros del posgrado Bere, Lupita y Javier por su amistad y apoyo incondicional.

## Agradecimientos

A la Universidad Nacional Autónoma de México.

A Bere por brindarme su apoyo y amistad a lo largo del posgrado.

A Mony por apoyarme en cualquier duda referente a trámites, por tener siempre las palabras adecuadas en situaciones complicadas.

A Ale por todo el apoyo que me brindo para poder finalizar este trabajo.

A mis directores de tesis el Dr. Saúl Santillán y el Dr. William por aceptar dirigir este proyecto, por su paciencia, su tiempo y sus consejos que me ayudaron a crecer como profesional y como persona.

Al Dr. Ferrer por los consejos y tiempo que me brindo.

Al Dr. Carlos, Dr. Alberto y al Mtro. Rafa por estar siempre en la mejor disposición cuando pedía su apoyo.

Al Dr. James Mason por compartir su conocimiento y siempre tener la disposición de ayudarme cuando lo necesitara.

A Cindy Beer y su equipo de soporte técnico por brindarme las herramientas cuando tenia algún problema o duda con el software y responder a la brevedad.

Al Consejo Nacional de Ciencia y Tecnología por el convenio de beca 392622, gracias al cual pude realizar mis estudios de posgrado en la UNAM.

A todos GRACIAS.

# Índice general

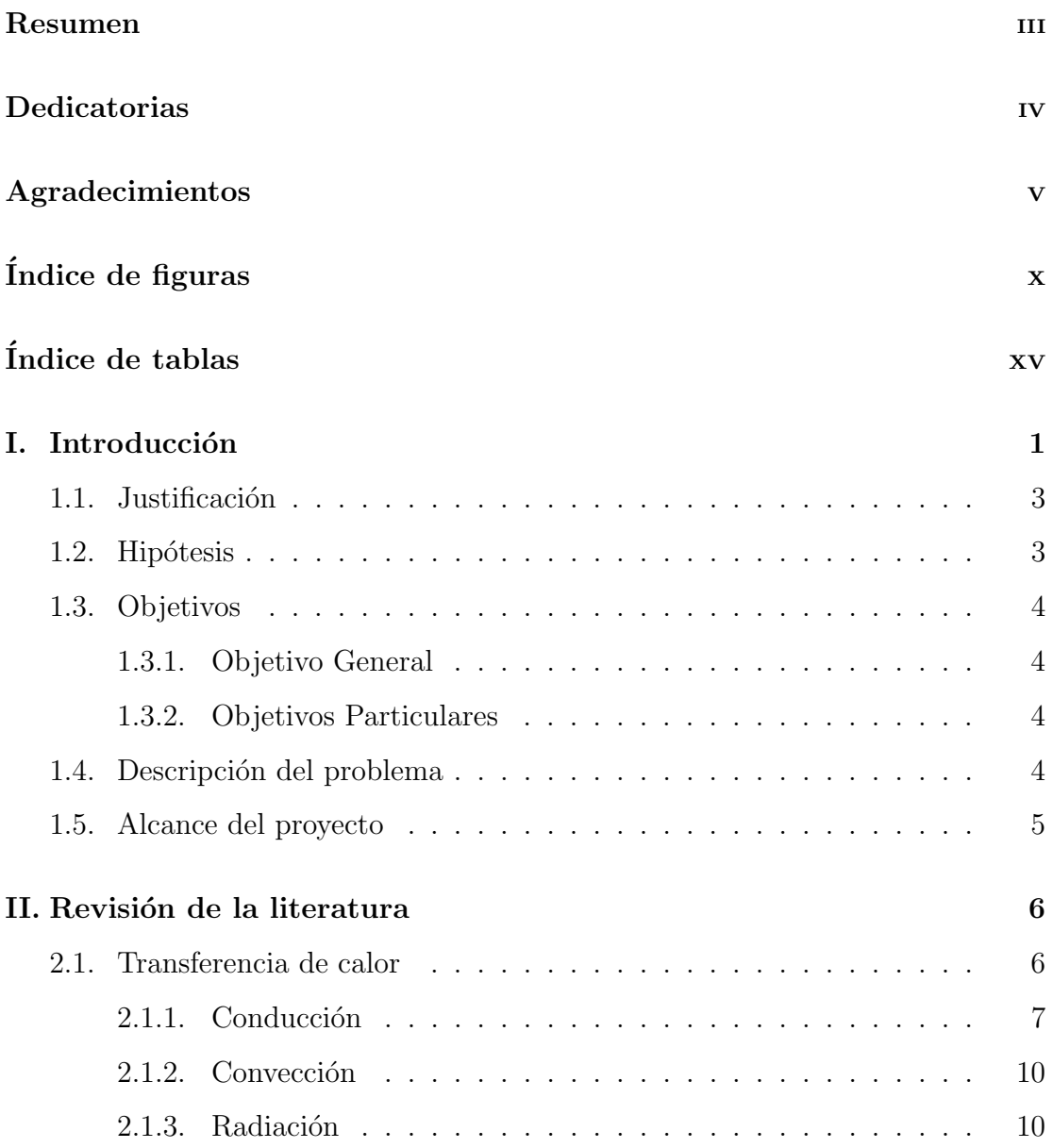

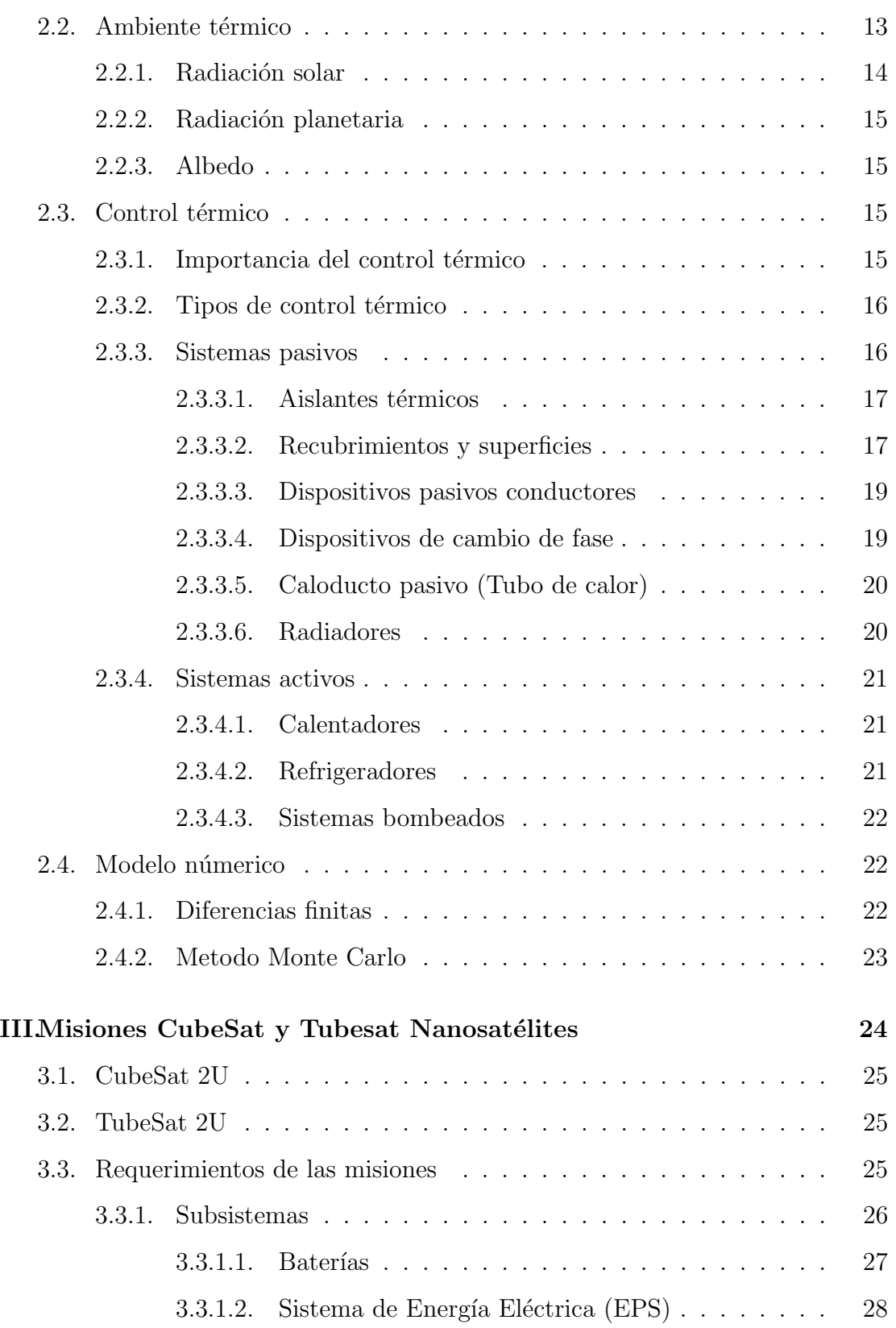

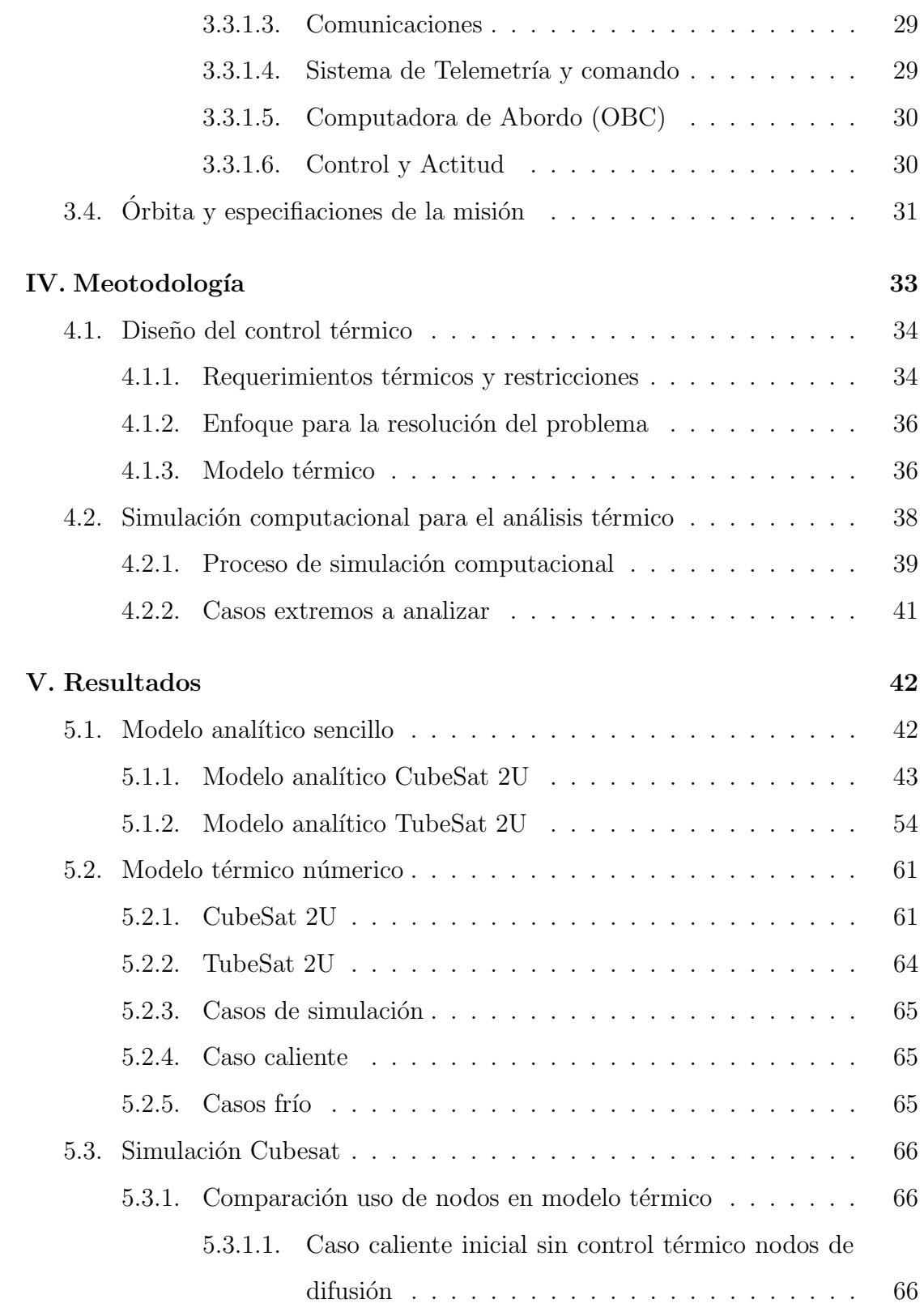

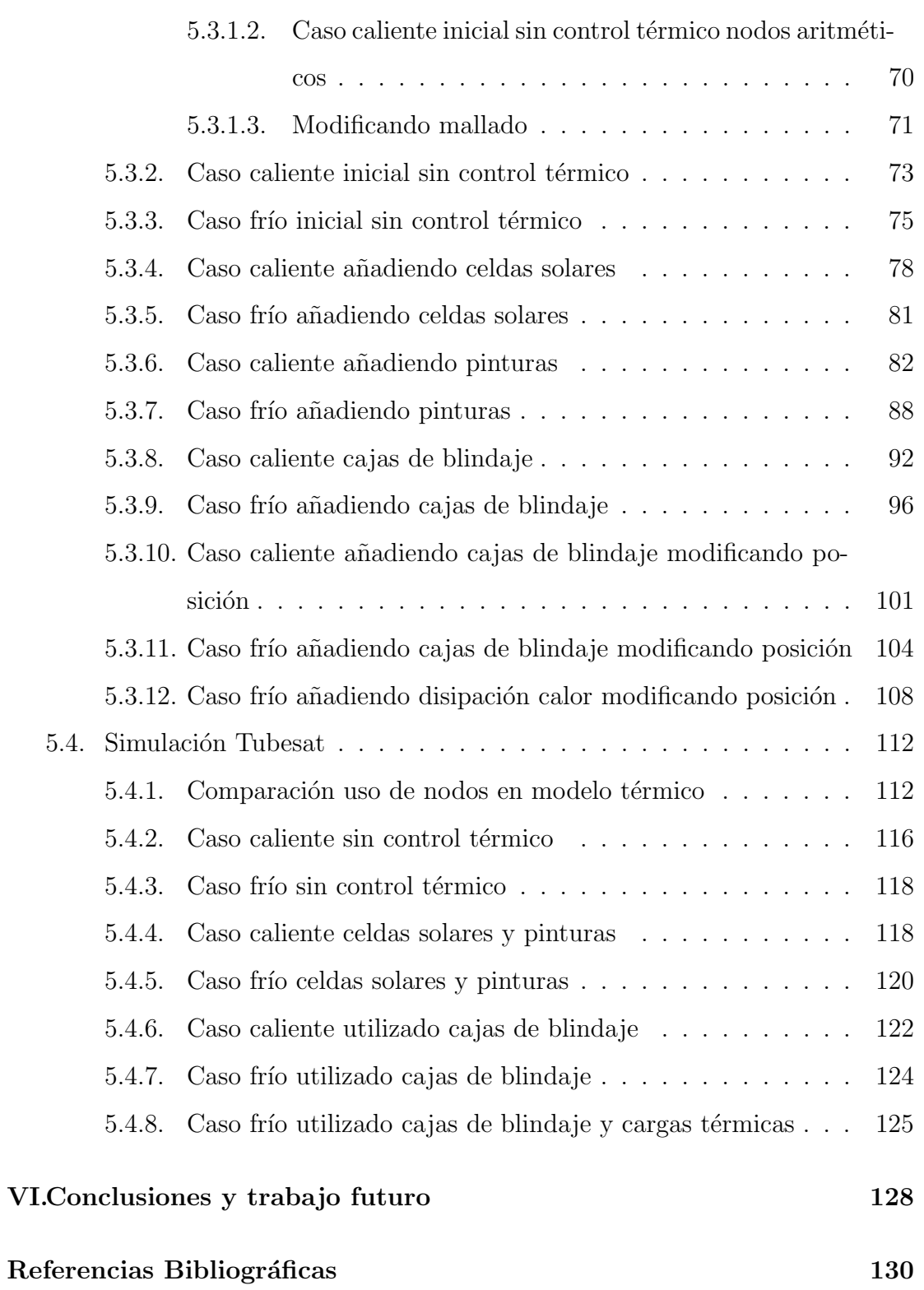

# <span id="page-10-0"></span>Índice de figuras

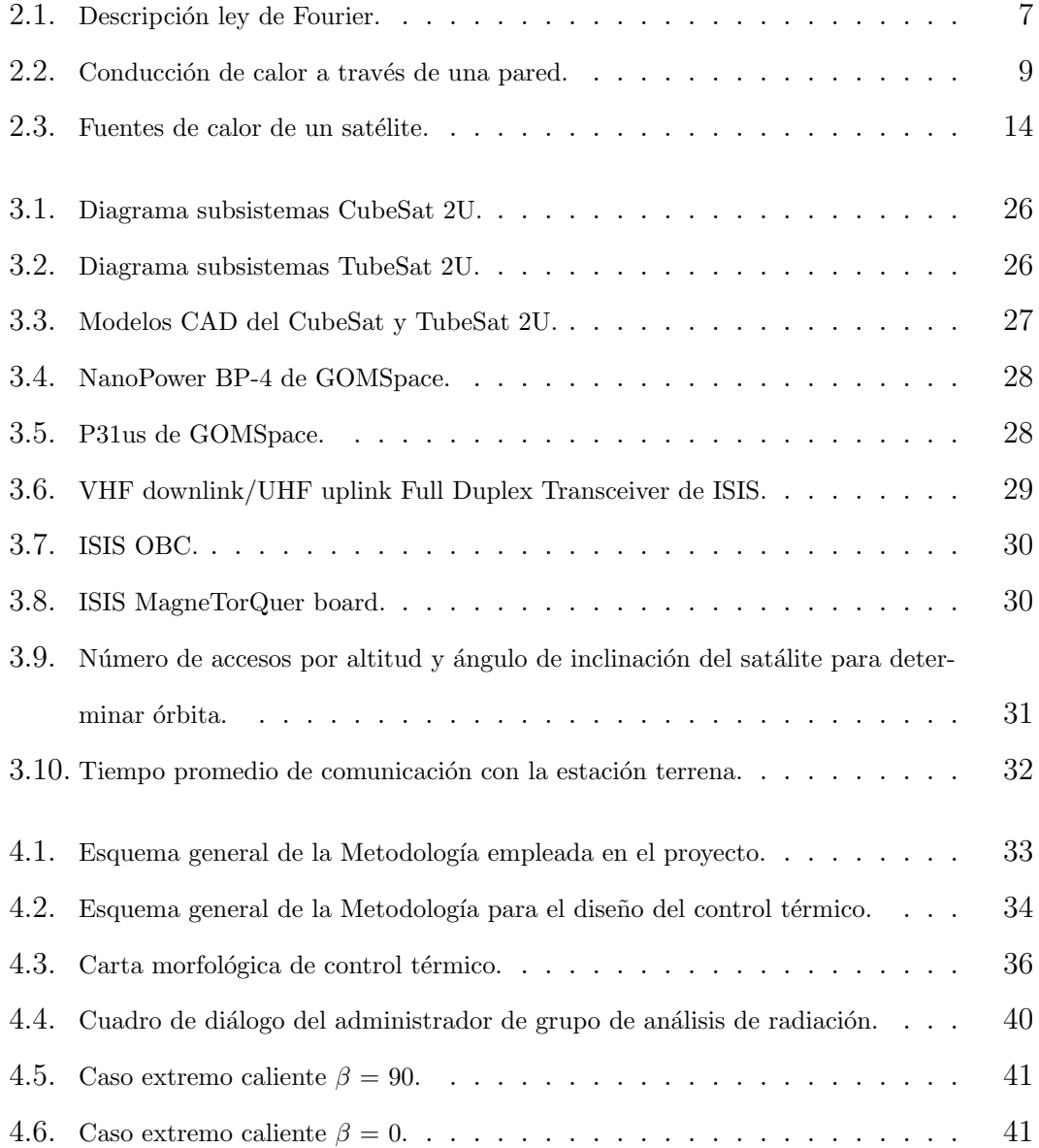

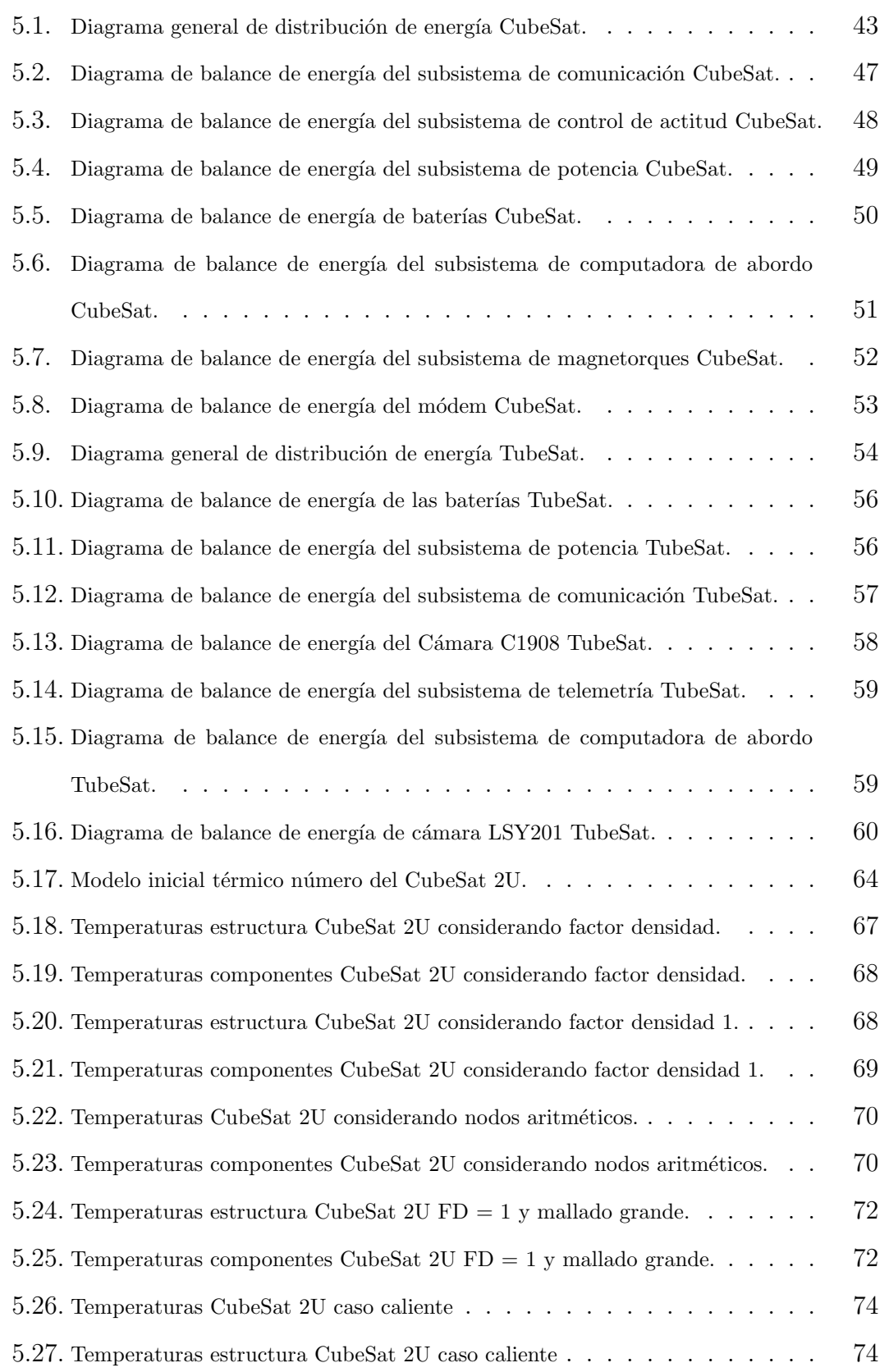

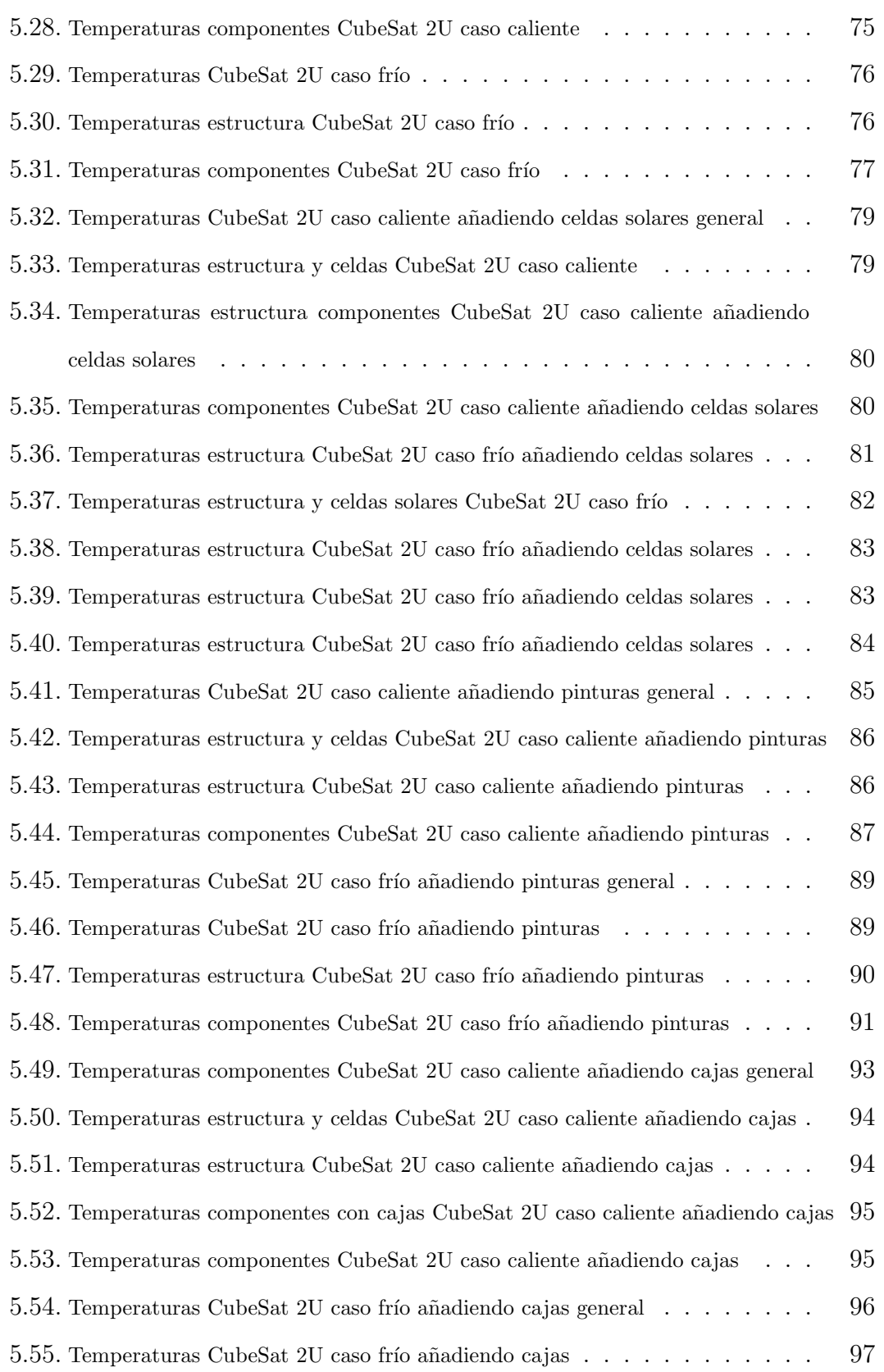

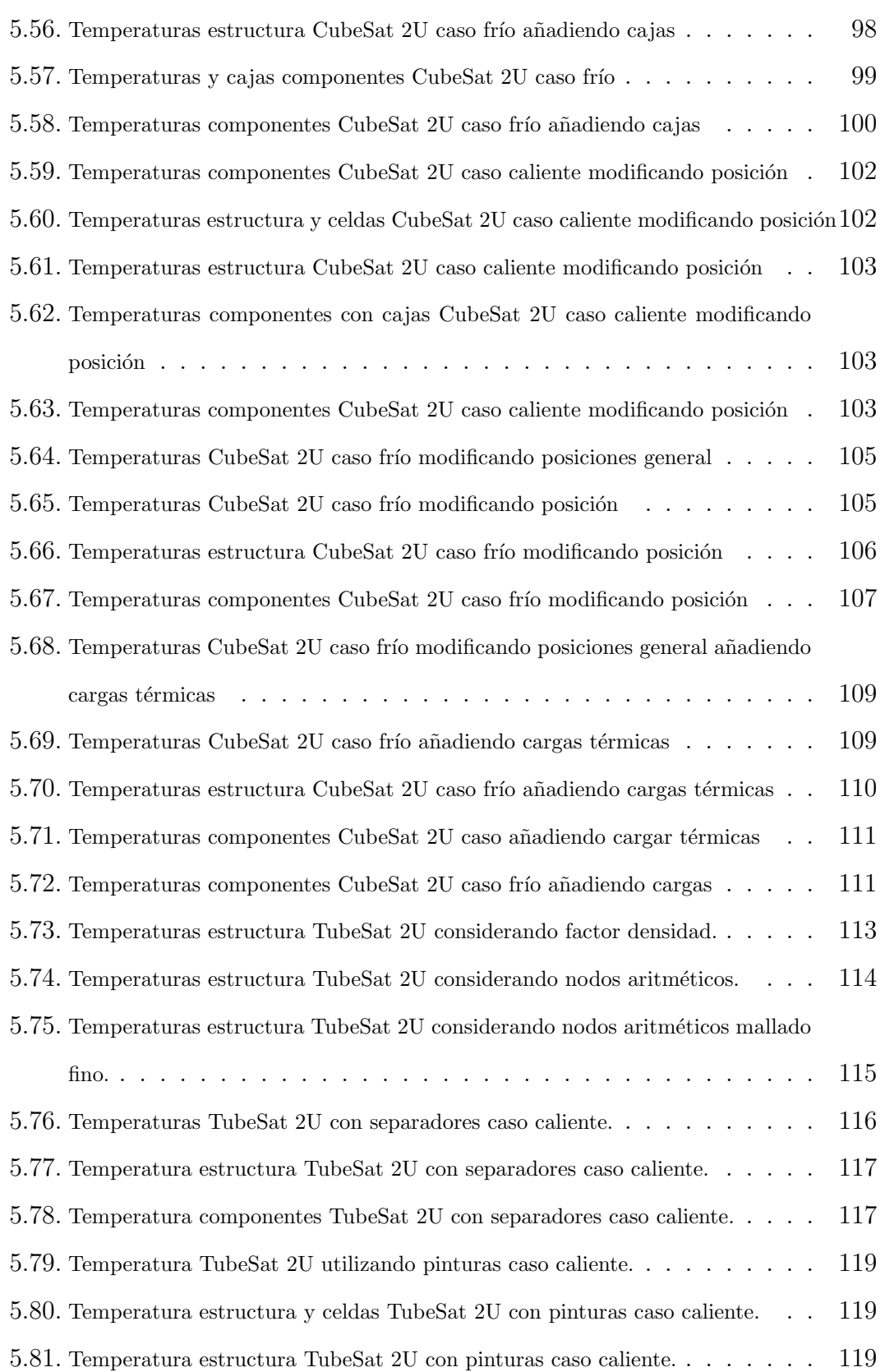

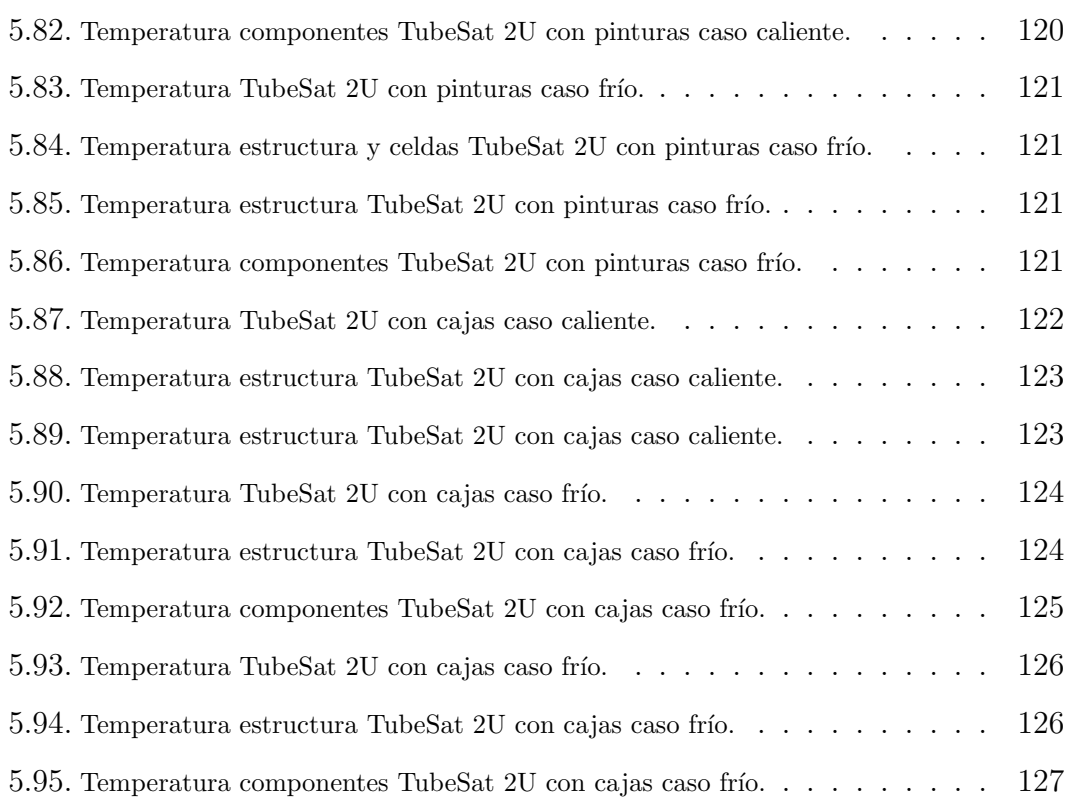

# <span id="page-15-0"></span> $\acute{\text{1}}$ ndice de tablas

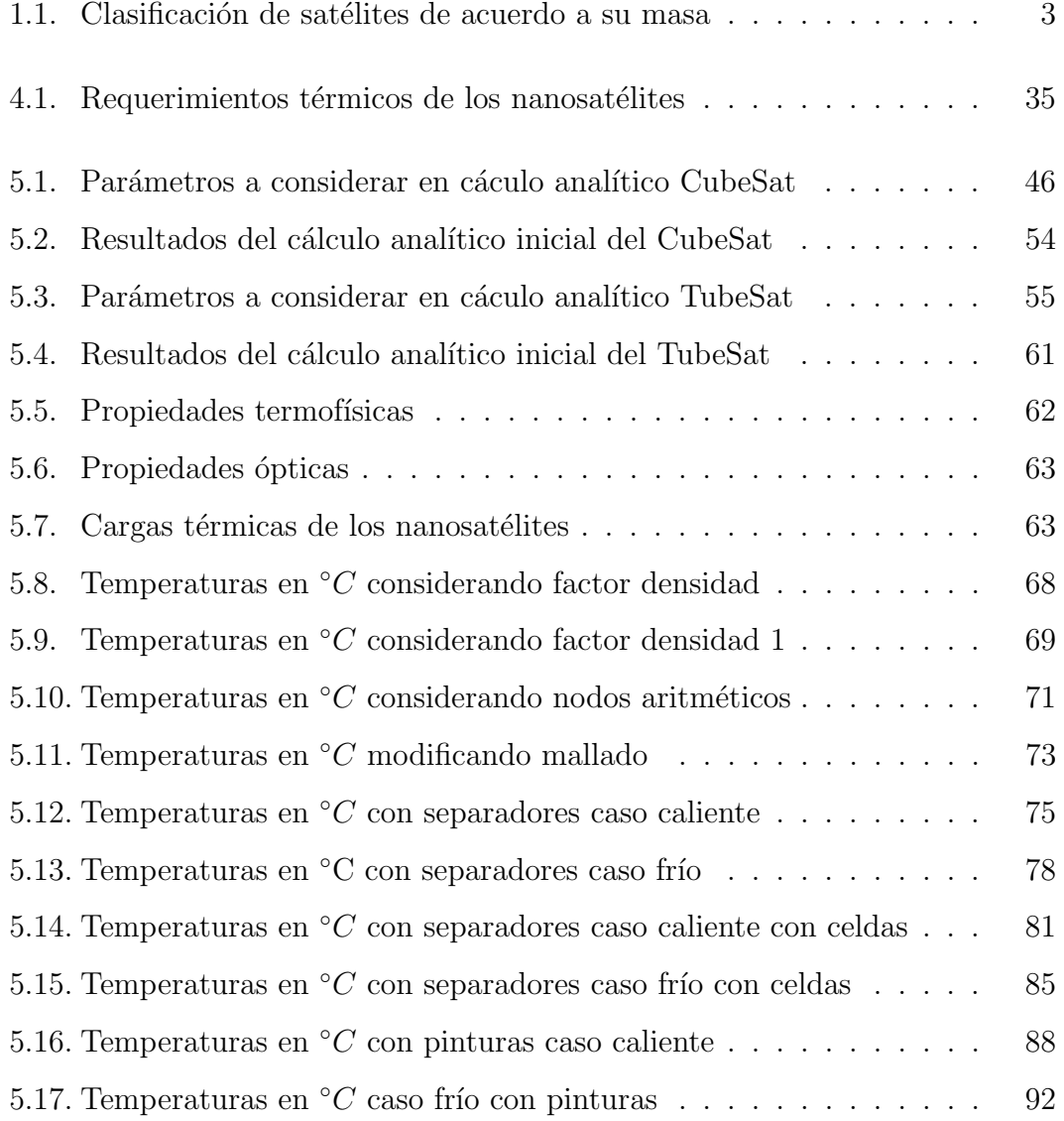

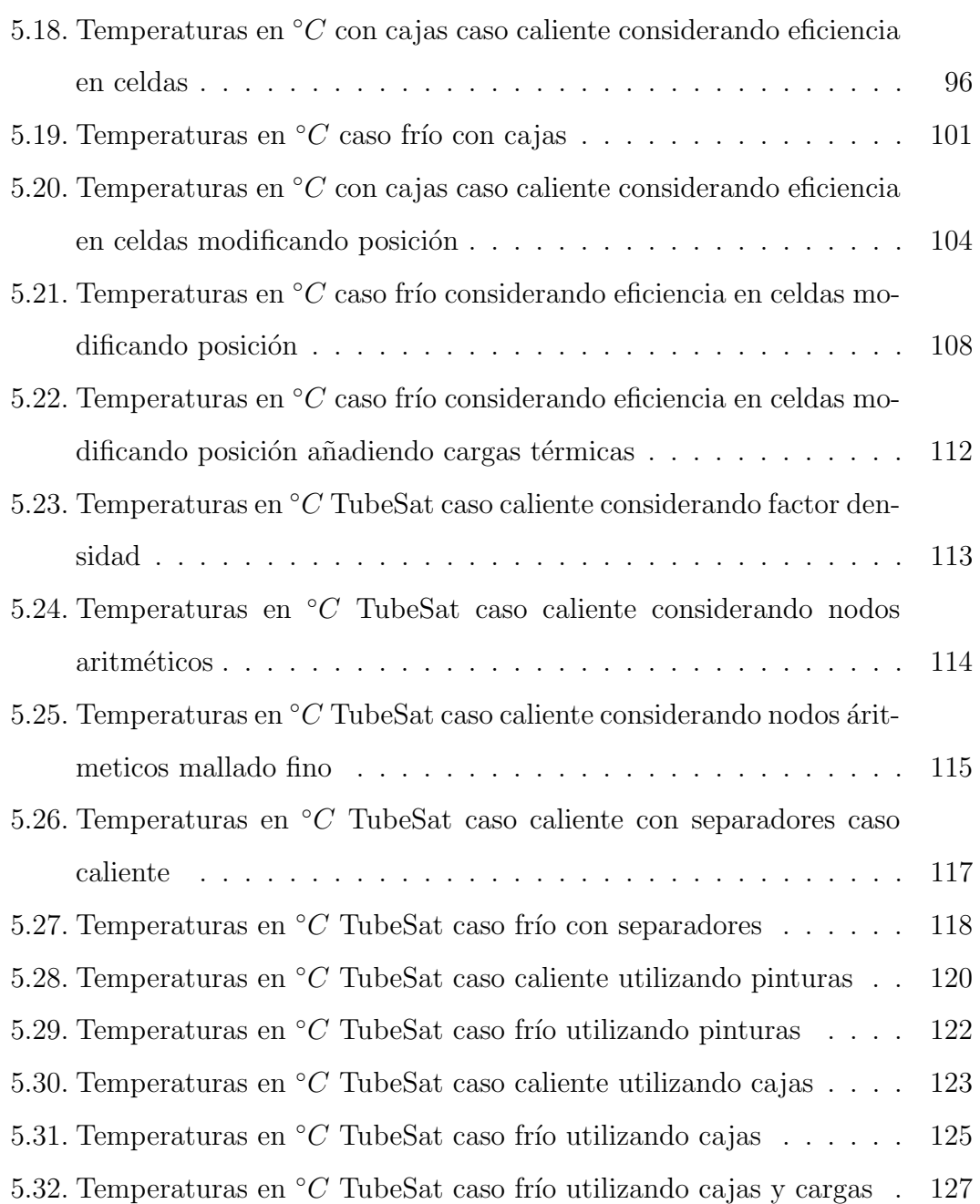

# <span id="page-17-0"></span>Capítulo I Introducción

En este capítulo se describe en qué consiste el presente trabajo. En la primera sección se da una breve introducción del tema en cuestión, la importancia de estos temas para la sociedad y la investigación, el porque conjuntar esfuerzos para lograr desarrollo espacial en el pa´ıs y los beneficios que brindar´ıa. Finalmente se presentan los objetivos del trabajo, la descripción del problema, así como el alcance del mismo.

En el mundo actual la palabra espacio, es un tema que conlleva una amplia importancia, tanto en ámbitos políticos como ingenieriles por lo que ha llevado a realizar una variedad de temas de investigación y exploración dentro del ´area.

Por lo general al mencionar la palabra **satélite** la mayoría de las personas piensa en artefactos creados por el hombre que están en el espacio, sin embargo es importante dar una definición adecuada para ella.

Existen artefactos que permiten tener comunicación entre un punto y otro, algunos logran predecir fen´omenos meteorol´ogicos y otros solamente ayudan a la investigación. Independientemente de la función a realizar, estos artefactos se conocen como satélites. Un satélite se define como un objeto en el espacio que orbita o gira alrededor de un objeto m´as grande [\[22\]](#page-148-0).

El tema en sí es de gran importancia, pero además el realizar un proyecto de esta magnitud implica tiempo, costo y conocimientos en el ´area por lo cual el valor de esto depende de la aplicación para la que se requiere el satélite.

El poder desarrollar tecnología en menor tiempo, bajo costo y en menor escala es algo que se está buscando en la actualidad. Con la miniaturización de diferentes componentes que integran un satélite el desarrollo de pequeños satélites con fines de investigación es un tema que tiene importancia e interés ya que permiten realizar funciones que anteriormente se creían imposibles para ellos.

Hay avances importantes dentro del área en diversos países, los cuales cuentan con diferentes programas para el desarrollo y la investigación en el espacio, en México, dentro de la UNAM, en la Unidad de Alta Tecnología (UAT) ubicada en Juriquilla, Querétaro, se cuenta con investigadores en el área y buscan lograr el impulso y desarrollo de ingeniería mexicana dentro del mundo aeroespacial, que permita contar con nuevas oportunidades de crecimiento local, nacional e internacional. Por ello el esfuerzo de lograr un satélite construido y diseñado por ingenieros mexicanos es un punto de referencia para el éxito del país y así poder ir eliminado de manera paulatina la dependencia tecnología que se tiene en la actualidad en este rubro.

En la UAT se están generando diferentes proyectos en el área espacial, algunos de ellos enfocados en nanosatélites, para los cuales se plantea una misión referente a la adquisición de imágenes en el espacio así como para investigar el área de comunicación con constelaciones.

La clasificación tomando como criterio la masa del satélite, categoriza los sátelites como se muestra en la Tabla  $1.1$ , por lo tanto un nanosatélite es aquel cuya masa se encuentra en un rango de 1-10 Kg [\[20\]](#page-148-1).

<span id="page-18-0"></span>Independientemente del tamaño del satélite existe una interacción entre diferentes áreas de la ingeniería, un tema importante es el referente al control que requiere un satélite para mantener dentro del rango las temperaturas de operaci´on de sus componentes. Debido a lo anterior este trabajo tiene como finalidad determinar un control térmico que mantenga dentro de los límite de operación el satélite para garantizar el éxito de la misión en lo referente a la regulación térmica.

| Categoría          | Rango de masa (Kg) |
|--------------------|--------------------|
| Satélites grandes  | >1000              |
| Satélites pequeños | $500 - 1000$       |
| Minisatélites      | $100 - 500$        |
| Microsatélites     | $10 - 100$         |
| Nanosatélites      | $1 - 10$           |
| Picosatélites      | $0.1 - 1$          |
| Femtosatélites     | < 0.1              |

<span id="page-19-2"></span>Tabla 1.1: Clasificación de satélites de acuerdo a su masa Fuente:[\[20\]](#page-148-1).

# 1.1. Justificación

En México, el desarrollo de un satélite es un tema con una amplia importancia, en el cual se puede contribuir para generar conocimiento y a su vez iniciar a crear tecnología propia del país en este rubro. Existen muchas áreas de la Ingeniería involucradas, lo que implica un trabajo en equipo para lograr el éxito. Trabajar en algún aspecto relacionado con el área permitirá al país eliminar paso a paso la dependencia tecnológica con la que se cuenta actualmente. La justifiación de este trabajo esta centrada en la necesidad de obtener un diseño de control térmico pasivo para un nanosatélite y tener las herramientas para desarrollar futuros trabajos en la UAT.

# <span id="page-19-0"></span>1.2. Hipótesis

<span id="page-19-1"></span>Mediante el control térmico pasivo, se pude tener un buen desempeño de los subsistemas que componen el satélite.

# 1.3. Objetivos

## <span id="page-20-0"></span>1.3.1. Objetivo General

Diseñar y desarrollar un sistema de control térmico pasivo para un nanosatélite que soporte las condiciones a las que se encontrara sometido el satélite en el espacio durante su vida útil.

## <span id="page-20-1"></span>1.3.2. Objetivos Particulares

- Obtener de manera analítica los rangos de temperatura en los que se encontrará el nanosatélite en el caso extremo caliente.
- Realizar el análisis térmico mediante diferencias finitas.
- Proponer el diseño de un sistema de control térmico pasivo para un nanosatélite.

# <span id="page-20-2"></span>1.4. Descripción del problema

Dentro de los requerimientos demandados en el desarrollo de un nanosatélite y en cualquier otro tipo el mantener los rangos de temperatura adecuados para la operación del mismo es fundamental. Existen diferentes opciones para lograr el requisito, sin embargo el control térmico requiere de opciones que cuenten con una gran capacidad para disipar el calor generado as´ı como para mantenerlo. Algunos de los sistemas más eficientes son aquellos que requieren consumo de energía para su funcionamiento, mejor conocido como control térmico activo, lo cual es una limitante para el pequeño satélite que tiene un bajo rango de potencia disponible para alimentar toda la circuitería que lo forma. Tomando en cuenta las necesidades mencionadas en este trabajo se busca tener un sistema térmico que sea eficiente, de bajo peso y que no necesite energía para su funcionamiento, <span id="page-21-0"></span>es decir un control térmico pasivo. Dicho sistema de control térmico se basa en pinturas y cajas de blindaje.

## 1.5. Alcance del proyecto

El estudio de este tema tiene como alcance obtener un sistema de control térmico pasivo para las misiones referentes a los nanosatélites en desarrollo en la UAT, que permita radiar y conducir correctamente las cargas térmicas que inciden sobre él, así como aquellas que actúan en todos los componentes internos del satélite. El trabajo plantea realizar el análisis con diferencias finitas de las opciones del control térmico pasivo partiendo de un analítico sencillo para garantizar que el modelo tenga un error mínimo. El desarrollo de un prototipo físico para la verificación de los resultados se plantea como un trabajo futuro.

# <span id="page-22-0"></span>Capítulo II Revisión de la literatura

En el diseño y desarrollo de un nanosatélite se integran varias disciplinas de Ingeniería, entre las que se pueden mencionar: sistemas de comunicaciones, procesamiento de señales, análisis estructural, lenguajes de programación, dinámica espacial, análisis térmico entre muchos otros. Por esta diversidad de áreas y herramientas involucradas, en este capítulo se exponen aquellas referentes al diseño del control térmico, las cuales requiere la investigación y que tienen como finalidad respaldar el trabajo a realizar. En este capítulo se presentan los fundamentos de transferencia de calor y el ambiente al que se encuentra expuesto un satélite, los cuales se explican de manera breve. La importancia del control térmico y los tipos serán temas a tratar al final de este capítulo.

## <span id="page-22-1"></span>2.1. Transferencia de calor

Siempre que existe un gradiente de temperaturas en un sistema, o cuando se ponen en contacto dos sistemas con temperaturas diferentes, se transfiere energía. El proceso mediante el cual tiene lugar el transporte de energía se conoce como *transferencia de calor* [\[13\]](#page-147-0). Los mecanismos a través de los cuales se transmite el calor son: *conducción*, *convección* y radiación. Tanto la conducción como la convección necesitan de un medio material para poder transferir esta energía, mientras que la radiación no lo necesita y, de hecho, está más favorecida la transferencia en el vacío [\[4\]](#page-146-1). Los sistemas espaciales, en el vacío del espacio, presentan ´unicamente intercambios de calor entre nave y espacio por radiaci´on, mientras que en el interior del satélite los intercambios de calor se dan por conducción y radiación  $[19]$ .

### <span id="page-23-0"></span>2.1.1. Conducción

El mecanismo de transferencia de calor debido a un gradiente de temperatura en medio estacionario se denomina *conducción*. Se debe relacionar los conceptos de actividad atómica y molecular con la conducción, pues hay procesos en estos niveles que sustentan este modo de transferencia de calor. La conducción se considera como la transferencia de energía de las partículas más energéticas a las menos energéticas de una sustancia debido a las interacciones entre las mismas $[8]$ . La ley que describe la tasa de transferencia de calor en conducción se conoce como la ley de Fourier. De acuerdo con esta ley, la velocidad de transferencia de calor por unidad de área normal a la dirección del flujo de calor es directamente proporcional al gradiente de temperatura a lo largo de esa dirección. Consideremos una distribución de temperatura  $Tx$ , como se ilustra en la Figura [2.1](#page-23-1) conduciendo el calor.

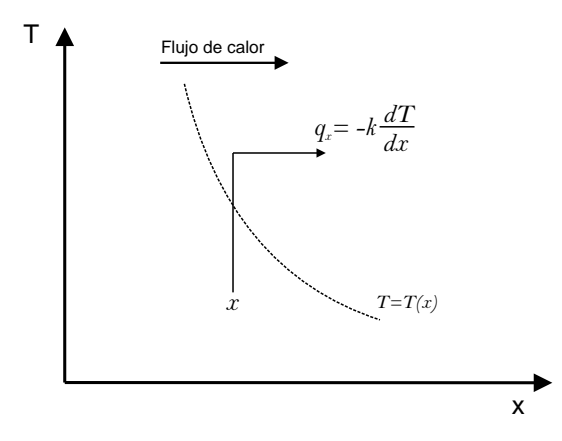

<span id="page-23-1"></span>Figura 2.1: Descripción ley de Fourier. Fuente: [\[23\]](#page-148-2).

Donde, la temperatura es una función unicamente de x. Además, el calor

fluye a lo largo de la dirección x en donde el gradiente  $dT/dx$  existe. De acuerdo a la ley de Fourier se tiene Som:

<span id="page-24-0"></span>
$$
q_x = -k \frac{dT}{dx} \tag{2.1}
$$

El flujo de calor o transferencia de calor por unidad de área  $q_x\left(\frac{W}{m^2}\right)$  es la velocidad con que se transfiere el calor en dirección x por área unitaria perpendicular a la dirección de transferencia, y es proporcional al gradiente de temperatura,  $\frac{dT}{dx}$  en esta dirección. La constante de proporcionalidad, k, es una propiedad de *transporte* conocida como *conductividad térmica*  $(\frac{W}{mK})$  y es una característica del material [\[8\]](#page-146-2). El signo menos en la Ec. [\(2.1\)](#page-24-0) indica que el calor se transfiere en dirección del decremento de la temperatura. La conducción de calor tiene lugar en cualquier dirección a lo largo de la cual existe un gradiente de temperatura. Cuando la temperatura se convierte en una función de tres coordenadas espaciales, (x, y, z), el calor fluye a lo largo de las tres direcciones de coordenadas. La Ec.  $(2.1)$ , bajo esta situación, es escrita en forma de vector como [\[23\]](#page-148-2):

$$
q = -k \nabla T \tag{2.2}
$$

Donde:

$$
\boldsymbol{q} = \boldsymbol{i} q_x + \boldsymbol{j} q_y + \boldsymbol{k} q_z
$$

$$
\nabla T = \bm{i} \frac{\partial T}{\partial x} + \bm{j} \frac{\partial T}{\partial y} + \bm{k} \frac{\partial T}{\partial z}
$$

Con  $\mathbf{i}, \mathbf{j}, \mathbf{k}$  como vectores unitarios a lo largo de los ejes coordenados x, y y z respectivamente.

En las condiciones que se muestran en la Fig. [2.2,](#page-25-1) donde la distribución de temperatura es lineal, el gradiente de temperatura se expresa como:

$$
\frac{dT}{dx} = \frac{T_2 - T_1}{L}
$$

Por lo tanto, la Ec. [\(2.1\)](#page-24-0) se convierte:

$$
q_x = k \frac{T_1 - T_2}{L} \tag{2.3}
$$

La velocidad de flujo de calor a través de la pared es la dada por:

<span id="page-25-2"></span>
$$
Q_x = q_x A = \frac{kA(T_1 - T_2)}{L}
$$

$$
Q_x = \frac{T_1 - T_2}{\frac{L}{kA}}
$$
(2.4)

El *calor transferido* por conducción por unidad de tiempo,  $Q_x$  (W), a través de una pared de área A, es entonces la Ec.  $(2.4)$  [\[8\]](#page-146-2).

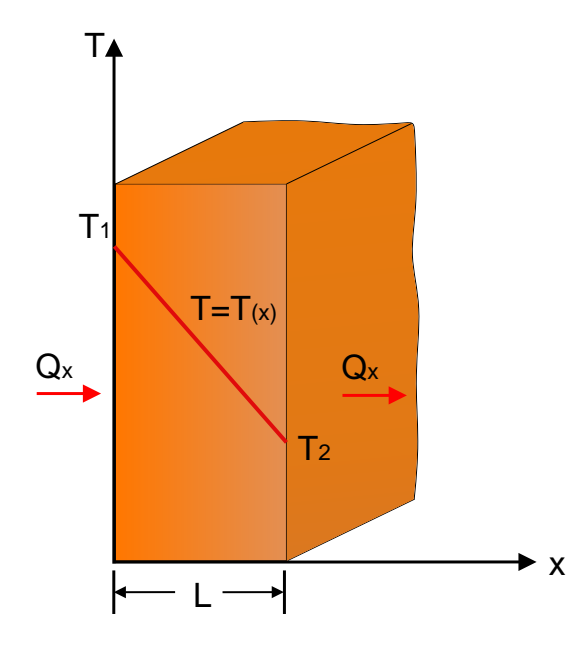

<span id="page-25-1"></span><span id="page-25-0"></span>Figura 2.2: Conducción de calor a través de una pared. Fuente: [\[23\]](#page-148-2).

### 2.1.2. Convección

El termino *convección* se refiere al calor transferido entre una superficie y un fluido en movimiento cuando ambos están a diferentes temperaturas. Debido a la naturaleza del proceso de transferencia de calor por conveción, la ecuación apropiada es de la siguiente forma:

$$
q'' = h(T_s - T_\infty) \tag{2.5}
$$

Donde  $q''$  es el flujo de calor por convección  $(\frac{W}{m^2})$ , es proporcional a la diferencia de temperaturas entre la superficie y el fluido,  $T_s$ y  $T_\infty$ , respectivamente. Esta expresión es conocida como la Ley de enfriamiento de Newton, y el parámetro  $h\left(\frac{W}{m^2}\right)$  $\frac{W}{m^2K}$ ) es el termino del coeficiente de transferencia de calor por convección. Este coeficiente depende sobre las condiciones en la condición de la superficie, como son la influencia de la geometría, el movimiento del fluido [\[8\]](#page-146-2).

#### <span id="page-26-0"></span>2.1.3. Radiación

La radiación térmica es la energía emitida por la materia que está a una temperatura diferente de cero. Independientemente de la forma de la materia, la emisión puede atribuirse a cambios en las configuraciones electrónicas de los átomos o moléculas constituyentes. La energía del campo de radiación es transportada por ondas electromagn´eticas [\[8\]](#page-146-2). Un radiador ideal se define como un cuerpo que emite y absorbe, a cualquier temperatura, la m´axima cantidad posible de radiación en cualquier longitud de onda dada. Un radiador ideal se denomina cuerpo negro. La cantidad de radiación térmica emitida por una superficie depende de la temperatura absoluta y de la naturaleza de la superficie. La velocidad de la energ´ıa radiante emitida desde la superficie de un cuerpo negro es dada por [\[23\]](#page-148-2):

<span id="page-27-0"></span>
$$
E_b = \sigma T_s^4 \tag{2.6}
$$

Donde, T es la temperatura absoluta de la superficie de la cual la energía esta siendo radiada y  $\sigma$  es una constate. La Ec. [\(2.6\)](#page-27-0) es conocida como la Ley de Stefan-Boltzmann. La constante  $\sigma$  es independiente de la superficie, medio y temperatura, y es conocida como constante de Stefan-Boltzmann. En el SI (Sistema Internacional de Unidades),  $E_b$  es expreado en W, A en  $m^2$  y T en K. Además, la unidad de  $\sigma$  se convierte en  $\frac{W}{m^2 K^4}$ , y su valor es  $5.6697 \times 10^{-8} \frac{W}{m^2 K^4}$ .

El flujo de calor emitido por una superficie real es menor que el de un cuerpo negro a la misma temperatura y está dado por:

$$
E_b = \varepsilon \sigma T_s^4 \tag{2.7}
$$

Donde  $\varepsilon$  es una propiedad radiativa de la superficie denominada *emisividad*. Con valores en el rango  $0 \le \varepsilon \le 1$ , esta propiedad proporciona una medida de la eficiencia con que una superficie emite energía en relación con un cuerpo negro. Depende fuertemente del material superficial y del acabado.

La radiación también puede incidir en una superficie de su entorno. La velocidad a la que toda dicha radiación incide sobre una superficie unitaria de la superficie como la irradiación G. La velocidad a la que se absorbe la energía radiante por unidad de área superficial puede ser evaluada a partir del conocimiento de una propiedad radiativa superficial denominada absortividad  $\alpha$ . Esto es:

$$
G_{abs} = \alpha G \tag{2.8}
$$

Una superficie puede reflejar absorber, y transmitir energía incidente. Lo cual se puede expresar como:

$$
\rho_{\lambda} + \alpha_{\lambda} + \tau_{\lambda} = 1 \tag{2.9}
$$

Donde, la reflectividad  $\rho$  determina la fracción de la radiación incidente reflejada por una superficie y la transmisividad  $\tau$  se usa para determinar la fracción de la radiación incidente transmitida por una superficie semitransparente. Por supuesto, si el medio es opaco, no hay transmisión, y la absorción y la reflexión son procesos superficiales para los cuales:

$$
\alpha_{\lambda} + \rho_{\lambda} = 1 \tag{2.10}
$$

Para condiciones espectrales, y cualquier superficie encerrada como sigue:

<span id="page-28-0"></span>
$$
\varepsilon_{\lambda} = \alpha_{\lambda} \tag{2.11}
$$

Lo Ec.  $(2.11)$  se conoce como *Ley de Kirchhoff* la cual hace referencia que la abosortividad y la emisividad son iguales para una temperatura y longitud de onda dadas.

La intensidad espectral del cuerpo negro es bien conocida, habiendo sido determinada primero por Planck. La Ley de Planck describe la potencia emisiva hemisférica total, es decir, la velocidad a la que la radiación es emitida por unidad de ´area en todas las longitudes de onda posibles y en todas las direcciones posibles. Dado que el cuerpo negro es un emisor difuso, es decir una superficie para la cual la intensidad de la radiación emitida es independiente de la dirección, su potencia emisora espectral es [\[8\]](#page-146-2):

<span id="page-28-1"></span>
$$
E_{\lambda,b}(\lambda,T) = \frac{C_1}{\lambda^5[exp(C_2/\lambda T) - 1]}
$$
\n(2.12)

Donde el primera y segunda constantes de radiación son  $C_1 = 2\pi h c_o^2 =$  $3.742\times 10^8$  W  $\cdot \mu m^4/m^2$  y  $C_2=(h c_o/k_B)=1.439\times 10^4$   $\mu m\cdot K.$ 

A partir de lo anterior la distribución espectral del cuerpo negro tiene un m´aximo y la longitud de onda correspondiente depende de la temperatura. La naturaleza de esta dependencia puede obtenerse diferenciando la Ec. [\(2.12\)](#page-28-1) con respecto a  $\lambda$  y establecer el resultado igual a cero. Al hacerlo, obtenemos:

<span id="page-29-2"></span>
$$
\lambda_{max} T = C_3 \tag{2.13}
$$

Donde la tercera constante de radiación es  $C_3 = 2898 \mu m \cdot K$ . La Ec. [\(2.13\)](#page-29-2) es conocida como Ley de desplazamiento de Wien, con esta ley se puede deducir que con el aumento de la temperatura, las longitudes de onda se hacen más prominentes en la distrubución espectral.

## <span id="page-29-0"></span>2.2. Ambiente térmico

Una característica importante del entorno espacial es su alto vacío, en este medio, los sistemas espaciales presentan ´unicamente intercambios de calor entre nave y espacio por radiación, mientras que en el interior del satélite la transferencia de calor se da por conducción y radiación. Es decir, una nave espacial en el espacio puede interactuar con su entorno sólo por radiación y esta interacción se caracteriza por el intercambio de energía por medio de  $[5]$ :

- Radiación solar directa
- Radiación solar reflejada desde planetas cercanos (radiación de albedo)
- La energía térmica irradiada de los planetas cercanos (radiación planetaria)
- Radiación de la nave espacial al espacio profundo

<span id="page-29-1"></span>La Figura [2.3](#page-30-1) se muestra la transferencia de calor que se realiza, así la temperatura del satélite se determinada por el intercambio de energía por los medios mencionados en el párrafo anterior.

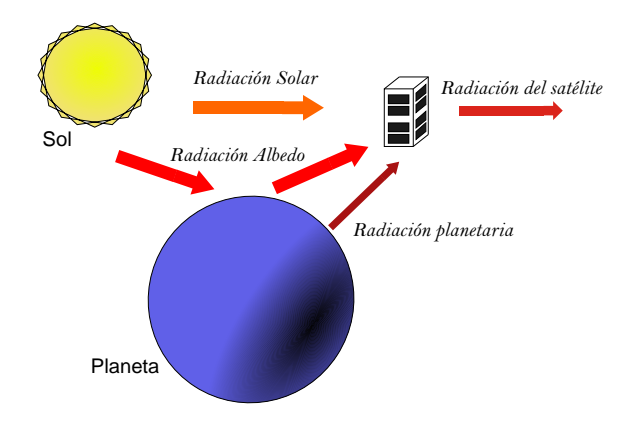

<span id="page-30-1"></span>Figura 2.3: Fuentes de calor de un satélite.

## 2.2.1. Radiación solar

Los parámetros de la radiación solar de interés para el diseñador térmico son:

- $\blacksquare$  La distribución espectral.
- La intensidad.
- $\blacksquare$  El grado de colimación.

La distribución espectral pude ser considerada constante a lo largo del sistema solar y el irradiante solar, o distribución de energía espectral, se asemeja a una curva de Planck con una temperatura eficaz de 5800 K lo cual significa un volumen de energía solar,  $99\%$ . La radiación solar que cae a los ángulos rectos en un área de 1  $m^2$  a una distancia de 1 AU (149 598 200  $\pm$  500 Km), es aproximadamente 1371  $\pm$  5 W/m<sup>2</sup>, y se llama la constante solar. Una intensidad de la radiación solar Js, con una salida total de energía del Sol, 3.8 x  $10^25$  W para cualquier distancia D desde el sol puede expresarse como:

<span id="page-30-0"></span>
$$
J_s = \frac{P}{4\pi D} \tag{2.14}
$$

## 2.2.2. Radiación planetaria

Los planetas del sistema solar se comportan como los radiadores de cuerpos negros, cada uno con una emisión de energía que satisface sus ecuaciones de equilibrio de calor planetarias. La radiación térmica de la Tierra y atmósfera es predominantemente infrarroja con una longitud de onda mayor que 1.5  $\mu$ m. Sus valores varían estacionalmente y con la latitud: sin embargo, las cantidades de interés para el control térmico del satélite son los promedios a largo plazo.

## <span id="page-31-0"></span>2.2.3. Albedo

El albedo planetario, es el fragmento de la radiación solar incidente vuelto de un planeta. El albedo de la tierra varía con sus condiciones de la superficie. Para las nubes es de 0.8, para las áreas verdes va de 0.003 a 0.3. La radiación del Albedo de una nave espacial depende en el ángulo productivo  $\beta$  entre el local vertical y los rajos del sol.

# <span id="page-31-1"></span>2.3. Control térmico

Un sistema espacial que no tuviera TCS sistema de control térmico (del inglés Thermal Control System, TCS) estaría sometido a grandes contrastes de temperatura. El TCS es el encargado de garantizar que todos los componentes electrónicos y mecánicos de un sistema espacial trabajen dentro de los límites de temperatura para los que han sido diseñados, asegurando su operación óptima.

## <span id="page-31-2"></span>2.3.1. Importancia del control térmico

El TCS deberá, además, impedir que los equipos resulten dañados en los periodos en los que esten en modo de espera. Evitará también la presencia de elevados gradientes de temperatura en elementos estructurales y protegerá a estos

de posibles deformaciones termo mec´anicas. Otro de sus objetivos es eliminar las fluctuaciones térmicas de los equipos, para evitar así su envejecimiento. Para ello, contara con multitud de elementos encargados de impedir o permitir que entre en el sistema espacial la radiación externa, de expulsar o no mediante radiación el calor que se genera internamente debido al funcionamiento de los distintos dispositivos, y de repartir dicho calor interno llev´andolo de las partes excedentarias a las deficitarias; todo ello teniendo en cuenta los enormes cambios que puede sufrir el entorno espacial que observa un sistema espacial durante el desarrollo de una misión. El TCS deberá proporcionar una gestión térmica adecuada a lo largo de toda la vida útil del sistema espacial; esto obliga a que inicialmente esté sobredimensionado para compensar la degradación de los materiales y dispositivos que se emplean.

## <span id="page-32-0"></span>2.3.2. Tipos de control térmico

El diseño de un TCS es único para cada sistema espacial. Depende de la geometría de éste, de sus componentes y de la misión que vaya a realizar. Puede o no contar con elementos pasivos y con elementos activos.

## <span id="page-32-1"></span>2.3.3. Sistemas pasivos

Aunque se trata de una afirmación siempre controvertida, podemos definir el control térmico pasivo como aquel que se realiza mediante elementos que no tienen movimiento (excepto aquel inducido por cambios de temperatura como puede ser una expansión o contracción), no consumen electricidad y no se les puede aplicar ning´un procedimiento de control. Pueden utilizarse en procesos en los que el calor se transmite por radiación, tanto en el interior del sistema espacial como en intercambios con el exterior, y en aquellos en los que el calor se transmite por conducción dentro del sistema. La actuación de sistemas pasivos depende exclusivamente de la geometría de su diseño y de la conductividad, emisividad,

absorbancia y reflectancia de los materiales que los constituyen. El dise˜nador del TCS debe combinar adecuadamente todas estas propiedades para conseguir los efectos para los que son diseñados estos dispositivos. Los sistemas pasivos presentan, frente a los activos el inconveniente de que no admiten ningún tipo de control, pero sin embargo por lo que son más baratos, más ligeros, más fiables, no producen vibraciones y no consumen potencia, por lo que siempre estarán presentes en los sistemas espaciales; reservándose los dispositivos de control activo como complemento a utilizar ´unicamente cuando el control pasivo es insuficiente. Otra característica importante de los elementos pasivos es su capacidad térmica, que aporta inercia al componente ante los cambios de entorno rápidos.

#### <span id="page-33-0"></span>2.3.3.1. Aislantes térmicos

Los aislantes térmicos sirven para reducir el flujo de calor que se transmite por unidad de área entre dos medios, o para incrementar el gradiente de temperatura necesario para que dicho flujo se produzca. Los aislantes térmicos usados en el entorno espacial pueden ser conductivos y radiativos; los primeros impiden la transmisión de calor por conducción y los segundos por radiación. Los conductivos, además, tienen una misión estructural, teniendo que transmitir y soportar cargas, mientras que los radiativos no. Tanto los aislantes conductivos como los radiativos pueden ser monocapa o multicapa, pero los verdaderamente importantes y ampliamente utilizados son los radiativos multicapa, que se aplican recubriendo las superficies, especialmente las exteriores, por lo que son también los más visibles.

#### <span id="page-33-1"></span>2.3.3.2. Recubrimientos y superficies

Los recubrimientos y materiales superficiales con determinadas características de absorción y de emisión del calor son frecuentemente utilizados como técnicas de control térmico pasivo. En ellos es fundamental tener en cuenta los

valores que toman dos parámetros:

- La absorbancia solar  $\alpha$ , definida como la fracción de energía solar incidente absorbida por la superficie. Tendremos en cuenta aquí que se considera radiación absorbida tanto a la que se transmite a través del material como la que se retiene por el mismo; es decir, toda la energía incidente que no es reflejada se considera que es absorbida.
- La emisividad hemisférica  $\varepsilon$ , definida como la fracción de energía radiada por la semiesfera superior de la superficie frente a la que emitiría un cuerpo negro a la misma temperatura.

Según los valores de estos dos parámetros se obtienen cuatro tipos de superficies de control térmico:

- Reflectores solares:  $\alpha/\varepsilon \ll 1$ , típicamente entre 0.065 y 0.34, con valores pequeños de  $\alpha$  y grandes de  $\varepsilon$ . Los reflectores solares son muy importantes cuando se pretende evitar que la radiaci´on solar caliente el sistema espacial y, adem´as, se quiere evacuar hacia el exterior el calor interno producido por el mismo. Ejemplos de reflectores solares son las pinturas orgánicas, semiorg´anicas o inorg´anicas que contienen pigmentos de ´oxidos met´alicos y que se denominan "pinturas blancas"; se aplican con facilidad y son estables en los períodos de pre lanzamiento y lanzamiento.
- Absorbentes solares:  $\alpha/\varepsilon \gg 1$ , con valores grandes de  $\alpha$  ( $\approx 0.25$ ) y pequeños de  $\varepsilon$  ( $\approx$  0.05). En realidad reflejan aproximadamente el 70 % de la energía solar, pero son más eficientes absorbiendo que emitiendo energía infrarroja. Las superficies pulidas de algunos metales, como aluminio y oro, se comportarían como absorbentes solares.
- Reflectores planos:  $\alpha/\varepsilon \approx 1$  con  $\alpha$  pequeño. Pueden citarse como ejemplos ciertas pinturas pigmentadas con escamas metálicas y superficies metálicas muy pulidas.

Absorbentes planos:  $\alpha/\varepsilon \approx 1$  con  $\alpha$  grande. En general cualquier recubrimiento negro se comportaría como un absorbente plano. Son muy fáciles de producir y manejar.

#### <span id="page-35-0"></span>2.3.3.3. Dispositivos pasivos conductores

Los dispositivos conductores son aquellos que hacen de intermediarios entre dos elementos a diferentes temperaturas y transmiten el calor por conducción. Están constituidos por materiales con alta conductividad térmica. Los dispositivos conductores pueden ser desde un elemento estructural del sistema espacial hasta un adhesivo, pasando por otros muchos elementos que pueden utilizarse para conducir el calor, aparte de cumplir otra finalidad. Pueden citarse, por ejemplo los siguientes:

- Duplicadores térmicos (en inglés "thermal doublers"), que permiten difundir las concentraciones de energía localmente grandes a otras superficies mayores, ganándose capacidad para disipar al calor gracias al mayor tamaño de  $\acute{\text{est}}$ as.
- Rellenos térmicos (en inglés "thermal fillers") situados entre elementos productores de calor y elementos disipadores, facilitando la transferencia de calor entre ambos.
- Arandelas térmicas (en inglés "thermal washers"), para ajustar los acoplamientos térmicos en las zonas de apoyo.

#### <span id="page-35-1"></span>2.3.3.4. Dispositivos de cambio de fase

Los dispositivos de cambio de fase (en inglés "phase change devices") absorben calor al producirse en ellos una transición entre diferentes estados: de sólido a líquido, de líquido a gas o de sólido a gas. Un ejemplo elemental de estos dispositivos podr´ıa ser un contenedor de aluminio con cera en su interior. Cuando
la cera reciba calor de una fuente térmica se derretirá absorbiendo calor y cuando esa fuente térmica deje de serlo, porque ha disminuido su temperatura le cederá calor solidificándose. Este proceso podría ser también la base de un mecanismo actuado por calor.

#### 2.3.3.5. Caloducto pasivo (Tubo de calor)

Un caloducto o tubería térmica (en inglés "heat pipe") es un dispositivo inventado en 1964 y constituido básicamente por un tubo sellado y un fluido bif´asico contenido en su interior. En el tubo hay tres partes diferenciadas: un evaporador, una sección adiabática y un condensador. El fluido contenido en el tubo pasará del estado líquido al gaseoso en el evaporador,, se transmitirá en estado gaseoso por la zona adiabática y volverá a pasar de fase gaseosa a líquida en el condensador, regresando el l´ıquido as´ı obtenido a la zona del evaporador por capilaridad a trav´es de diversos dispositivos como mechas porosas (en los "arterial heat pipes") o ranuras longitudinales (en los "axially grooved heat pipes"). Los cambios de fase se realizan gracias a intercambios de calor con el exterior: el caloducto absorbe calor en la zona del evaporador y lo expulsa en la zona del condensador, donde puede haber, por ejemplo, un radiador.

#### 2.3.3.6. Radiadores

Los radiadores son unos paneles especiales diseñados para disipar calor por radiaci´on. Los radiadores se sit´uan en la superficie externa de un sistema espacial y su misión es enviar al exterior la energía generada en el interior del sistema. En su diseño habrá que tener en cuenta ciertos factores como la elección de materiales ligeros, pero también su situación en el equipo en el que van a ser incluidos y la misión de éste, de forma que se procurará siempre evitar, en la medida de lo posible, su exposición directa a fuentes de calor externas. Por ejemplo, en un satélite geoestacionario estabilizado (cuerpo fijo en relación a la superficie de la Tierra) se situarán normalmente en el norte y el sur del mismo donde sólo reciben incidencia de radiación solar en ciertos períodos del año y, adem´as, oblicuamente.

#### 2.3.4. Sistemas activos

El control térmico activo se realiza mediante elementos que tienen movimiento  $y/\sigma$  consumen energía. Igual que los elementos pasivos, los activos pueden utilizarse en procesos en los que el calor se transmite por radiación, tanto en el interior del sistema espacial como en intercambios con el exterior, y en aquellos en los que el calor se transmite por conducción dentro del sistema. A continuación se mencionan los más importantes y se da una breve explicación.

#### 2.3.4.1. Calentadores

Los calentadores de uso espacial suelen ser eléctricos, de forma que generan calor gracias al paso de una corriente a través de una resistencia. Normalmente se usan durante períodos cortos de tiempo y en dispositivos que necesitan un control muy exacto de su temperatura. Suelen ser pequeños y exclusivos de un único dispositivo. Los calentadores son muy utilizados, por ejemplo, para reemplazar el calor que suministraría un dispositivo en funcionamiento cuando éste está apagado, de forma que el entorno no notaría cuando dicho dispositivo está encendido y cuándo no.

#### 2.3.4.2. Refrigeradores

Los refrigeradores de equipos espaciales se utilizan para disminuir la temperatura de éstos. Los refrigeradores activos comúnmente utilizados en los sistemas espaciales que, por el hecho de ser activos, poseerán partes móviles  $y/o$ consumirán energía (normalmente eléctrica). Como ventaja hay que destacar que presentan, en general, larga vida ´util frente a sistemas como el almacenamiento

de sustancias criogénicas, pero aquellos que incorporan partes móviles (refrigeradores mecánicos) tienen el inconveniente de producir vibraciones en el sistema. A los refrigeradores activos se les llama bomba de calor cuando son reversibles, es decir, pueden enfriar o calentar nuestro equipo transfiriendo ("bombeando") calor desde o hacia él según las circunstancias.

#### 2.3.4.3. Sistemas bombeados

Los sistemas bombeados (en inglés "pumped-loop systems") o sistemas hidráulicos consisten básicamente en una serie de conductos por los que circula de forma forzada un fluido refrigerante que absorbe y transporta calor, entregándoselo a otro elemento de disipación. Sus elementos fundamentales son, por tanto, un agente refrigerante;, el circuito por el que éste se mueve, bombas hidráulicas que fuercen la circulación e intercambiadores de calor, para absorber o ceder calor al entorno según las circunstancias. Además, diversos elementos propios de los circuitos hidráulicos, como todo tipo de válvulas, también pueden formar parte de estos sistemas.

## 2.4. Modelo númerico

#### 2.4.1. Diferencias finitas

El Método de Diferencias Finitas ( del inglés Finite Difference Method FDM) se utiliza ampliamente para la construcción de modelos térmicos del sistema de nave espacial. Los problemas de transferencia de calor que son impulsados principalmente por la radiación se pueden resolver fácilmente usando el FDM. El FDM se aproxima a los objetos físicos y hace algunas suposiciones tales como los nodos son isotérmicos y las propiedades físicas son constantes dentro de un nodo. Cada nodo de diferencias finitas se encuentra en el centro de la masa. La ecuación de calor se convierte en un sistema de ecuaciones de diferencias finitas a partir de una malla FDM [\[15\]](#page-147-0).

#### 2.4.2. Metodo Monte Carlo

El método de Monte Carlo se utilizó por primera vez en la industria aeroespacial en los años setenta. La mayoría de los códigos de Monte Carlo usan superficies primarias, es decir, están basadas en forma. Aquellos sistemas de análisis térmico que utilizan esquemas de generación de malla de elementos finitos, los cuales no pueden construir superficies primarias con un elemento. Por ejemplo, se necesitan varios elementos para crear un cilindro o cono. Este requisito puede añadir superficies innecesarias a un modelo geométrico. Con la tendencia a construir grandes modelos térmicos detallados de subsistemas y naves espaciales, los modelos geom´etricos pueden llegar a ser muy grandes. Esto puede aumentar considerablemente el tiempo de ejecución del software Monte Carlo. La cantidad de tiempo dedicado a encontrar una interacción rayos/superficie puede ser excesiva en los códigos de Monte Carlo. Se han desarrollado técnicas para acelerar el trazado de rayos dentro del código mediante la reducción del número de cálculos de intersección de rayos/superficies que consumen mucho tiempo. Una de estas técnicas, el método OCTREE, subdivide un modelo geométrico de superficie tridimensional en células o compartimentos. Normalmente sólo un pequeño número de superficies están en cada celda. Algunas superficies pueden estar divididas entre celdas. Cuando un rayo es emitido desde una superficie en una célula, el código comprueba para determinar si se golpea cualquier superficie en esa célula. Si no, el código se mueve a la celda siguiente o adyacente en la dirección en que se mueve el rayo. El método reduce en gran medida el tiempo de búsqueda para encontrar la superficie que el rayo emitido cruza o golpea. La clave de este m´etodo es romper el modelo geométrico de superficie en un número razonable de células tridimensionales. Si se usan demasiadas celdas, el tiempo de cálculo de Monte Carlo puede llegar a ser excesivo [\[3\]](#page-146-0).

# Capítulo III Misiones CubeSat y Tubesat Nanosatélites

Los avances en las tecnologías informáticas y la miniaturización de los componentes permiten que los satélites pequeños, como el CubeSat y ahora el TubeSat, se utilicen para la investigación científica en el espacio. El concepto CubeSat fue desarrollado originalmente en 1999 por el Dr. Jordi Puig-Suari de la Universidad Estatal Politécnica de California y el profesor Bob Twiggs de la Universidad de Stanford [\[18\]](#page-147-1)[\[2\]](#page-146-1).

Las dimensiones de un CubeSat se refieren típicamente como 1U, 2U, 3U, etc., referente a las unidades de CubeSat, donde 1U tiene dimensiones de 10 x 10 x 10 cm y una masa aproximadamente de 1.33 Kg, un 2U 10 x 10 x 20 cm y una masa aproximadamente de 2.66 Kg, etc., $[12]$  por ello la misión del CubeSat 2U pertenece a los nanosatélites tal como se muestra en la **Tabla [1.1](#page-19-0)**. Por su parte un TubeSat, es una plataforma lanzada por *Interorbital Systems*, está formado por varios lados que aparentan la geometría de un cilindro, de ahí el nombre. Para este proyecto se plantean las dimensiones del TubeSat con un diámetro máximo de 9.25 cm y una altura de 20 cm, considerando la misma masa que el CubeSat. En el presente capítulo se describe cada uno de los nanosatélites que se buscan desarrollar en la UAT, se explican las misiones y las caracter´ısticas principales de cada uno de ellos.

## 3.1. CubeSat 2U

El primer nanosatélite en explicar es el CubeSat 2U. La misión consiste en diseñar un nanosatélite, CubeSat  $2U$ , que tiene como carga útil un módem de comunicación satelital, el cuál permita la comunicación a través de una constelación con otros satélites, la nave sera construida de acuerdo a los requerimientos de un cohete lanzador, soportando condiciones de despegue y clima espacial.

## 3.2. TubeSat 2U

El TubeSat 2U es el segundo nanosatélite a estudiar en este proyecto. La misión consiste en diseñar un nanosatélite, TubeSat  $2U$ , que tiene como carga útil cámaras, con las cuales se busca la adquisición de imágenes para exposición artística, la nave sera construida de acuerdo a los requerimientos de un cohete lanzador, soportando condiciones de despegue y clima espacial.

Ambas misiones buscan el desarrollo humano en el área espacial así como la iniciativa para desarrollar proyectos espaciales en México.

## 3.3. Requerimientos de las misiones

Como parte de los requerimientos de las misiones se encuentran los siguientes:

- Para su operación se plantea una órbita LEO.
- Integrar componentes COTS (del inglés, *Commercial Off The Shelf*).
- Mantener un tipo de vuelo perpendicular, es decir, que una de las caras pequeñas de los nanosatélites este apuntando hacia la Tierra.
- Para el caso del CubeSat, comunicarse con otros satélites durante su trayectoria.

Para el caso del TubeSat, adquirir imágenes durante su trayectoria.

#### 3.3.1. Subsistemas

Cada uno de los nanosatélites se componen por varios subsistemas que permiten el éxito de cada misión. En las Figura [3.1](#page-42-0) y Figura [3.2](#page-42-1) se muestran los subsistemas que componen cada proyecto.

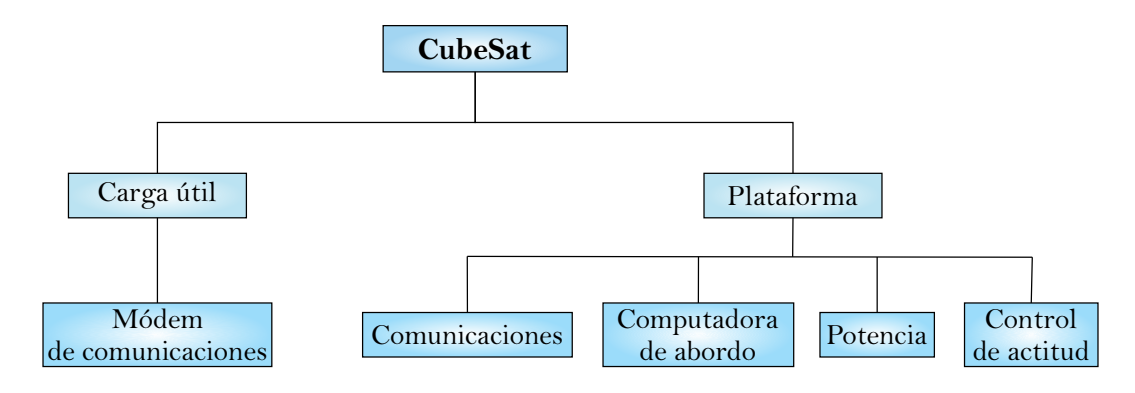

<span id="page-42-0"></span>Figura 3.1: Diagrama subsistemas CubeSat 2U.

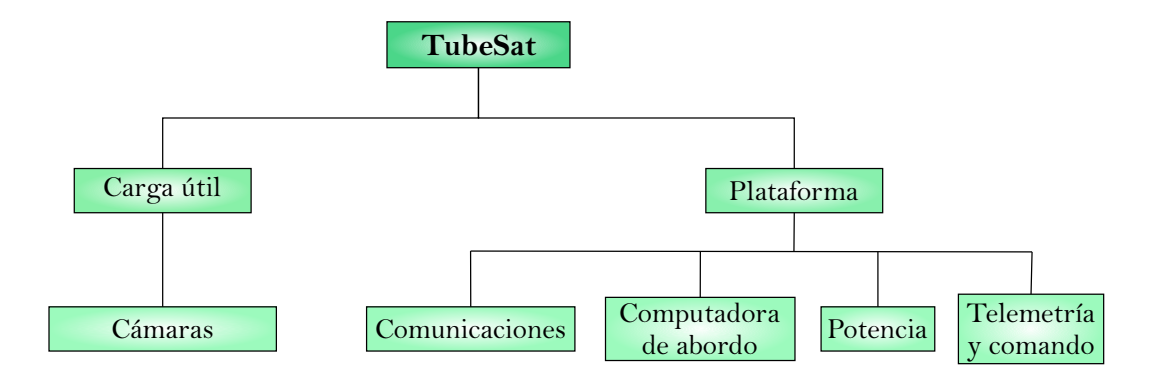

<span id="page-42-1"></span>Figura 3.2: Diagrama subsistemas TubeSat 2U.

Cada uno de los subsistemas que componen a los nanosatélites tienen sus propios requerimientos que deben de ser considerados durante el proceso y desarrollo del proyecto, en el caso especifico del control térmico lo más importante son las temperaturas de operación que maneja cada subsistema.

En la Figura [3.3](#page-43-0) a la derecha se observa el TubeSat, el cual tiene el orden de sus componentes de abajo hacia arriba, de los subsistemas que integran el TubeSat 2U es el siguiente: Baterías, Sistema de Energía Electrica (EPS, del inglés *Electric Power System*), Sistema de Comunicaciones, Carga útil (Cámara C1908), Sistema de Telemetr´ıa, Sistema de computadora de abordo (OBC, del inglés On Board Computer) y Carga útil (Cámara LSY201), tal como se muestra en la Figura. En el caso del CubeSat 2U, del lado izquiero de la Figura [3.3,](#page-43-0) el orden de derecha a izquierda en la parte inferior de sus componentes es: Sistema de Comunicaciones y Telemetría, Sistema de Control de Actitud, Sistema de EPS; en la parte superior en el mismo orden es: Sistema OBC, Sistema de Control de Actitud y Carga útil (Módem de comunicaciones). Es importante recordar que además de todos los subsistemas internos que componen el satélite también se encuentra la estructura y los paneles solares que cubren dicha estructura, excepto en los caras superior e inferior.

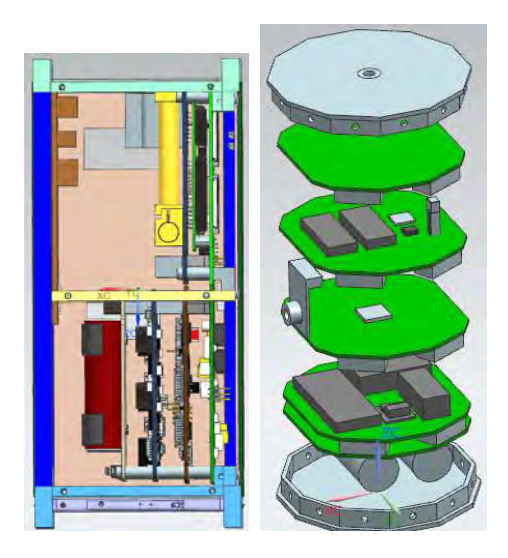

Figura 3.3: Modelos CAD del CubeSat y TubeSat 2U.

#### <span id="page-43-0"></span>3.3.1.1. Baterías

La batería para el CubeSat es la batería NanoPower BP-4 de GOMSpace, para más información consulte el documento de la batería en [\[7\]](#page-146-2), mientras que para e TubeSat se propone una versi´on de 2 Baterias. Una imagen se muestra en Figura [3.4.](#page-44-0) El banco de baterías permite al satélite trabajar en condiciones donde la potencia que se tiene es menor a la requerida, durante el tiempo que el satélite es expuesto a la radiación solar las baterías almacenan energía la cual es indispensable para el funcionamiento del satélite durante tiempos de eclipse.

<span id="page-44-0"></span>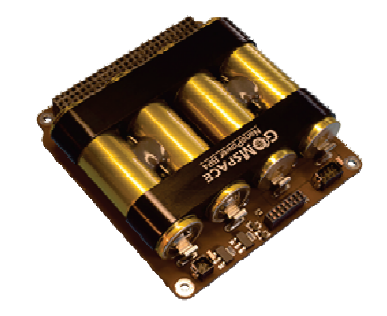

Figura 3.4: NanoPower BP-4 de GOMSpace. Fuente: [\[7\]](#page-146-2).

#### 3.3.1.2. Sistema de Energía Eléctrica (EPS)

El Sistema de Energía Eléctrica propuesto en ambos casos es el P31us de GOMSpace, para más información consulte el documento del EPS en [\[6\]](#page-146-3). La Figura [3.5](#page-44-1) muestra dicho sistema propuesto. Este Sistema se encarga de convertir las entradas de energía que se tienen a partir de las celdas solares y en base a los modos de operación regula la energía en los demás subsistemas.

<span id="page-44-1"></span>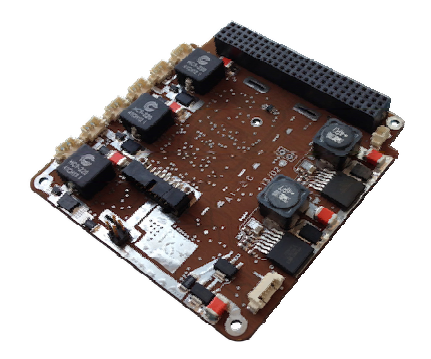

Figura 3.5: P31us de GOMSpace. Fuente: [\[6\]](#page-146-3).

#### 3.3.1.3. Comunicaciones

En la Figura [3.6](#page-45-0) se puede ver el Sistema de Comunicaciones propuesto en ambos casos, que es el VHF downlink/UHF uplink Full Duplex Transceiver de ISIS, para más información consulte en [\[11\]](#page-147-3).

<span id="page-45-0"></span>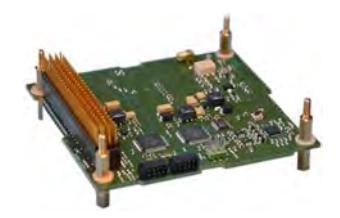

Figura 3.6: VHF downlink/UHF uplink Full Duplex Transceiver de ISIS. Fuente: [\[11\]](#page-147-3).

Este subsistema permite la comunicación con la Estación Terrena a través de las antenas, envía y recibe datos o comandos que se requieran en determinado tiempo durante la misión, en general, se puede decir que se encarga de transmitir y enviar información. Es importante mencionar que para este caso los rangos de temperatura son los que maneja el Transceiver CC1101 [\[24\]](#page-148-0), debido a que es el propuesto en el dise˜no de este subsistema dentro de la UAT.

#### 3.3.1.4. Sistema de Telemetría y comando

El sistema de Telemetría y comando efectúa el monitoreo del funcionamiento del satélite una vez que se encuentra en órbita. Este subsistema ayuda a conocer el estado y condiciones en los que se encuentra en satélite, es decir permite saber con ayuda de sensores la operación de los demás subsistemas así como de la carga ´util. El sistema propuesto en este caso para el TubeSat 2U esta en desarrollo en la UAT, por lo que no existe una documentación detallada de este componente, para el caso del CubeSat 2U se propone que este sistema este en conjunto con el de comunicaciones.

#### 3.3.1.5. Computadora de Abordo (OBC)

El modelo propuesto para la computadora es ISIS On Board Computer que se muestra en Figura [3.7,](#page-46-0) para mayor información vea [\[10\]](#page-147-4). Este subsistema es uno de los componentes electrónicos más importantes del satélite debido a que este maneja la mayor información tal como comandos, los cuales realizan determinadas funciones dependiendo de lo se requiera.

<span id="page-46-0"></span>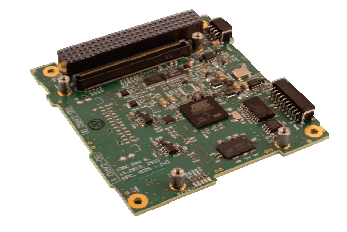

Figura 3.7: ISIS OBC. Fuente: [\[10\]](#page-147-4).

#### 3.3.1.6. Control y Actitud

El sistema de control y actitud permite controlar la orientación durante el tiempo que orbita el satélite lo cuál para algunas misiones es fundamental, para poder realizar una correcta comunicación  $y/$ o enlaces determinados. En el CubeSat 2U el sistema que se propone es ISIS MagneTorQuer board (iMTQ), Figura [3.7,](#page-46-0) para mayor información vea [\[9\]](#page-147-5)

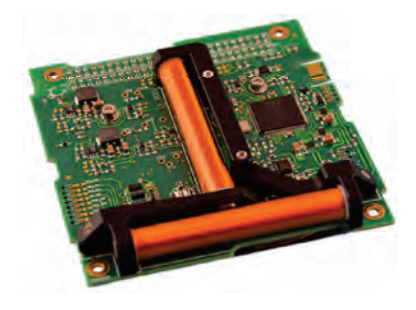

Figura 3.8: ISIS MagneTorQuer board. Fuente: [\[9\]](#page-147-5).

## 3.4. Órbita y especifiaciones de la misión

La órbita a la cual se encontrará el satélite, es un dato importante de la misión, por ello debe cumplir en este caso los siguientes requerimientos:

- Deberá estar dentro del rango de 300 330 km de una altitud, debido a que un rango de la altura a la que se encuentra la Estación. Espacial y se pretenden que los nanosátelites sean lanzados desde ahí.
- Deberá permitir al satélite tener el mayor número de accesos a la estación terrena ubicada en Juriquilla, Querétaro.

Para determinar los requerimientos que debe cumplir la órbita se utilizó el Software SKT ® (Satellite Tool Kit) [\[9\]](#page-147-5), el cuál es un software de modelado que permite crear sistemas complejos, tales como: misiones satelitales, a su vez permite analizar simulaciones de misiones y visualizar los datos obtenidos; maneja una interfaz agradable al usuario a trav´es de la cual se generan escenarios para poder introducir la cantidad de elementos que se requieran (satélites, estaciones terrenas, sensores, etc.) para los cuales se definen propiedades de acuerdo a lo que el usuario requiera. A partir de ello el programa brinda informes y gráficos.

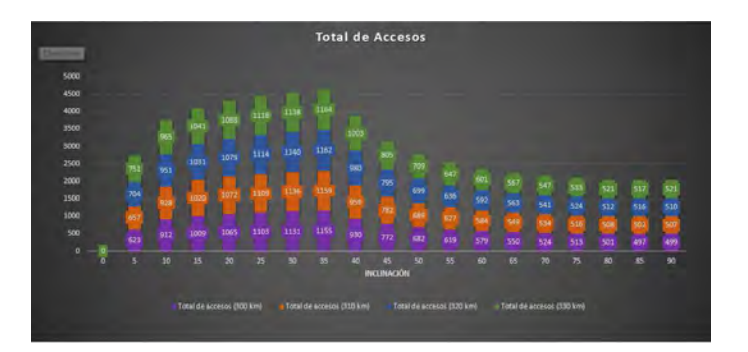

<span id="page-47-0"></span>Figura 3.9: Número de accesos por altitud y ángulo de inclinación del satálite para determinar órbita.

#### Fuente: [\[16\]](#page-147-6).

Méndez [\[16\]](#page-147-6) realizó el análisis de acuerdo a los requerimientos para de-terminar la órbita a la cual se encontraría el satélite, la Figura [3.9](#page-47-0) muestra el resumen de los accesos que se tienen variando el ángulo de inclinación y la altitud a la que se podría encontrar el satélite, para realizar una comparativa .

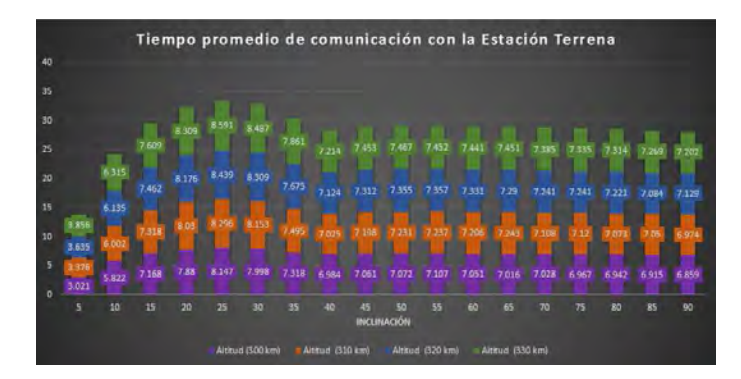

<span id="page-48-0"></span>Figura 3.10: Tiempo promedio de comunicación con la estación terrena. Fuente: [\[16\]](#page-147-6).

También se realizó el análisis para obtener el tiempo promedio de comunicación puede tener el satélite con la estación terrena, igual que el caso anterior se varia el ángulo de inclinación y la altitud. La Figura [3.10](#page-48-0) muestra el resumen de los resultados.

## Capítulo IV

## Meotodología

En este capítulo se describe la metodología que se siguió para el desarrollo de este trabajo. La Figura [4.1](#page-49-0) muestra los pasos seguidos en la metodolog´ıa empleada.

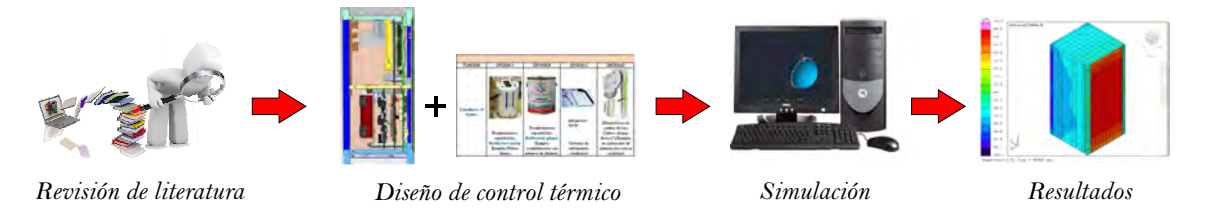

<span id="page-49-0"></span>Figura 4.1: Esquema general de la Metodología empleada en el proyecto.

La primera etapa del proceso consistió en realizar una búsqueda en la literatura orientada en el diseño del control térmico en nanosatélite para fundamentar lo que se presenta en el trabajo, la cuál va de la mano con el siguiente paso, el diseño del control térmico para los nanosátelites, él cual se desarrollo en base al proceso propuesto por Gilmore et al [\[3\]](#page-146-0). La etapa de simulación consistió en analizar opciones de control térmico en casos extremos. La etapa final corresponde a los resultados obtenidos.

## 4.1. Diseño del control térmico

Una vez planteado el proyecto, se busco una metodología de diseño térmico para iniciar con el desarrollo del proyecto. Existen varias metodolog´ıas a seguir, la utilizada es la que propone Gilmore et al [\[3\]](#page-146-0) porque se basa en la aplicación a naves espaciales además de incluir en su proceso el modelo térmico como se puede observar en la Figura [4.2.](#page-50-0)

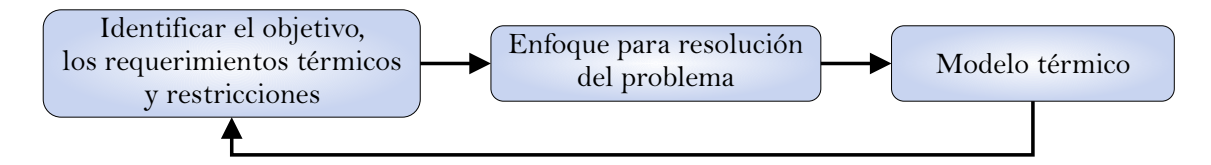

<span id="page-50-0"></span>Figura 4.2: Esquema general de la Metodología para el diseño del control térmico.

El proceso de diseño térmico es una combinación de selección de diseño y análisis de soporte. Una vez que se han identificado los requerimientos así como las restricciones en el proyecto se puede intuir la propuesta del control térmico sin embargo es necesario crear un enfoque para la resolución del problema y posteriormente el análisis del modelo térmico.

#### 4.1.1. Requerimientos térmicos y restricciones

Al comenzar el diseño de un proyecto es importante conocer cuales son los requerimientos del proyecto y así poner atención en casos especiales en aquellos componentes que requieran mayor detalle en el proceso de dise˜no. Como se explico en el Capítulo II la importancia del control térmico se basa en asegurar que los componentes que componen al satélite trabajen dentro de sus rangos de temperatura. Para este trabajo sin lugar a duda es importante conocer las temperaturas de los componentes, la **Tabla [4.1](#page-51-0)** muestra dicha información.

Normalmente, las especificaciones de los componentes distinguen entre rangos de temperatura de funcionamiento y de supervivencia. Esto último significa

| Componente                 | Temp. mínima $(^{\circ}C)$ | Temp. máxima $({}^{\circ}C)$ |  |  |  |
|----------------------------|----------------------------|------------------------------|--|--|--|
| Baterias Li-Ion            | $-20$                      | 45                           |  |  |  |
| <b>EPS</b>                 | $-40$                      | 85                           |  |  |  |
| <b>COM</b>                 | $-40$                      | 85                           |  |  |  |
| OBC                        | $-25$                      | 65                           |  |  |  |
| <b>TCC</b>                 | $-40$                      | 85                           |  |  |  |
| CubeSat 2U                 |                            |                              |  |  |  |
| Control y Actitud          | $-40$                      | 60                           |  |  |  |
| Magnetorques               | $-40$                      | 70                           |  |  |  |
| Carga útil (Modem)         | $-30$                      | 60                           |  |  |  |
| TubeSat 2U                 |                            |                              |  |  |  |
| Carga útil (Cámara LSY201) | $\mathbf{0}$               | 80                           |  |  |  |
| Carga útil (Cámara C1908)  |                            | 35                           |  |  |  |

<span id="page-51-0"></span>Tabla 4.1: Requerimientos térmicos de los nanosatélites .

que el componente (típicamente eléctrico) no se dañará dentro del límite, pero no debe ser operado, utilizado o alimentado. El propósito del modelado térmico para una nave espacial es asegurar que todos los componentes se mantendrán dentro de ambos límites de temperatura mientras estén en órbita [\[17\]](#page-147-7). Debido a que no todos los componentes especifican los dos rangos de temperatura, únicamente se muestran los rangos de temperatura de funcionamiento.

Como parte de las restricciones del presente trabajo están las siguientes:

- Identificar los componentes que presentan un desafío en el diseño del control térmico.
- Utilizar un control térmico pasivo.
- Utilizar un control térmico de bajo costo.
- En la medida de lo posible, un control térmico que no altere el centro de gravedad.

Debido a los puntos anteriores, se propusieron opciones para la selección del control térmico adecuado, por ello se utilizó la carta morfologíca que se muestra en la Figura [4.3,](#page-52-0) la cuál también muestra un preliminar de que opción se puede considerar y el porque de poder utilizarlo en el diseño.

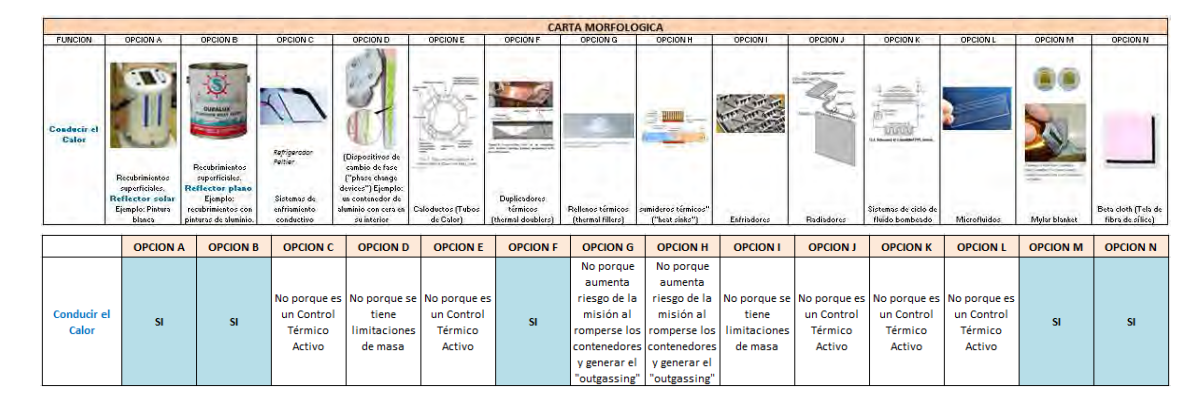

Figura 4.3: Carta morfológica de control térmico. Fuente: [\[16\]](#page-147-6).

<span id="page-52-0"></span>La carta morfologíca es una técnica para proponer la mayor cantidad de opciones para el desarrollo de un producto, en este caso es mencionar las posibles soluciones para un control térmico pasivo en un nanosatélite.

### 4.1.2. Enfoque para la resolución del problema

El enfoque para resolución del problema se basa en el como atacar el problema para llegar a la solución y poder garantizar que los resultados son adecuados. El enfoque se baso en un cálculo analítico inicial de las temperaturas esperadas para los nanosátelites en el caso caliente y realizar una comparación con los resultados que se obtienen en la simulación teniendo las mismas consideraciones. La propuesta anterior se planteó para garantizar que los resultados a traves de la simulación eran correctos y así poder continuar con las propuestas de control térmico.

#### 4.1.3. Modelo térmico

Para construir el modelo térmico se debe reunir una buena cantidad de datos e información sobre el sistema. Estos datos típicamente incluyen dibujos

y bocetos del hardware, disipación de calor estimada y pesos de componentes, definición de órbita, información sobre ambientes térmicos, modos de operación de la nave espacial y datos de propiedades térmicas para materiales que pueden usarse. Esta información es necesaria para identificar un enfoque preliminar de diseño térmico  $[3]$ .

El modelo térmico de este trabajo se desarrollo en el software Thermal Desktop, un plugin masivo para AutoCAD. Esto proporciona el beneficio de una interfaz gráfica de usuario con modelado 3D y visualización para el modelo térmico avanzado y bien desarrollado. El software también tiene la capacidad de modelar ´orbitas [\[17\]](#page-147-7), por ello se selecciono este software para realizar las simulaciones. Este software hace uso de diferencias finitas y realiz´a los calculos con el Metodo MonteCarlo, ambos temas se explicarón en el Capítulo II.

El módelo matematico térmico (del inglés thermal mathematical model TMM) es directamente análogo a una red eléctrica de resistencia-capacitancia y se utiliza para predecir las temperaturas del instrumento de estudio. El código TMM más común es el Analizador de Diferencia Numérica de Sistemas Mejorado (del inglés Systems Improved Numerical Differencing Analyzer SINDA) el cúal se útiliza como analizador térmico por Thermal Dekstop.

Además de los desafíos de diseño térmico de la nave espacial, el diseño térmico de un nanosatélite presenta desafíos adicionales como menos potencia, menos volumen para el hardware de control térmico y menor superficie en comparación con una nave espacial más grande. Aunque se dispone de una amplia gama de hardware y técnicas de control térmico, para minimizar el peso, el coste y la complejidad de las pruebas y debido a las restricciones de potencia y volumen, se evitan los componentes de control térmico activos y el sistema de control térmico de CubeSats se mantiene lo más simple posible[\[15\]](#page-147-0).

Es necesario construir un modelo térmico detallado de la nave espacial para predecir todas las temperaturas del subsistema bajo todas las condiciones ambientales esperadas. En este capítulo se incluye una descripción de un modelo térmico típico para proporcionar una comprensión básica de los cálculos de software térmico.

El proceso de diseño térmico es una combinación de selección de diseño y análisis de soporte como se enfatizó anteriormente. Se requiere un análisis térmico detallado para verificar y refinar el diseño térmico seleccionado. El ingeniero térmico inicia el proceso de gestión térmica estableciendo los requisitos de diseño térmico, obteniendo el diseño y los detalles de la nave espacial, determinando la disipación del calor e identificando las condiciones ambientales y fronterizas [\[3\]](#page-146-0).

## 4.2. Simulación computacional para el análisis térmico

La primera etapa del proyecto consistió en el modelo de los nanosatélites en el software que cuenta con un esquema para modelar orbitas en las que fueron simulados los caso de estudio, los cuales se explican enseguida; la siguiente etapa consistió en la implementación de distintos casos de estudio para simulación. Es decir, se consideraron las propiedades termofisicas y opticas de los materiales a emplear como control térmico para conocer el comportamiento del satélite haciendo uso de ellos.

El software de análisis térmico requiere que el usuario defina un sistema de red térmica análogo a un circuito eléctrico. Para lograr este requisito, el usuario subdivide el sistema térmico en subvolumen finitos llamados nodos. El punto nodal central de cada subvolumen se considera que representa las propiedades térmicas concentradas de ese nodo. Los nodos térmicos son la parte más básica de la red térmica. Los nodos almacenan la energía, representada por la temperatura. Algunos tipos de nodos también pueden ganar y liberar energía en función del tiempo. Thermal Desktop permite al usuario definir cuatro tipos de nodos: aritmético, difusión, frontera y clon [\[1\]](#page-146-4).

- Difusión. Los nodos de difusión tienen una capacitancia finita y, por lo tanto, almacenan y liberan energía.
- Aritmético. Los nodos aritméticos tienen cero capacitancia y responden instantáneamente a cualquier cambio en el balance energético. La única entrada necesaria es la temperatura inicial.
- L´ımite. Un l´ımite tiene capacitancia infinita y tiene una temperatura definida. La temperatura del nodo frontera es una temperatura constante o variable en el tiempo.
- clon. Un nodo clon puede considerarse una representación gráfica de un nodo ya existente. Un nodo clon no tiene propiedades, pero se puede usar para conectar conductores o como un post-procesamiento de ayuda visual. El nombre del submodelo y el número de ID deben ajustarse para que coincidan con el submodelo y el ID del nodo que se va a clonar.

### 4.2.1. Proceso de simulación computacional

El proceso de simulación mediante el software Thermal Desktop se explica enseguida de una manera breve, para poder conocer el entorno de trabajo con el cual se realizó este trabajo. Una de las ventajas con las que cuenta Thermal Desktop es el poder crear grupos de análisis de radiación. Un grupo de análisis de radiación se define como un conjunto de superficies, con el lado activo especificado para cada superficie en el conjunto. El lado activo es el lado o lados de la superficie que participarán en un cálculo de intercambio de radiación. A un grupo de an´alisis se le asigna un nombre definido por el usuario y este nombre se utiliza cuando se realizan cálculos de radiación. Una superficie puede pertenecer a uno o m´as grupos de an´alisis, y puede tener las mismas o diferentes especificaciones de lado activo en cada grupo. La Figura [4.4](#page-56-0) muestra el cuadro de diálogo correspondiente al grupo de análisis de radiación, donde se pueden agregar tantos grupos de análisis se requieran.

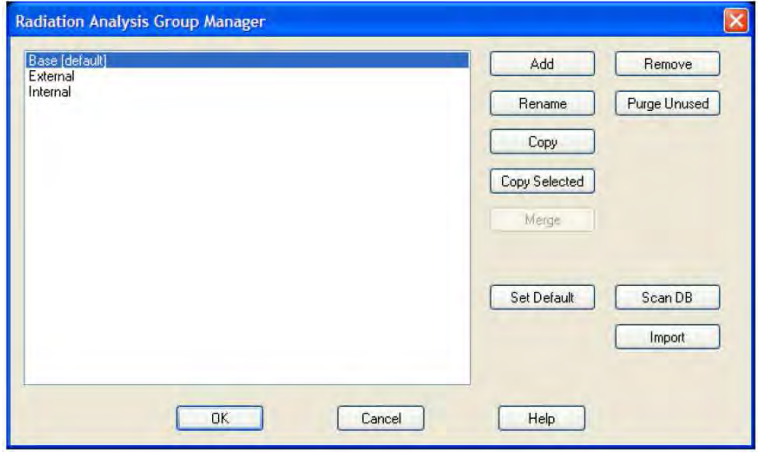

<span id="page-56-0"></span>Figura 4.4: Cuadro de diálogo del administrador de grupo de análisis de radiación. Fuente: [\[1\]](#page-146-4).

En ambos modelos térmicos, tanto del CubeSat 2U como del TubeSat 2U, el primer paso al realizar los modelos en el software fue crear dos grupos de análisis de radiación, externo e interno respectivamente. El grupo denomoninado externo, se empleo para analizar las caras de las superficies que tenían contacto con el medio espacial; mientras que el grupo interno, se utiliz´o para analizar todas las caras de las superficies que quedaban en el interior de los nanosatélites. Una vez creados los grupo de análisis de radiación, el siguiente paso fue definir las propiedades térmicas y termofísicas de los materiales a emplear en los modelos. Las propiedades ópticas se refieren a valores de propiedades físicas (emisividad, absorvitividad, especularidad, etc.) correspondientes a un material que se utiliza bajo un nombre definido por el usuario. Las propiedades termofísicas corresponden a los valores de propiedades físicas (calor específico, conductividad y densidad) que dependen del material que se va a emplear en el modelo.

Una vez que se han definido los parámetros anteriores, se crearon superficies para realizar el modelo de los nanosatélites. Los objetos térmicos geométricos que tiene el software son superficies planas tales como rectángulos, círculos, etc., así mismo se pueden utilizar objetos sólidos, como cilindros, cajas, etc. Al crear una superficie, se puede determinar el tipo de nodo que tendrá el objeto, las propiedades ópticas y termofísicas así como el grupo de análisis de radiación al que pertenece.

#### 4.2.2. Casos extremos a analizar

En secciones anteriores se hizó énfasis en la particularidad del software en permitir crear el ambiente térmico al que se expondrá el satélite. Diferentes tipos de órbita pueden ser creados en el modelo, sin embargo depende de la misión el tipo que se debe de crear. En este trabajo se empleo la órbita basica, debido a que se analizaran casos extremos. La Figura [4.5](#page-57-0) representa el caso extremo caliente, el cual sucede cuando el angulo  $\beta = 90$  y el satélite se encuentra siempre ilumina, mientras que la Figura [4.6](#page-57-1) muestra un caso extremo frío, se origina cuando  $\beta =$ 0 y el satélite presentara tiempos de eclipses.

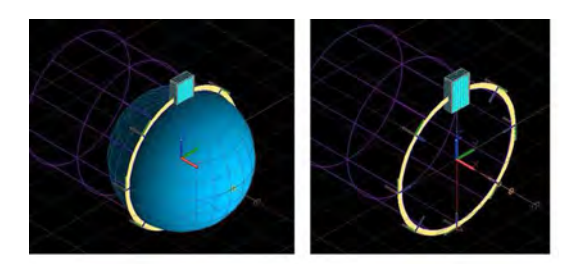

Figura 4.5: Caso extremo caliente  $\beta = 90$ . Fuente: [\[15\]](#page-147-0).

<span id="page-57-1"></span><span id="page-57-0"></span>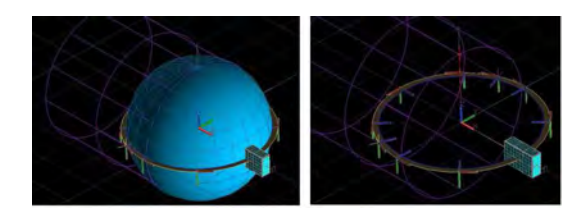

Figura 4.6: Caso extremo caliente  $\beta = 0$ . Fuente: [\[15\]](#page-147-0).

# Capítulo V Resultados

En el presente capítulo se muestran los resultados obtenidos en el desarrollo de la metodología propuesta en el capítulo previo donde se propone desarrollar el modelo térmico númerico de cada nanosátelite, que muestre el comportamiento térmico sin y con control térmico simulando el ambiente al que estará expuesto con ayuda del software Thermal Dekstop.

## 5.1. Modelo analítico sencillo

Un punto de partida es conocer los rangos de temperatura a los cuales se va a encontrar el satélite y plantear propuestas que ayuden a mantener el buen funcionamiento del mismo. El cálculo analítico inicial (enfoque para la resolución del problema) es importante para conocer los valores aproximados de temperatura y poder comparar los resultados con los obtenidos en las simulaciones. Enseguida se muestra el cálculo preliminar que se realizó para obtener un parámetro de las temperaturas a las que los nanosátelites puedan encontrarse. Basado en el balance de energía, se considera el caso caliente en el que puede estar el satélite. El cálculo es obtenido en estado estable para ambos casos partiendo de la ley de conservación de la energía.

#### 5.1.1. Modelo analítico CubeSat 2U

Como se describió en el párrafo anterior la ley de conservación de la energía, Ec.  $(5.1)$ , indica que el flujo de calor que entra en un cuerpo es igual al flujo de calor que se disipa. Es importante mencionar, que el calor que proviene del ambiente espacial es en gran parte a la radiación solar y el calor que se libera del CubeSat es por radiación, por lo que este análisis se basa en radiación. La Figura [5.1](#page-59-1) muestra un diagrama general de las variables que intervienen para obtener un c´alculo preliminar de la temperatura del CubeSat.

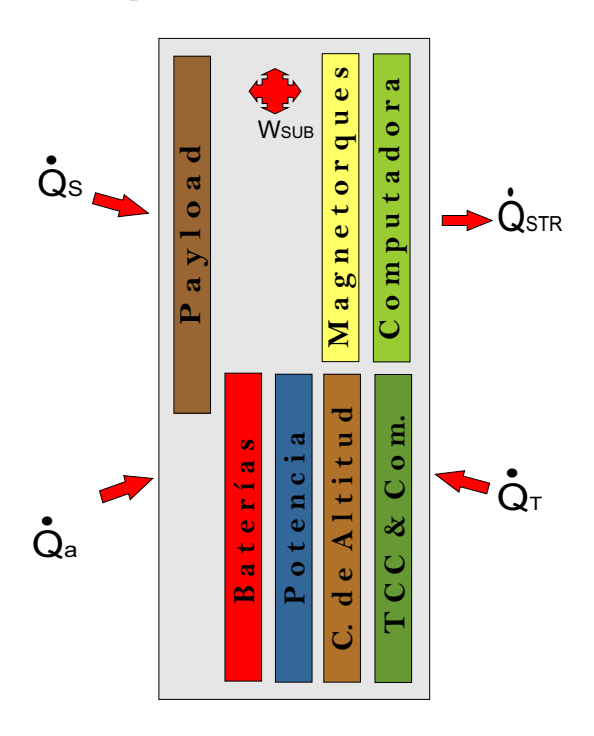

<span id="page-59-1"></span>Figura 5.1: Diagrama general de distribución de energía CubeSat.

<span id="page-59-0"></span>
$$
Q_{in} = Q_{out} \tag{5.1}
$$

<span id="page-59-2"></span>
$$
Q_s + Q_a + Q_T + Q_{int} = Q_{sat \to esp}
$$
\n
$$
(5.2)
$$

Donde:

 $Q_s = \alpha_s A_{sat,prov} I_s F_{s \to sat}$  $Q_a = \alpha_s A_{sat} I_s a F_{T \to sat}$  $Q_T = \alpha_{IR} A_{sat} I_T F_{T \rightarrow sat}$  $Q_{int} = Potencia de los componentes internos$  $Q_{sat\rightarrow esp} = \epsilon_{IR} A_{sat} F_{sat\rightarrow esp} \sigma(T_{sat}^4 - T_{esp}^4)$ 

Para hacer sencilla la ecuación se considero lo siguiente:

$$
A_{sat,prog}F_{s\rightarrow sat} = A_{ps}
$$
  

$$
A_{sat}F_{T\rightarrow sat} = A_p
$$
  

$$
A_{sat}F_{sat\rightarrow esp} = A_{p\rightarrow esp}.
$$

Sustituyendo cada parámetro en la Ec. [\(5.2\)](#page-59-2), la cuál representa el balance de energía en el satélite, se obtiene la Ec.  $(5.3)$ .

<span id="page-60-0"></span>
$$
\alpha_s A_{ps} I_s + \alpha_s A_p I_s a + \alpha_{IR} A_p I_T + Q_{int} = \epsilon_{IR} \sigma A_{p \to esp} (T_{STR}^4 - T_{esp}^4)
$$
(5.3)

Lo que se desea obtener es la temperatura del satélite, por lo que se realiza el despeje del parámetro  $T_{sat}^4$ , que representa dicha temperatura, obteniendo la Ec. [\(5.4\)](#page-60-1).

<span id="page-60-1"></span>
$$
T_{STR} = \sqrt[4]{\frac{\alpha_s A_{ps} I_s + \alpha_s A_p I_s a + \alpha_{IR} A_p I_T + Q_{int}}{\epsilon_{IR} \sigma A_{p \to esp}}} + T_{esp}^4 \tag{5.4}
$$

El área proyectada en cada parámetro referente a la proyección es diferente, debido a que no todas las caras se ven afectadas de la misma manera. Se consideran dos factores de forma cuyos valores son 1 y 0.2, el primer valor se considera debido a que la proyección se da sólo en una cara y el segundo valor se debe a que proyecta en una de las cinco caras restantes. Para este trabajo, consi-

derando que el satélite tiene una de las caras pequeñas perpendicular a la Tierra y otra cara fija hacia el sol, se obtienen el conjunto de ecuaciones identificadas por la Ec. [\(5.5\)](#page-61-0).

<span id="page-61-0"></span>
$$
A_{ps} = A_s F_1
$$
  
\n
$$
A_p = A_{al} F_1 + A_{cal} F_{0.2}
$$
  
\n
$$
A_{p \to esp} = A_{Tsat} F_1
$$
\n(5.5)

Mediante la determinación de la temperatura media, podemos ofrecer inmediatamente información valiosa a todos los miembros del equipo, incluidos los planificadores de órbita, los ingenieros electrónicos y los diseñadores de instrumentos. Diferentes materiales utilizados en el exterior de la nave espacial tendrán diferentes valores de absorción y diferentes emisiones. Cuando la superficie del CubeSat tiene diferentes materiales es conveniente obtener un promedio de los valores de absortividad y emisividad, cuyos valores podemos obtener con la Ec.  $(5.6)$  y Ec.  $(5.7)$  respectivamente.

<span id="page-61-1"></span>
$$
\alpha_{avg} = \frac{\sum \alpha_n * A_n}{A_{sup}} \tag{5.6}
$$

<span id="page-61-2"></span>
$$
\epsilon_{avg} = \frac{\sum \epsilon_n * A_n}{A_{sup}} \tag{5.7}
$$

Ambos valores fueron obtenidos a partir de la emisividad y absortividad del Aluminio 6061-T6 utilizado en los paneles y del Aluminio 6061-T6 anodizado empleado en los rieles de la estructura, así como del área que cubre cada material. La Tabla [5.1](#page-62-0) muestra los valores de los parámetros que se consideran como constante para los cálculos analíticos en los cálculos de las temperaturas de los componentes del CubeSat.

La temperatura que tiene la estructura a partir de la Ec. [\(5.4\)](#page-60-1) que de ma-

| Parámtero                     | Símbolo          | Valor                  | Unidades        |
|-------------------------------|------------------|------------------------|-----------------|
| Flujo solar                   | $I_{s}$          | 1322                   | $W/m^2$         |
| Flujo infrarrojo de la Tierra | $I_T$            | 275                    | $W/m^2$         |
| Albedo                        | a                | 0.57                   |                 |
| Cte. Stefan Boltzmann         | $\sigma$         | $5.67 \times 10^{-08}$ | $W/m^{2\circ}K$ |
| Absortividad promedio         | $\alpha_{avg}$   | 0.45                   |                 |
| Emisividad promedio           | $\epsilon_{avg}$ | 0.19                   |                 |
| Calor generado por el CubeSat | $Q_{int}$        | 12.147                 | W               |
| Temperatura en espacio        | $T_{esp}$        | 3                      | $\mathcal{O}_K$ |

<span id="page-62-0"></span>Tabla 5.1: Parámetros a considerar en cáculo analítico CubeSat .

nara general se muestra en la Figura [5.1,](#page-59-1) considerando que todos los subsistemas disipan energía, se obtiene lo siguiente:

$$
T_{STR} = \sqrt[4]{\frac{12.721 + 5.955 + 0.629}{9.397 \times 10^{-08}} + 81}
$$

$$
T_{STR} = 427.72^{\circ} K
$$

$$
T_{STR} = 154.72^{\circ} C
$$

Es decir que la máxima temperatura a la que se encuentra la estructura del satélite es de 154.72 °C. Este valor se considera en todos cálculos siguientes, debido a que es el valor de la temperatura media para la estructura en general.

A continuación se muestran los cálculos realizados para cada subsistema en particular. La Figura [5.2](#page-63-0) es el diagrama general del balance de energía del subsistema de comunicaciones.

La ecuación que corresponde a este caso es la Ec.  $(5.8)$ , la cuál se desarrolla para obtener la temperatura correspondiente a este subsistema.

<span id="page-62-1"></span>
$$
Q_{STR} + W_{SUB} = W_{COMC}
$$
\n
$$
(5.8)
$$

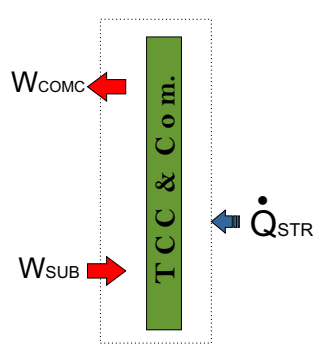

<span id="page-63-0"></span>Figura 5.2: Diagrama de balance de energía del subsistema de comunicación CubeSat.

$$
\frac{\sigma(T_{STR}^{4} - T_{COMC}^{4})}{\frac{1}{\epsilon_{1}} + \frac{1}{\epsilon_{2}} - 1} A_{COMC} + W_{CA} + W_{POTC} + W_{BATC} + W_{OBCC} + W_{MAG} = W_{COMC}
$$
\n
$$
\frac{\sigma(T_{STR}^{4} - T_{COMC}^{4})}{\frac{1}{\epsilon_{1}} + \frac{1}{\epsilon_{2}} - 1} A_{COMC} + W_{CA} + W_{POTC} + W_{BATC} + W_{OBCC} + W_{MAG} - W_{COMC} = 0
$$
\n
$$
\frac{W_{CA} + W_{POTC} + W_{BATC} + W_{OBCC} + W_{MAG} - W_{COMC})}{A_{COMC}} + \frac{\sigma(T_{STR}^{4} - T_{COMC}^{4})}{\frac{\epsilon_{1} + \epsilon_{2} - \epsilon_{1} \epsilon_{2}}{\epsilon_{1} \epsilon_{2}}} = 0
$$
\n
$$
T_{COMC} = \sqrt[4]{\frac{1}{\sigma}} \frac{W_{CA} + W_{POTC} + W_{BATC} + W_{OBCC} + W_{MAG} - W_{COMC}}{A_{COMC}} \frac{\epsilon_{1} + \epsilon_{2} - \epsilon_{1} \epsilon_{2}}{\epsilon_{1} \epsilon_{2}} + T_{STR}^{4}
$$
\n
$$
T_{COMC} = \sqrt[4]{\frac{1}{\sigma}} \frac{3.747 \, 0.8 + 0.19 - 0.8 * 0.19}{0.8 * 0.19} + 427.72^{4}
$$
\n
$$
T_{COMC} = 458.33^{\circ} K
$$
\n
$$
T_{COMC} = 185.33^{\circ} C
$$

En el cálculo se considero que recibe radiación de todos los subsistemas que se encuentran a su alrededor debido a que esta ubicado en un lugar donde hay poca distancia entre los componentes, no se considera la disipación por parte de la carga útil. La temperatura que se obtuvo para el subsistema de comunicaciones es entonces de 185.33 °C.

La Figura [5.3](#page-64-0) es el diagrama general del balance de energía del subsistema de control de actitud. La Ec. [\(5.9\)](#page-64-1), es la que representa este caso y de igual forma desarrolla para obtener la temperatura correspondiente a este subsistema.

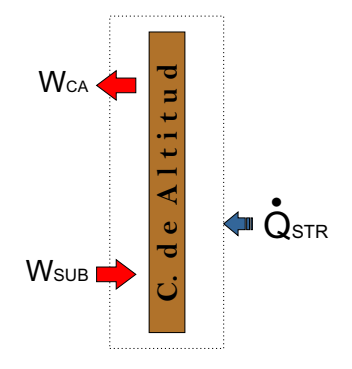

<span id="page-64-0"></span>Figura 5.3: Diagrama de balance de energía del subsistema de control de actitud CubeSat.

<span id="page-64-1"></span>
$$
Q_{STR} + W_{SUB} = W_{CA}
$$
\n
$$
(5.9)
$$

$$
T_{CA} = \sqrt[4]{\frac{1}{\sigma} \frac{W_{COMC} + W_{POTC} + W_{BATC} - W_{CA}}{A_{CA}} \frac{\epsilon_1 + \epsilon_2 - \epsilon_1 \epsilon_2}{\epsilon_1 \epsilon_2} + T_{STR}^4}
$$

$$
T_{CA} = \sqrt[4]{\frac{1}{\sigma} \frac{4.823}{0.032} \frac{0.8 + 0.19 - 0.8 * 0.19}{0.8 * 0.19} + 427.72^4}
$$

$$
T_{CA} = 468.57°K
$$

$$
T_{CA} = 195.57°C
$$

Para este caso se considero que únicamente recibe radiación de los subsistemas que se encuentran en la misma unidad. La temperatura que se obtuvo para el subsistema de control de actitud es de 195.57 ◦C.

La Figura [5.4](#page-65-0) es el diagrama general del balance de energía del subsistema de potencia para el CubeSat. La Ec. [\(5.10\)](#page-65-1), es la que representa este caso y de igual forma desarrolla para obtener la temperatura correspondiente a este subsistema.

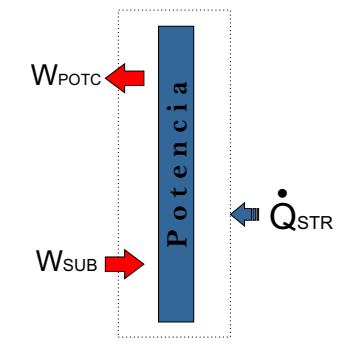

<span id="page-65-0"></span>Figura 5.4: Diagrama de balance de energía del subsistema de potencia CubeSat.

<span id="page-65-1"></span>
$$
Q_{STR} + W_{SUB} = W_{POTC}
$$
\n
$$
(5.10)
$$

$$
T_{POTC} = \sqrt[4]{\frac{1}{\sigma} \frac{W_{COMC} + W_{CA} + W_{BATC} - W_{POTC}}{A_{POTC}} \frac{\epsilon_1 + \epsilon_2 - \epsilon_1 \epsilon_2}{\epsilon_1 \epsilon_2} + T_{STR}^4}
$$

$$
T_{POTC} = \sqrt[4]{\frac{1}{\sigma} \frac{4.977}{0.029} \frac{0.8 + 0.19 - 0.8 * 0.19}{0.8 * 0.19} + 427.72^4}
$$

$$
T_{POTC} = 473.67° K
$$

$$
T_{POTC} = 200.67° C
$$

De la misma manera que el caso anterior, se considero que únicamente recibe radiación de los subsistemas que se encuentran en la misma unidad. La temperatura que se obtuvo para el subsistema de potencia es de 200.67 ◦C.

La Figura [5.5](#page-66-0) es el diagrama general del balance de energía de las baterías para el CubeSat. La Ec. [\(5.11\)](#page-66-1), es la que representa este caso y de igual forma desarrolla para obtener la temperatura correspondiente a este subsistema.

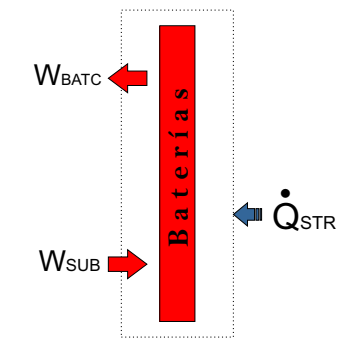

<span id="page-66-0"></span>Figura 5.5: Diagrama de balance de energía de baterías CubeSat.

<span id="page-66-1"></span>
$$
Q_{STR} + W_{SUB} = W_{BATC}
$$
\n
$$
(5.11)
$$

$$
T_{BATC} = \sqrt[4]{\frac{1}{\sigma} \frac{W_{COMC} + W_{CA} + W_{POTC} + W_{MOD} - W_{BATC}}{A_{BATC}} \frac{\epsilon_1 + \epsilon_2 - \epsilon_1 \epsilon_2}{\epsilon_1 \epsilon_2} + T_{STR}^4}
$$

$$
T_{BATC} = \sqrt[4]{\frac{1}{\sigma} \frac{3.997 \, 0.8 + 0.19 - 0.8 * 0.19}{0.8 * 0.19} + 427.72^4}
$$

$$
T_{BATC} = 484.89° K
$$

$$
T_{BATC} = 211.89° C
$$

De la misma manera que el caso anterior, se considero que únicamente recibe radiación de los subsistemas que se encuentran en la misma unidad y también por parte de la carga útil, debido a la cercanía con este componente. La temperatura que se obtuvo para las baterías es de 211.89 °C.

La Figura [5.6](#page-67-0) es el diagrama general del balance de energía de la computadora de abordo para el CubeSat. La Ec. [\(5.12\)](#page-67-1), es la que representa este caso y de igual forma desarrolla para obtener la temperatura correspondiente a este subsistema.

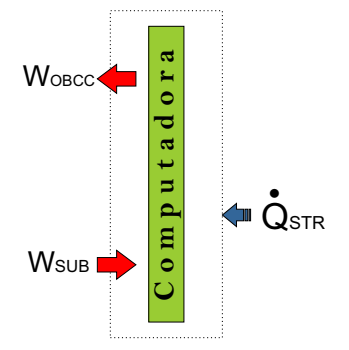

<span id="page-67-0"></span>Figura 5.6: Diagrama de balance de energía del subsistema de computadora de abordo Cube-Sat.

<span id="page-67-1"></span>
$$
Q_{STR} + W_{SUB} = W_{OBCC} \tag{5.12}
$$

$$
T_{OBCC} = \sqrt[4]{\frac{1}{\sigma} \frac{W_{MOD} + W_{MAG} - W_{OBCC}}{A_{OBCC}} \frac{\epsilon_1 + \epsilon_2 - \epsilon_1 \epsilon_2}{\epsilon_1 \epsilon_2} + T_{STR}^4}
$$

$$
T_{OBCC} = \sqrt[4]{\frac{1}{\sigma} \frac{5.65}{0.035} \frac{0.8 + 0.19 - 0.8 * 0.19}{0.8 * 0.19} + 427.72^4}
$$

$$
T_{OBCC} = 454.77°K
$$

$$
T_{OBCC} = 181.77°C
$$

De la misma manera que el caso anterior, se considero que únicamente recibe radiación de los subsistemas que se encuentran en la misma unidad. La temperatura que se obtuvo para la computadora de abordo es de 181.77 ◦C.

La Figura [5.7](#page-68-0) es el diagrama general del balance de energía de los magenetorques empleados en el CubeSat. La Ec. [\(5.13\)](#page-68-1), es la que representa este caso y de igual forma desarrolla para obtener la temperatura correspondiente a este subsistema.

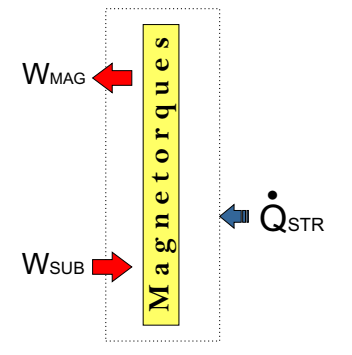

<span id="page-68-0"></span>Figura 5.7: Diagrama de balance de energía del subsistema de magnetorques CubeSat.

<span id="page-68-1"></span>
$$
Q_{STR} + W_{SUB} = W_{MAG} \tag{5.13}
$$

$$
T_{MAG} = \sqrt[4]{\frac{1}{\sigma} \frac{W_{MOD} + W_{OBCC} - W_{MAG}}{A_{MAG}} \frac{\epsilon_1 + \epsilon_2 - \epsilon_1 \epsilon_2}{\epsilon_1 \epsilon_2} + T_{STR}^4}
$$

$$
T_{MAG} = \sqrt[4]{\frac{1}{\sigma} \frac{4.35}{0.032} \frac{0.8 + 0.19 - 0.8 * 0.19}{0.8 * 0.19} + 427.72^4}
$$

$$
T_{MAG} = 467.21°K
$$

$$
T_{MAG} = 194.21°C
$$

En este caso también se considero que únicamente recibe radiación de los subsistemas que se encuentran en la misma unidad. La temperatura que se obtuvo los magnetorques es de 194.21 ◦C.

La Figura [5.8](#page-69-0) es el diagrama general del balance de energía de la carga  $\tilde{\text{util}}$  para el CubeSat. La Ec.  $(5.14)$ , es la que representa este caso y de igual forma desarrolla para obtener la temperatura correspondiente a este subsistema.

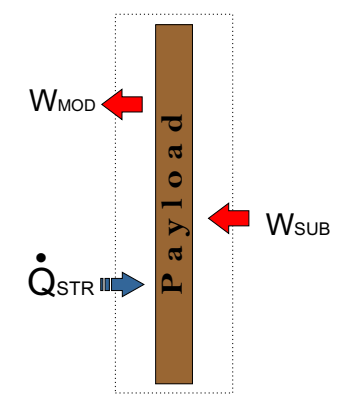

<span id="page-69-0"></span>Figura 5.8: Diagrama de balance de energía del módem CubeSat.

<span id="page-69-1"></span>
$$
Q_{STR} + W_{SUB} = W_{MOD} \tag{5.14}
$$

$$
T_{MOD} = \sqrt[4]{\frac{1}{\sigma} \frac{W_{TSUB} - W_{MOD}}{A_{MOD}} \frac{\epsilon_1 + \epsilon_2 - \epsilon_1 \epsilon_2}{\epsilon_1 \epsilon_2} + T_{STR}^4}
$$

$$
T_{MOD} = \sqrt[4]{\frac{1}{\sigma} \frac{2.147}{0.01} \frac{0.8 + 0.19 - 0.8 * 0.19}{0.8 * 0.19} + 427.72^4}
$$

$$
T_{MOD} = 485.57^\circ K
$$

$$
T_{MOD} = 212.57^\circ C
$$

Para este caso en especial, se considera que la carga útil recibe radiación de todos los subsistemas, debido a que es un caso ideal para obtener esta valor que es importante en el control térmico. La temperatura que se obtuvo para la carga útil es de 212.57 °C.

En resumen, los resultados de los cálculos analíticos se pueden ver en la Tabla [5.2](#page-70-0), es importante aclarar que se obtuvieron los valores para el caso extremo caliente.

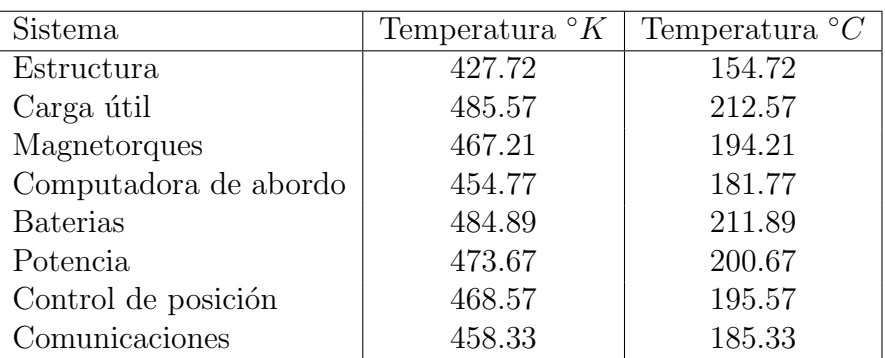

<span id="page-70-0"></span>Tabla 5.2: Resultados del cálculo analítico inicial del CubeSat .

#### 5.1.2. Modelo analítico TubeSat 2U

Para el TubeSat 2U la Ec. [\(5.4\)](#page-60-1) es la que rige al sistema también en este caso, el factor de forma es de 0.32, lo señalado en bibliografía para forma de cilindro, que es nuestro caso.

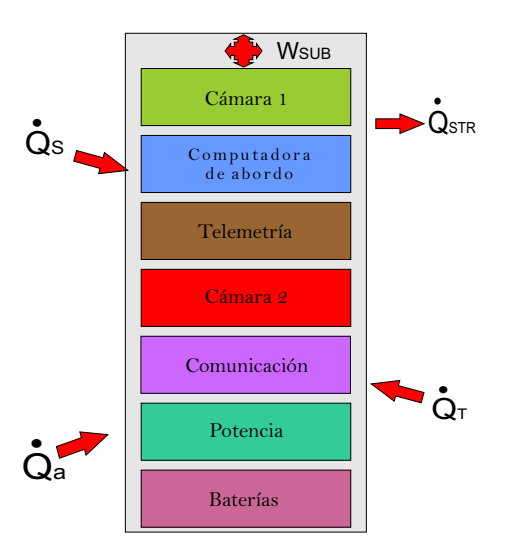

Figura 5.9: Diagrama general de distribución de energía TubeSat.

La Tabla [5.3](#page-71-0) muestra los valores de los parámetros que se consideran como constante para los c´alculos anal´ıticos en los c´alculos de las temperaturas de los componentes del TubeSat.

La temperatura que tiene la estructura a partir de la Ec. [\(5.4\)](#page-60-1) que de

| Parámtero                     | Símbolo    | Valor                  | Unidades        |
|-------------------------------|------------|------------------------|-----------------|
| Flujo solar                   | $I_{s}$    | 1322                   | $W/m^2$         |
| Flujo infrarrojo de la Tierra | $I_T$      | 275                    | $W/m^2$         |
| Albedo                        | a.         | 0.57                   |                 |
| Cte. Stefan Boltzmann         | $\sigma$   | $5.67 \times 10^{-08}$ | $W/m^{2\circ}K$ |
| Absortividad                  | $\alpha$   | 0.379                  |                 |
| Emisividad                    | $\epsilon$ | 0.08                   |                 |
| Calor generado por el CubeSat | $Q_{int}$  | 5.751                  | W               |
| Temperatura en espacio        | $T_{esp}$  | 3                      | $\circ K$       |

<span id="page-71-0"></span>Tabla 5.3: Parámetros a considerar en cáculo analítico TubeSat .

manera general se muestra en la Figura ??, considerando que todos los subsistemas disipan energía, se obtiene lo siguiente:

$$
T_{est} = \sqrt[4]{\frac{18.99}{4.56 \times 10^{-08}} + 81}
$$

$$
T_{est} = 482.90^{\circ} K
$$

$$
T_{est} = 209.90^{\circ} C
$$

Es decir que la máxima temperatura a la que se encuentra la estructura del sátelite TubeSat es de 209.9 °C. Este valor se considera en todos cálculos siguientes, debido a que es el valor de la temperatura media para la estructura en general.

A continuación se muestran los cálculos realizados para cada subsistema en particular, el procedimiento que se siguió es el mismo para el CubeSat. La Figura [5.10](#page-72-0) es el diagrama general del balance de energía de las baterías para el TubeSat.

La ecuación que corresponde a este caso es la Ec.  $(5.15)$ , la cuál se desarrolla para obtener la temperatura correspondiente a este subsistema.

<span id="page-71-1"></span>
$$
Q_{est} + W_{sub} = W_B \tag{5.15}
$$
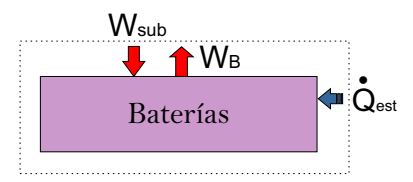

Figura 5.10: Diagrama de balance de energía de las baterías TubeSat.

$$
T_B = \sqrt[4]{\frac{1}{\sigma} \frac{W_P + W_{COM} + W_{C2} + W_{TCC} - W_B}{A_B} \frac{\epsilon_1 + \epsilon_2 - \epsilon_1 \epsilon_2}{\epsilon_1 \epsilon_2} + T_{est}^4}
$$

$$
T_B = \sqrt[4]{\frac{1}{\sigma} \frac{1.551}{0.011} \frac{0.8 + 0.08 - 0.8 * 0.08}{0.8 * 0.08} + 482.90^4}
$$

$$
T_B = 538.77^\circ K
$$

$$
T_B = 265.77^\circ C
$$

Para este caso, se considero que recibe radiación de la mayor parte de los subsistemas que se encuentran lo más cercano al subsistema. La temperatura que se obtuvo para las baterías es de 265.77 °C.

La Figura [5.11](#page-72-0) muestra el diagrama general del balance de energía del subsistema de potencia para el TubeSat. La Ec. [\(5.16\)](#page-72-1), es la que representa este caso, se desarrolla para obtener la temperatura correspondiente.

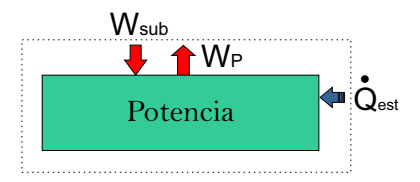

<span id="page-72-0"></span>Figura 5.11: Diagrama de balance de energía del subsistema de potencia TubeSat.

<span id="page-72-1"></span>
$$
Q_{est} + W_{sub} = W_P \tag{5.16}
$$

$$
T_P = \sqrt[4]{\frac{1}{\sigma} \frac{W_{COM} + W_B - W_P}{A_P} \frac{\epsilon_1 + \epsilon_2 - \epsilon_1 \epsilon_2}{\epsilon_1 \epsilon_2} + T_{est}^4}
$$

$$
T_P = \sqrt[4]{\frac{1}{\sigma} \frac{3.03}{0.028} \frac{0.8 + 0.08 - 0.8 * 0.08}{0.8 * 0.08} + 482.90^4}
$$

$$
T_P = 528.39°K
$$

$$
T_P = 255.39°C
$$

En el caso del subsistema de potencia se considero que recibe radiación ´unicamente de los subsistemas que lo rodean, debido a que tienen una mayor radiación y pueden mostrar un comportamiento aceptable de la temperatura. La temperatura que se obtuvo para potencia del TubeSat es de 255.39 ◦C.

La Figura [5.12](#page-73-0) muestra el diagrama general del balance de energía del subsistema de comunicaciones en el caso del TubeSat. La Ec. [\(5.17\)](#page-73-1), representa este punto del análisis, se desarrolla para obtener la temperatura correspondiente.

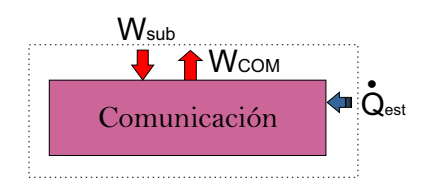

<span id="page-73-0"></span>Figura 5.12: Diagrama de balance de energía del subsistema de comunicación TubeSat.

<span id="page-73-1"></span>
$$
Q_{est} + W_{sub} = W_{COM} \tag{5.17}
$$

$$
T_{COM} = \sqrt[4]{\frac{1}{\sigma} \frac{W_{TCC} + W_{C2} + W_B + W_P - W_{COM}}{A_{COM}}} \frac{\epsilon_1 + \epsilon_2 - \epsilon_1 \epsilon_2}{\epsilon_1 \epsilon_2} + T_{est}^4
$$

$$
T_{COM} = \sqrt[4]{\frac{1}{\sigma} \frac{1.471}{0.015} \frac{0.8 + 0.08 - 0.8 * 0.08}{0.8 * 0.08} + 482.90^4}
$$

$$
T_{COM} = 525.39^{\circ} K
$$

$$
T_{COM} = 252.39^{\circ} C
$$

En el caso del subsistema de potencia se considero que recibe radiación

de los subsistemas m´as cercanos que lo rodean. La temperatura que se obtuvo para el subsistema de comunicaciones del TubeSat es de 252.39 ◦C.

La Figura [5.13](#page-74-0) muestra el diagrama general del balance de energía de una de las cámaras que son carga útil en el TubeSat. La Ec. [\(5.18\)](#page-74-1), representa este caso y se desarrolla para obtener la temperatura correspondiente.

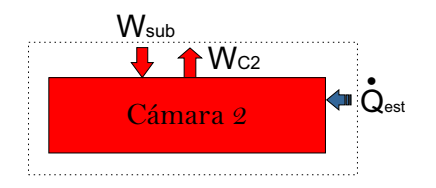

<span id="page-74-0"></span>Figura 5.13: Diagrama de balance de energía del Cámara C1908 TubeSat.

<span id="page-74-1"></span>
$$
Q_{est} + W_{sub} = W_{C2} \tag{5.18}
$$

$$
T_{C2} = \sqrt[4]{\frac{1}{\sigma} \frac{W_{TCC} + W_{COM} - W_{C2}}{A_{C2}} \frac{\epsilon_1 + \epsilon_2 - \epsilon_1 \epsilon_2}{\epsilon_1 \epsilon_2} + T_{est}^4}
$$

$$
T_{C2} = \sqrt[4]{\frac{1}{\sigma} \frac{2.509}{0.027} \frac{0.8 + 0.08 - 0.8 * 0.08}{0.8 * 0.08} + 482.90^4}
$$

$$
T_{C2} = 522.75°K
$$

$$
T_{C2} = 249.75°C
$$

En el caso de la Cámara 2 se considero que recibe radiación únicamente de los subsistemas m´as cercanos que lo rodean. La temperatura que se obtuvo para la Cámara C1908 del TubeSat es de 249.75 °C.

La Figura [5.14](#page-75-0) muestra el diagrama general del balance de energía de una del subsistema de Telemetría y Comando en el TubeSat. La Ec. [\(5.19\)](#page-74-2), representa este caso y se desarrolla para obtener la temperatura correspondiente.

<span id="page-74-2"></span>
$$
Q_{est} + W_{sub} = W_{TCC} \tag{5.19}
$$

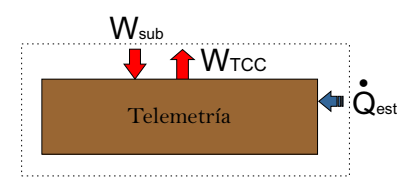

<span id="page-75-0"></span>Figura 5.14: Diagrama de balance de energía del subsistema de telemetría TubeSat.

$$
T_{TCC} = \sqrt[4]{\frac{1}{\sigma} \frac{W_{OBC} + W_{COM} + W_{C2} - W_{TCC}}{A_{TCC}} \frac{\epsilon_1 + \epsilon_2 - \epsilon_1 \epsilon_2}{\epsilon_1 \epsilon_2} + T_{est}^4}
$$

$$
T_{TCC} = \sqrt[4]{\frac{1}{\sigma} \frac{1.321}{0.020} \frac{0.8 + 0.08 - 0.8 * 0.08}{0.8 * 0.08} + 482.90^4}
$$

$$
T_{TCC} = 512.19°K
$$

$$
T_{TCC} = 239.19°C
$$

Para el sistema de TCC se considero que recibe radiación únicamente de los subsistemas m´as cercanos a su alrededor. La temperatura que se obtuvo para este subsistema es de 239.19 ◦C.

La Figura [5.15](#page-75-1) muestra el diagrama general del balance de energía del subsistema de OBC. La Ec. [\(5.20\)](#page-75-2), representa este caso y se desarrolla para obtener la temperatura correspondiente.

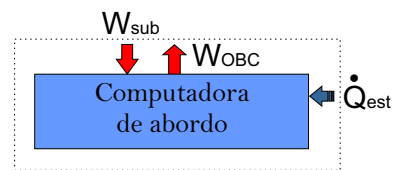

<span id="page-75-1"></span>Figura 5.15: Diagrama de balance de energía del subsistema de computadora de abordo TubeSat.

<span id="page-75-2"></span>
$$
Q_{est} + W_{sub} = W_{OBC} \tag{5.20}
$$

$$
T_{OBC} = \sqrt[4]{\frac{1}{\sigma} \frac{W_{C1} + W_{TCC} - W_{OBC}}{A_{OBC}} \frac{\epsilon_1 + \epsilon_2 - \epsilon_1 \epsilon_2}{\epsilon_1 \epsilon_2} + T_{est}^4}
$$

$$
T_{OBC} = \sqrt[4]{\frac{1}{\sigma} \frac{1.035}{0.015} \frac{0.8 + 0.08 - 0.8 * 0.08}{0.8 * 0.08} + 482.90^4}
$$

$$
T_{OBC} = 513.87°K
$$

$$
T_{OBC} = 240.87°C
$$

Para el sistema de OBC se considero que recibe radiación únicamente de los subsistemas más cercanos a su alrededor. La temperatura que se obtuvo para este subsistema es de 240.87 ◦C.

La Figura [5.16](#page-76-0) muestra el diagrama general del balance de energía de una de las cámaras que son carga útil del TubeSat, específicamente de la cámara LSY201. La Ec. [\(5.21\)](#page-76-1), representa este caso y se desarrolla para obtener la temperatura correspondiente.

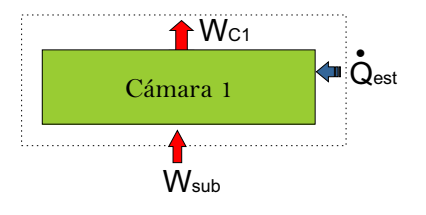

<span id="page-76-0"></span>Figura 5.16: Diagrama de balance de energía de cámara LSY201 TubeSat.

<span id="page-76-1"></span>
$$
Q_{est} + W_{sub} = W_{C1} \tag{5.21}
$$

$$
T_{C1} = \sqrt[4]{\frac{1}{\sigma} \frac{W_{OBC} + W_{TCC} - W_{C1}}{A_{C1}} \frac{\epsilon_1 + \epsilon_2 - \epsilon_1 \epsilon_2}{\epsilon_1 \epsilon_2} + T_{est}^4}
$$

$$
T_{C1} = \sqrt[4]{\frac{1}{\sigma} \frac{1.135}{0.016} \frac{0.8 + 0.08 - 0.8 * 0.08}{0.8 * 0.08} + 482.90^4}
$$

$$
T_{C1} = 515.79°K
$$

$$
T_{C1} = 242.79^{\circ}C
$$

En el análisis de la cámara LSY201 se considero que recibe radiación de los subsistemas m´as cercanos a su alrededor. La temperatura que se obtuvo para la cámara uno es de 242.79 °C.

En resumen, los resultados de los cálculos analíticos para el TubeSat se pueden ver en la Tabla [5.4](#page-77-0), es importante mencionar que se obtuvieron los valores para el caso extremo caliente.

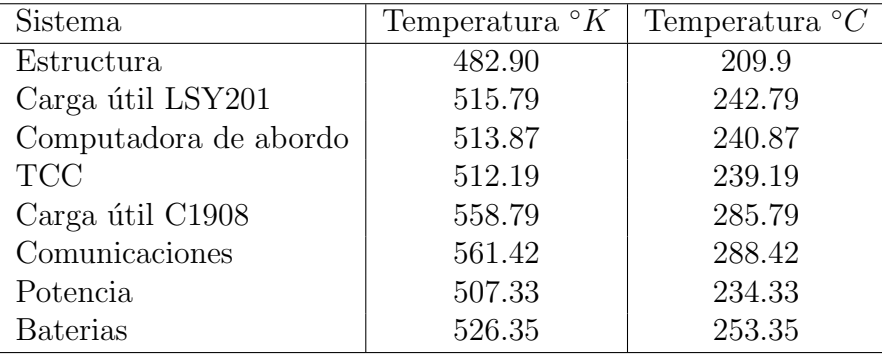

<span id="page-77-0"></span>Tabla 5.4: Resultados del cálculo analítico inicial del TubeSat .

# 5.2. Modelo térmico númerico

A continuación se muestra el modelo térmico númerico que se realizó para cada nanosátelite y poder realizar el análisis térmico. Se explica de manera breve como esta compuesto el satélite, los números y tipos de nodos así como las propiedades de los materiales que lo componen.

### 5.2.1. CubeSat 2U

El modelo inicial de Thermal Dekstop del CubeSat 2U desarrollado consta de 54 objetos físicos con 1030 nodos, con 11 cargas térmicas y 50 conductores. Se realizaron simulaciones considerando que cada objeto físico que compone al

CubeSat tiene propiedades de densidad, conductividad, calor específico, absortividad y emisividad y otra considerando nodos aritmeticos para los componentes internos, hablando específicamente de las tarjetas electrónicas. La masa del modelo en CAD es de 1.18 Kg y de 1.08 Kg en el modelo inicial simulado. El modelo inicial se refiere considerando únicamente la estructura y componentes internos sin separadores, esto para realizar la comporación al usar nodos de difusión y nodos aritméticos.

Las propiedades termofísicas de los materiales que se utilizarón son los que se muestran en la **Tabla [5.5](#page-78-0)**, cuyas unidades son W  $m^2/\text{O}C$ , Kg/ $m^3$  y J/Kg $\text{O}C$ respectivamente de acuerdo al orden de las columnas de la tabla. En la Tabla [5.6](#page-79-0) se encuentran las propiedades ópticas de los materiales que se emplearon en el análisis tanto materiales iniciales como materiales del control térmico. Debido a que el periodo de vida para ambos satélites es menos de 1 año en este estudio no se consideran los valores EOL (del inglés Ending of Life).

| Material              | Cond.         | Densidad | Calor Esp. | Fuente                       |
|-----------------------|---------------|----------|------------|------------------------------|
| Aluminio 60601-T6     | 167           | 2700     | 961.2      | [3]                          |
| Bateria Li-Ion        | 43            | 800      | 500        | $\left[ 25\right]$           |
| Cobre                 | 391.2         | 8860     | 385.2      | $\left\lceil 3 \right\rceil$ |
| <b>PCB</b>            | 18.04         | 2259.77  | 1544.11    | $\left[ 21\right]$           |
| <b>AISI 316</b>       | 13.4          | 8238     | 468        | [8]                          |
| Celdas Solares (GaAs) | 32.9          | 5260     | 334.8      | $\lceil 3 \rceil$            |
| Kapton                | $0.2^{\circ}$ | 1410     | 1090       | $\left 3\right $             |

<span id="page-78-0"></span>Tabla 5.5: Propiedades termofísicas .

En la **Tabla [5.7](#page-79-1)** se encuentran los valores de las cargas térmicas que se utilizaron en el análisis, la primer columna muestra el valor de la carga máxima empleada en el Caso Extremo Caliente, mientras que en la segunda columna se encuentra el valor de la carga térmica mínima empleada en el Caso Extremo Frío.

La Figura [5.17](#page-80-0) muestra el modelo inicial que se desarrollo en Thermal Desktop para la comprobación de los resultados analíticos previamente mencio-

| Material                          | $\alpha$ | $\epsilon$ | Fuente                        |
|-----------------------------------|----------|------------|-------------------------------|
| Aluminio 60601-T6                 | 0.379    | 0.08       | [14]                          |
| Aluminio 60601-T6 (Anodizado)     | 0.9      | 0.86       | $\left\lceil 14 \right\rceil$ |
| Bateria Li-Ion                    | 0.5      | 0.04       | $[17]$                        |
| Cobre                             | 0.9      | 0.8        | $\left[3\right]$              |
| <b>PCB</b>                        | 0.96     | 0.8        | $\left[14\right]$             |
| <b>AISI 316</b>                   | 0.470    | 0.14       | $\left\lceil 14 \right\rceil$ |
| Celdas Solares (GaAs)             | 0.91     | 0.81       | $\left\lceil 14 \right\rceil$ |
| Celdas Solares (GaAs) Efectividad | 0.66     | 0.81       | $\left[14\right]$             |
| Kapton                            | 0.38     | 0.67       | $\left\lceil 3 \right\rceil$  |
| Pintura Negra                     | 0.94     | 0.9        | $\left\lceil 14 \right\rceil$ |
| Pintura Blanca                    | 0.19     | 0.89       | [14]                          |

<span id="page-79-0"></span>Tabla 5.6: Propiedades ópticas .

| Componente                 | Carga térmica máxima | Carga térmica mínima |  |
|----------------------------|----------------------|----------------------|--|
| Baterias Li-Ion            | 3.2                  |                      |  |
| <b>EPS</b>                 | 0.21                 | 0.21                 |  |
| <b>COM</b>                 | 1.7                  | 1.7                  |  |
| OBC                        | 0.55                 | 0.55                 |  |
| <b>TCC</b>                 | 1.085                | 1.085                |  |
| CubeSat 2U                 |                      |                      |  |
| Control y Actitud          | 0.287                |                      |  |
| Magnetorques               | 1.2                  |                      |  |
| Carga útil (Modem)         | 5                    |                      |  |
| TubeSat 2U                 |                      |                      |  |
| Carga útil (Cámara LSY201) | 0.5                  |                      |  |
| Carga útil (Cámara C1908)  | 0.216                |                      |  |

<span id="page-79-1"></span>Tabla 5.7: Cargas térmicas de los nanosatélites .

nados. En dicha figura se pueden ver las superficies que constituyen el modelo, así mismo se observan las cargas térmicas aplicadas en cada una de las tarjetas, baterías y magnetorques. Las cargas térmicas se aplicaron en toda la superficie de las tarjetas debido a que no se realizó un análisis previo de cada una de ellas debido a que no se cuenta aún con ellas, por ello se considero que los componentes electrónicos cubren toda la superficie y el calor se genera en toda su superficie.

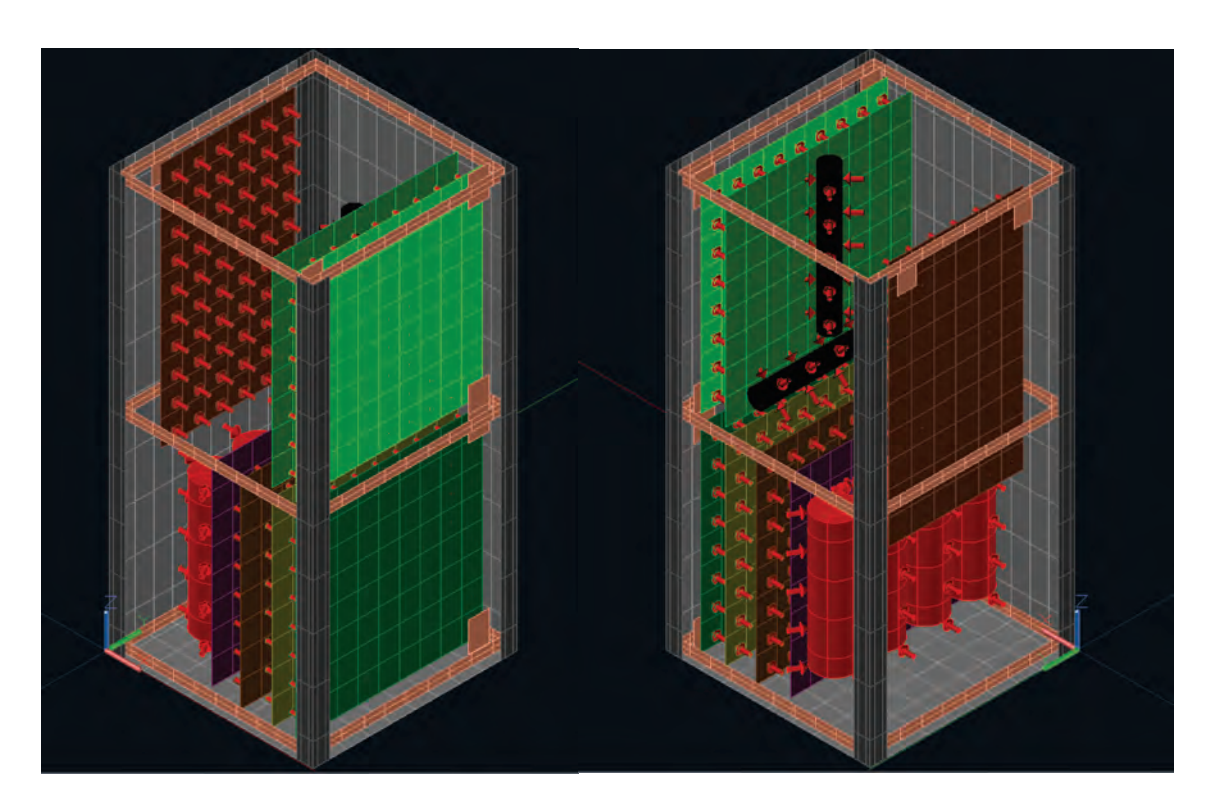

Figura 5.17: Modelo inicial térmico número del CubeSat 2U.

# <span id="page-80-0"></span>5.2.2. TubeSat 2U

El modelo inicial de Thermal Dekstop del TubeSat 2U desarrollado consta de 65 objetos físicos con 272 nodos, con 8 cargas térmicas y 36 conductores. Al igual que en el caso del CubeSat tambíen se realizaron simulaciones considerando que cada objeto físico que componen al TubeSat tiene propiedades de densidad, conductividad, calor específico, absortividad y emisividad y otra considerando nodos aritméticos para los componentes internos, las tarjetas electrónicas. La masa del modelo en CAD es de 1.02 Kg y de 1.0 Kg en el modelo inicial en Thermal Dekstpop. El modelo inicial se refiere considerando únicamente la estructura y componentes internos sin separadores, esto para realizar la comporación al usar nodos de difusión y nodos aritméticos.

Las propiedades termofísicas de los materiales que se utilizarón son los que se muestran en la Tabla [5.5](#page-78-0) y las ópticas en la Tabla [5.6](#page-79-0). La Figura [5.17](#page-80-0) muestra el modelo inicial que se desarrollo en Thermal Desktop en la que se pueden observar las superficies, los nodos y las cargas térmicas de cada una de ellas.

### 5.2.3. Casos de simulación

Los casos de simulación se consideran en muchas ocasiones como condiciones que representan un factor a la hora de realizar un análisis. En nuestro caso se consideraron casos extremos para realizar los an´alisis, conocidos como caso caliente y caso frío.

### 5.2.4. Caso caliente

El caso caliente es aquel que considera los valores máximos de energía en el ambiente espacial así mismo se considera una disipación interna máxima de todos los componentes, es decir que todos los componentes se encuentren encendidos, como en párrafos anteriores se menciono, no se realizó un análisis para saber la cantidad de calor disipado por los componentes electrónicos, por lo que para este caso se considera que al potencia que consumen es la potencia que disipan.

## $5.2.5.$  Casos frío

El caso frío es aquel caso de prueba que consiste en el escenario en el cuál el satélite tendría la menor cantidad de disipación interna así como los flujos externos de calor. Los flujos externos de calor, para este caso serán los del Solsticio de Verano, cuando la Tierra está en el afelio y afectará sobre todo el flujo solar y el albedo. Para nuestro caso de ánalisis se considera que la disipación interna que se ajusta al peor escenario de caso frío es una condición de emergencia, cuando sólo los subsistemas EPS, OBC, COM y TCC este último para el TubeSat 2U se encuentran encendidos.

# 5.3. Simulación Cubesat

Una vez definidos los requisitos para la simulación y teniendo el modelo de análisis. Lo primero que se buscó fue el realizar una simulación inicial para obtener valores iniciales de temperaturas y poder compararlos con los resultados obtenidos en los c´alculos anal´ıticos, esto para garantizar que los valores obtenidos son aceptables y podemos continuar con la siguiente fase de la metodología.

### 5.3.1. Comparación uso de nodos en modelo térmico

En la sección 4.2 se hizo una breve descripción de los tipos de nodos con los que cuenta el software Thermal Dekstop, se recomienda el uso de nodos aritm´eticos para disminuir el tiempo y en aquellos sistemas de poca masa. En esta sección se realizó la comparación del uso del tipo de nodos en el modelo del CubeSat, en la primer parte se hace uso de los nodos de difusión, en el primer caso es considerando la masa de los subsistemas, para aproximar la masa se hace uso del Factor de Densidad para aproximar la masa al valor que se considera. El segundo caso presenta un factor de densidad igual 1, es decir la masa de los subsistemas es menor a la de los datos que se tienen y poder tener una comparación del uso de cada uno de ellos.

#### $5.3.1.1.$  Caso caliente inicial sin control térmico nodos de difusión

El modelo de análisis se realizó sin considerar ningún tipo de separador entre las tarjetas, esto, para poder realizar una comparación adecuada con los c´alculos an´aliticos previos a esta fase. La masa es 1.08 Kg en el modelo inicial simulado, la Figura [5.18](#page-83-0) muestra los resultados obtenidos de la temperatura de la estructura mientras que en la Figura [5.19](#page-84-0) muestra las temperaturas obtenidas para los componentes.

En la Figura [5.18](#page-83-0) se observa que la cara con la mayor temperatura es

la que esta en todo momento viendo hacia el Sol y en donde se encuentra el componente con mayor disipación de energía, mientras que la cara con la menor temperatura es la opuesta a esta.

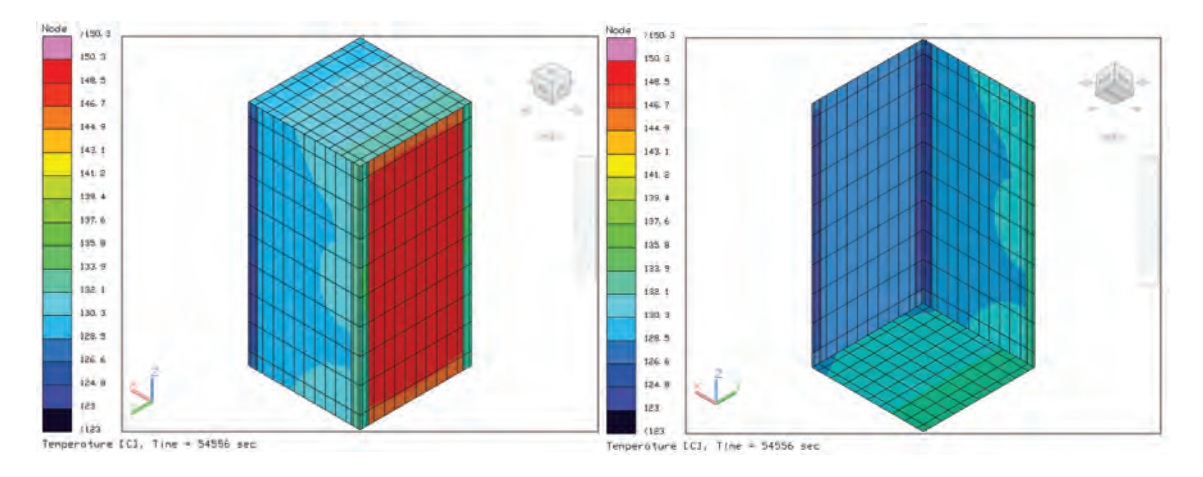

<span id="page-83-0"></span>Figura 5.18: Temperaturas estructura CubeSat 2U considerando factor densidad.

Mientras que en la Figura [5.19](#page-84-0) muestra las temperaturas obtenidas para los componentes, donde la distribución de temperaturas se da de manera similar, los componentes que están en contacto con la cara de mayor temperatura son las que presentan valores más altos, en este caso la carga útil y las baterias. Los componentes con menor temperatura con los que se encuentran en el lado opuesto, el sistema de comunicaciones y computadora de abordo. En la Tabla [5.8](#page-84-1) se muestran los resultados de manera particular para cada componente para este caso. El tiempo invertido en esta primer simulación fue de 50.83 min para un tiempo de 54556 seg simulado, la temperaturas estables llegan después de los 50,000 seg.

El siguiente análisis se realizo en un modelo cuya masa es 0.58 Kg, es decir poco m´as de la mitad de la masa del modelo inicial simulado, la Figura [5.20](#page-84-2) muestra los resultados obtenidos de la temperatura de la estructura mientras que en la Figura [5.21](#page-85-0) muestra las temperaturas obtenidas para los componentes. En este caso el tiempo invertido fue de 46.15 min para finalizar la simulación, muy similar al tiempo anterior, sin embargo en este caso se llega a temperaturas

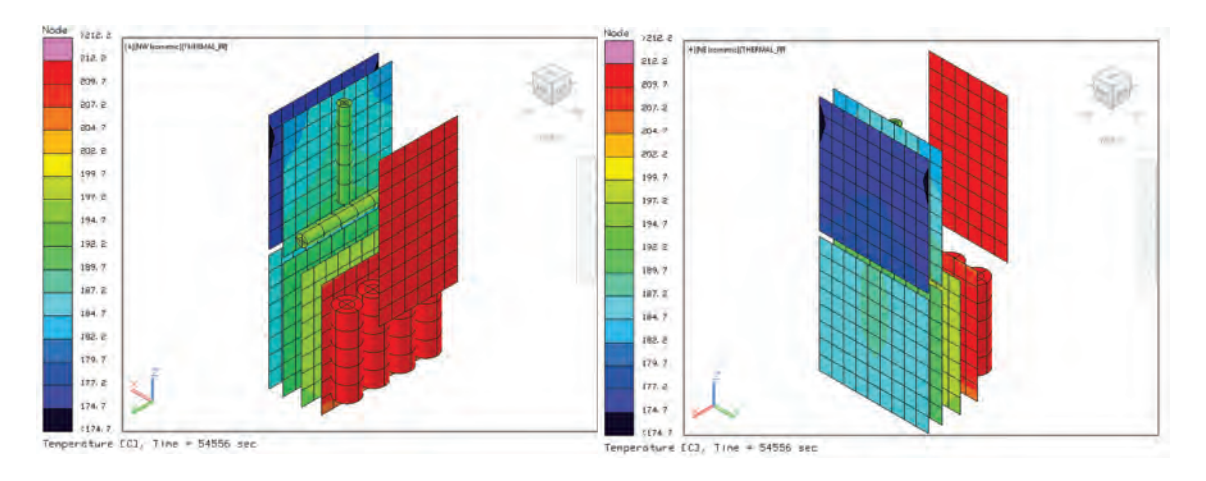

Figura 5.19: Temperaturas componentes CubeSat 2U considerando factor densidad.

<span id="page-84-0"></span>

| Componente            | T. mayor | T. menor |
|-----------------------|----------|----------|
| <b>Baterías</b>       | 210.55   | 210.25   |
| PCB potencia          | 199.16   | 197.07   |
| PCB comunicación      | 187.43   | 185.46   |
| PCB módem             | 212.16   | 210.51   |
| PCB OBC               | 178.68   | 174.74   |
| Magnetorques          | 195.21   | 192.63   |
| PCB control y actitud | 191.91   | 190.43   |
| Estructura            | 150.34   | 126.9    |

<span id="page-84-1"></span>Tabla 5.8: Temperaturas en ◦C considerando factor densidad .

estables después de los 15000 seg de los 54556 seg simulados.

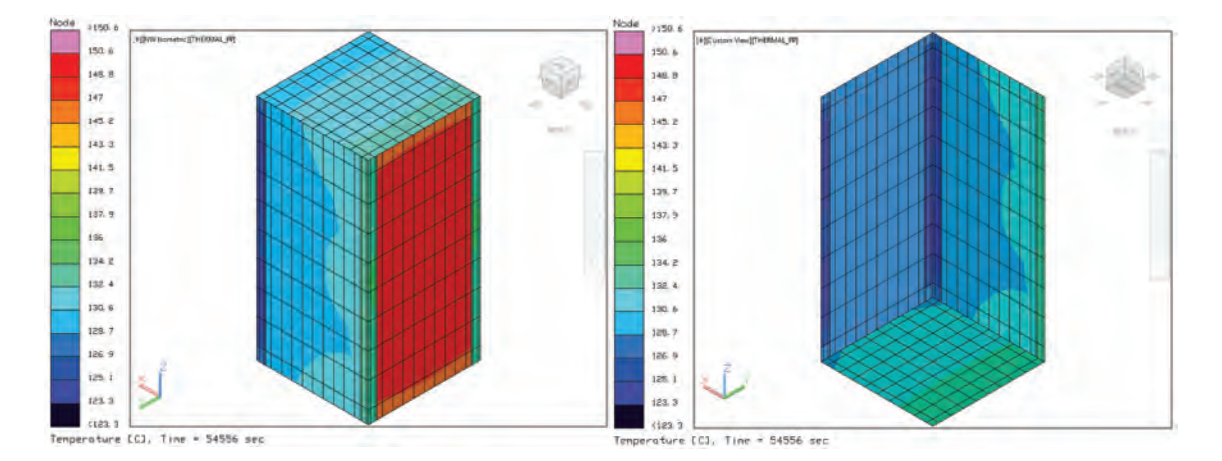

<span id="page-84-2"></span>Figura 5.20: Temperaturas estructura CubeSat 2U considerando factor densidad 1.

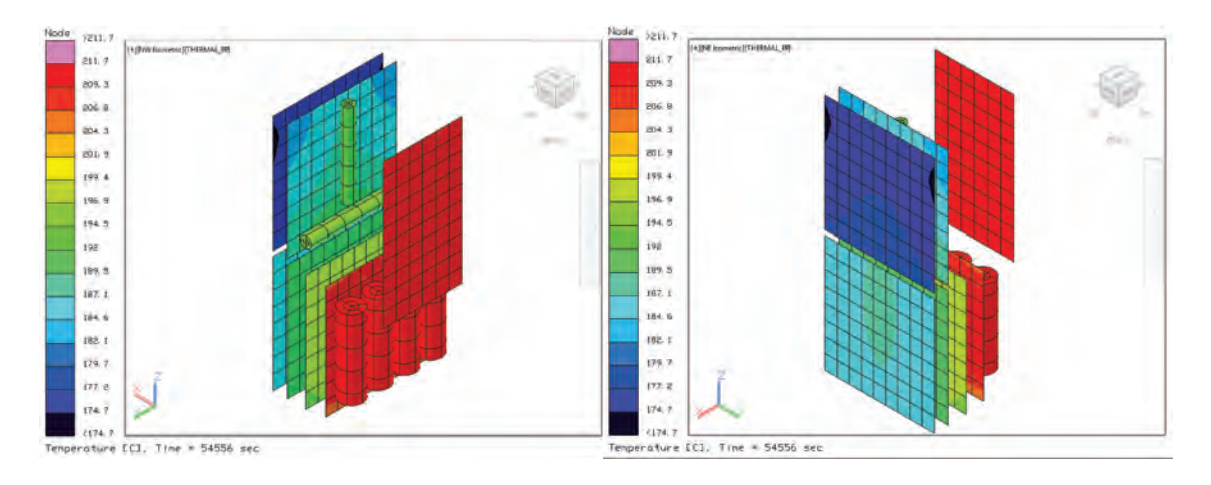

<span id="page-85-0"></span>Figura 5.21: Temperaturas componentes CubeSat 2U considerando factor densidad 1.

El comportamiento que se observa en la [5.20](#page-84-2) es muy semejante al caso anterior, lo mismo sucede con los componentes, Figura [5.21.](#page-85-0) En la Tabla [5.9](#page-85-1) se muestran los resultados de manera particular para cada componente para este caso. Y se observa que la mayor diferencia de temperaturas con el caso anterior es aproximadamente de 2  $°C$ , en el caso especifico de las baterías, en los demás componentes la diferencia es casi nula.

| Componente            | T. mayor | T. menor |
|-----------------------|----------|----------|
| <b>Baterías</b>       | 210.15   | 209.74   |
| PCB potencia          | 198.84   | 196.78   |
| PCB comunicación      | 187.34   | 185.39   |
| PCB módem             | 211.74   | 210.05   |
| PCB OBC               | 178.61   | 174.72   |
| Magnetorques          | 194.97   | 192.42   |
| PCB control y actitud | 191.72   | 190.27   |
| Estructura            | 150.64   | 127.21   |

<span id="page-85-1"></span>Tabla 5.9: Temperaturas en ◦C considerando factor densidad 1 .

A partir de estos resultados podemos determinar que multiplicador de densidad cambiara los resultados al principio si la masa es significativa en comparación con el resto del sistema. Sin embargo el resultado final no cambiaría porque el sistema está alcanzando estado estacionario en un tiempo no muy prolongado.

#### $5.3.1.2.$  Caso caliente inicial sin control térmico nodos aritméticos

Al igual que los casos previos, no se consideran separadores entre las tarjetas. En este caso se usan nodos aritméticos para todos los componentes del CubeSat, excepto para la estructura. La Figura [5.22](#page-86-0) muestra los resultados obtenidos de la temperatura de la estructura mientras que en la Figura [5.23](#page-86-1) muestra las temperaturas obtenidas para los componentes.

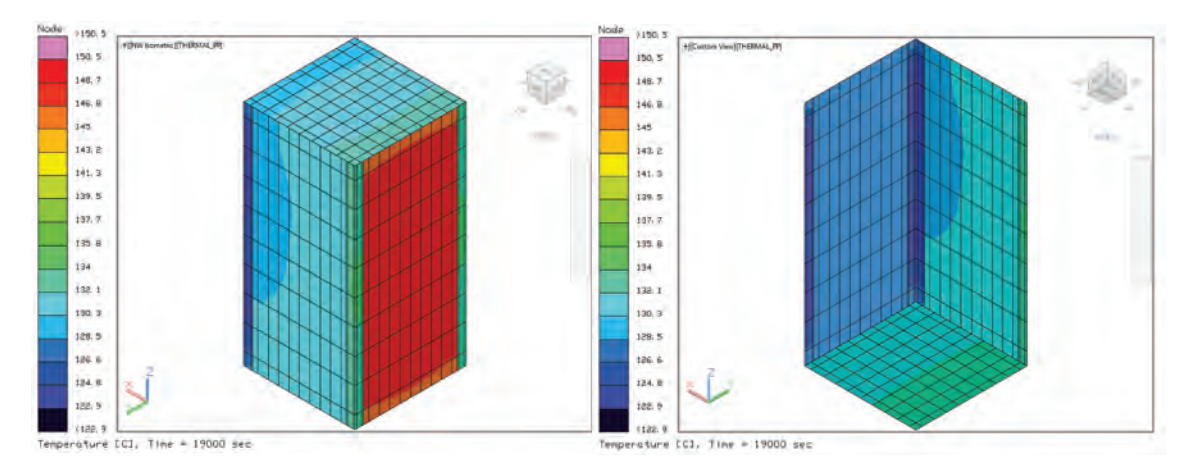

<span id="page-86-0"></span>Figura 5.22: Temperaturas CubeSat 2U considerando nodos aritméticos.

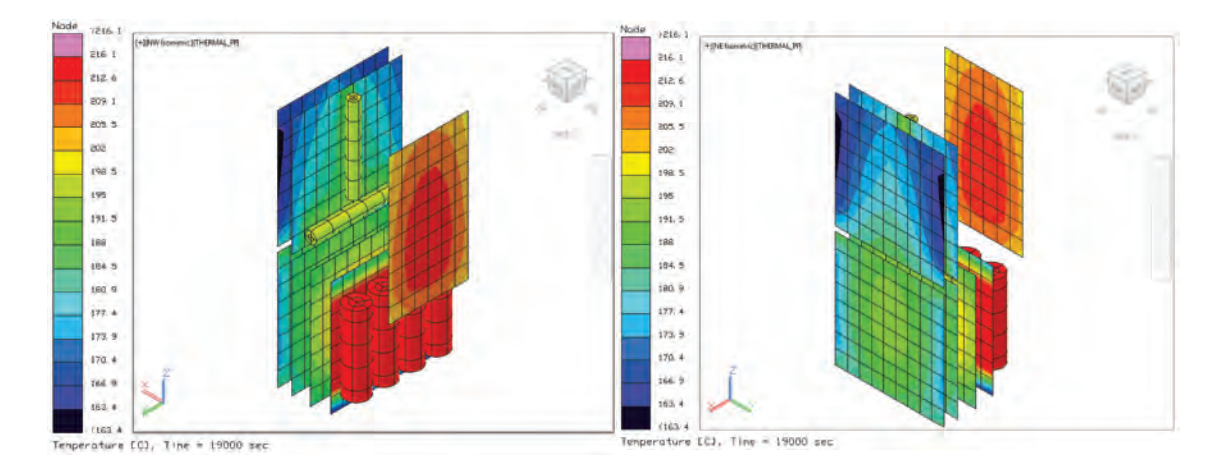

<span id="page-86-1"></span>Figura 5.23: Temperaturas componentes CubeSat 2U considerando nodos aritm´eticos.

En las figuras se muestra las temperaturas obtenidas para las estructuras y los componentes respectivamente, donde la distribución de temperaturas se da de manera similar, los componentes y el panel de aluminio que están en contacto

con la cara de mayor temperatura son las que presentan valores más altos, la carga ´util y las bater´ıas. Los componentes y el panel de aluminio con menor temperatura con los que se encuentran en el lado opuesto, el sistema de comunicaciones y computadora de abordo. En la Tabla [5.10](#page-87-0) se muestran los resultados de manera particular para cada componente utilizando nodos aritm´eticos. El tiempo de simulación fue de 34.39 min para un tiempo de 54556 seg simulado, la temperaturas estables llegan después de los 10,000 seg.

| Componente            | T. mayor | T. menor |
|-----------------------|----------|----------|
| <b>Baterías</b>       | 216.92   | 215.73   |
| PCB potencia          | 204.72   | 186.81   |
| PCB comunicación      | 193.52   | 177.87   |
| PCB módem             | 211.62   | 202.4    |
| PCB OBC               | 185.76   | 163.37   |
| Magnetorques          | 198.2    | 197.26   |
| PCB control y actitud | 196.39   | 173.26   |
| Estructura            | 150.52   | 127.16   |

<span id="page-87-0"></span>Tabla 5.10: Temperaturas en  $°C$  considerando nodos aritméticos

Al observar los tiempos de simulación que se invierte en cada caso y al comparar con los resultados del modelo que cuenta con una masa cercana a la esperada del CubeSat, se decidi´o seguir trabajando con el segundo caso de nodos de difusi´on, es decir, utilizando el modelo que tiene un factor de densidad de uno en los componentes internos, debido a que tiene una menor diferencia entre temperaturas con el modelo inicial simulado.

#### 5.3.1.3. Modificando mallado

El modelo que se ha definido es el que considera un  $FD = 1$ , por lo que ahora se realizan análisis para determinar que los resultados no dependen del mallado, la Figura [5.20](#page-84-2) y la Figura [5.21](#page-85-0) muestran un mallado fino en los componentes, en total se tienen 410 nodos. Este an´alisis considera un total de 270 nodos. Los resultados obtenidos se pueden observar en la Figura [5.24](#page-88-0) y la Figura

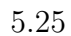

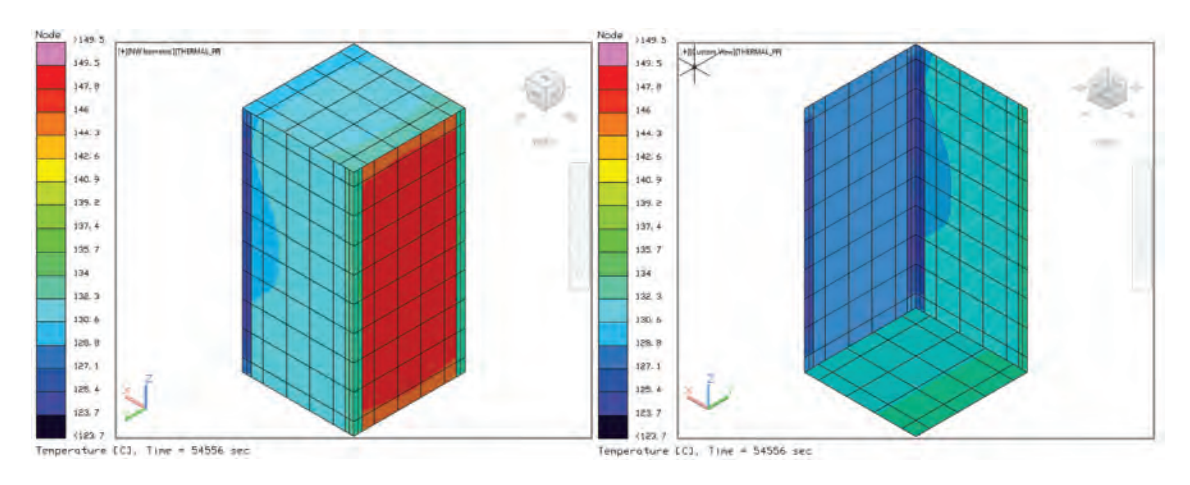

<span id="page-88-0"></span>Figura 5.24: Temperaturas estructura CubeSat 2U FD = 1 y mallado grande.

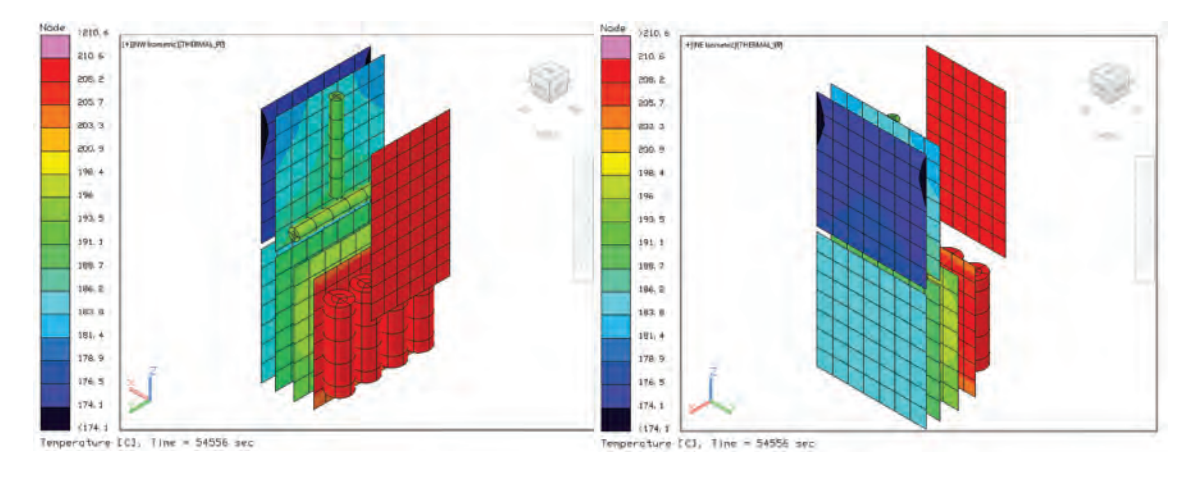

<span id="page-88-1"></span>Figura 5.25: Temperaturas componentes CubeSat  $2U FD = 1 y$  mallado grande.

En la Tabla [5.10](#page-87-0) se muestran los resultados obtenidos de manera particular para cada componente al disminuir el número de nodos, así mismo el comportamiento del patrón de temperaturas no cambia, se comporta de la misma manera. El tiempo de simulación fue de 10.89 min para un tiempo de 54556 seg simulado, la temperaturas estables llegan después de los 15,000 seg, es decir la diferencia con el mismo caso con más nodos es el menor tiempo para realizar la simulación, porque la mayor diferencia entre las temperaturas es menor a 2 C.

| Componente            | T. mayor | T. menor |
|-----------------------|----------|----------|
| <b>Baterías</b>       | 208.44   | 208.16   |
| PCB potencia          | 197.12   | 195.15   |
| PCB comunicación      | 186.19   | 184.4    |
| PCB módem             | 210.58   | 208.94   |
| PCB OBC               | 177.77   | 174.07   |
| Magnetorques          | 194.03   | 191.31   |
| PCB control y actitud | 190.3    | 188.96   |
| Estructura            | 149.47   | 127.68   |
|                       |          |          |

Tabla 5.11: Temperaturas en  $°C$  modificando mallado .

### $5.3.2.$  Caso caliente inicial sin control térmico

El caso extremo caliente es aquel escenario en el cual el ángulo beta es igual a los 90 °C, lo que significa que en el caso el CubeSat siempre estará iluminado en una cara, además de que no presentara sombras. El modelo ya incluye los separadores, sin embargo no se considera el uso de paneles solares aún.

Las distribuciones de temperaturas obtenidas en este caso, de forma general se pueden observar en la Figura [5.26,](#page-90-0) donde se puede apreciar que las altas temperaturas se encuentran en la cara que esta siempre iluminada.

Las distribuciones de temperaturas más a detalle, se pueden observar para la estructura en la Figura [5.27](#page-90-1) y para los componentes en la Figura [5.28.](#page-91-0)

La estructura alcanza una temperatura máxima de 150.6 °<sup>C</sup> en el panel que permanece iluminado y una mínima de 123.1 °C en la cara opuesta. Las otras paredes presentan similitudes en las temperaturas las cuales oscilan entre 130 °C y 128 ° $^C$ .

Los componente que presenta la mayor temperatura son la carga útil y las baterías con un valor de 201.3 °C los cuales además de tener una carga térmica elevada se encuentran cercanos en el panel que permanece iluminado. Los componentes que tienen la mínima temperatura son los componentes de comunicación y OBC las cuales tienen valores entre 176.09 °<sup>C</sup> y 161.68 °C, dichos componentes

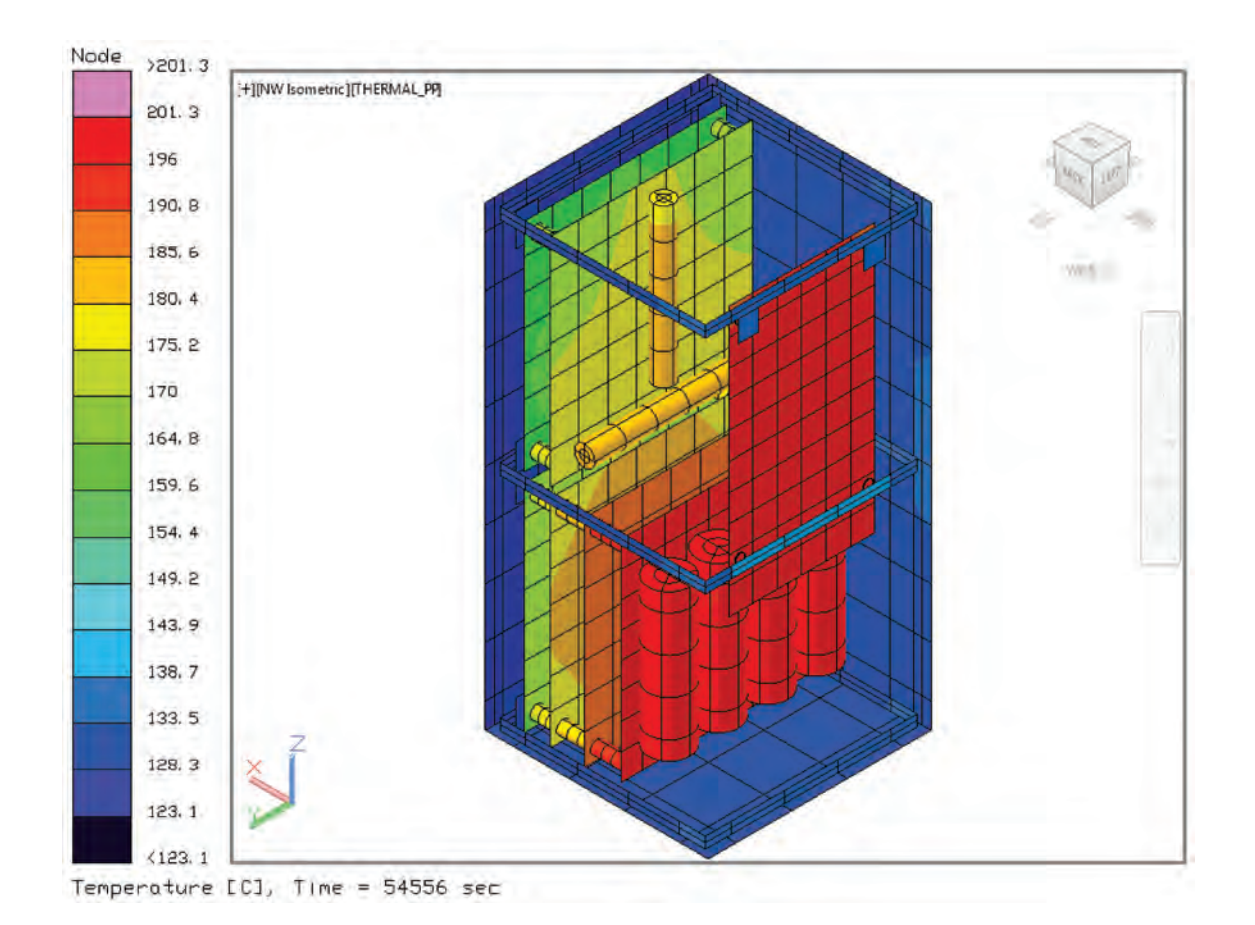

<span id="page-90-0"></span>Figura 5.26: Temperaturas CubeSat 2U caso caliente

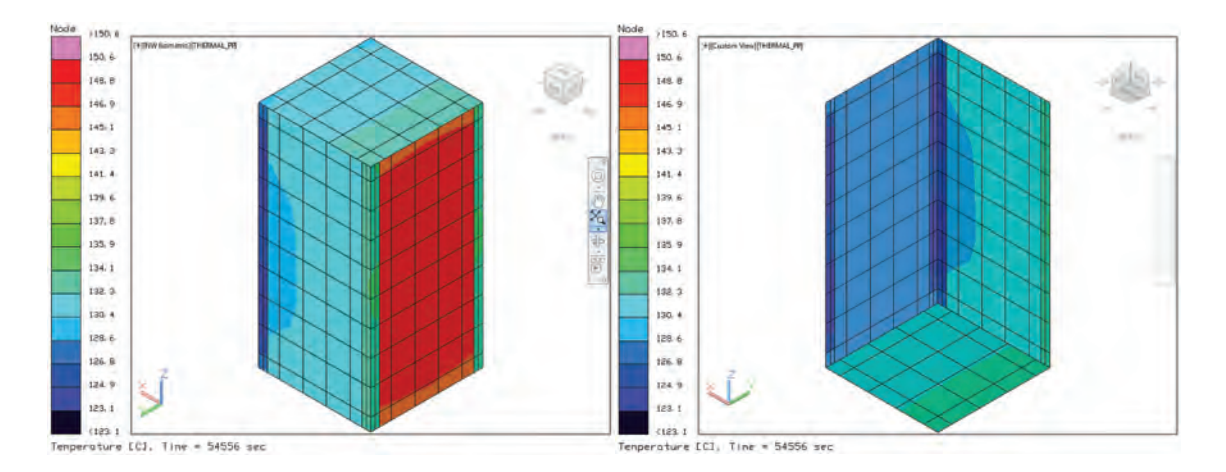

<span id="page-90-1"></span>Figura 5.27: Temperaturas estructura CubeSat 2U caso caliente

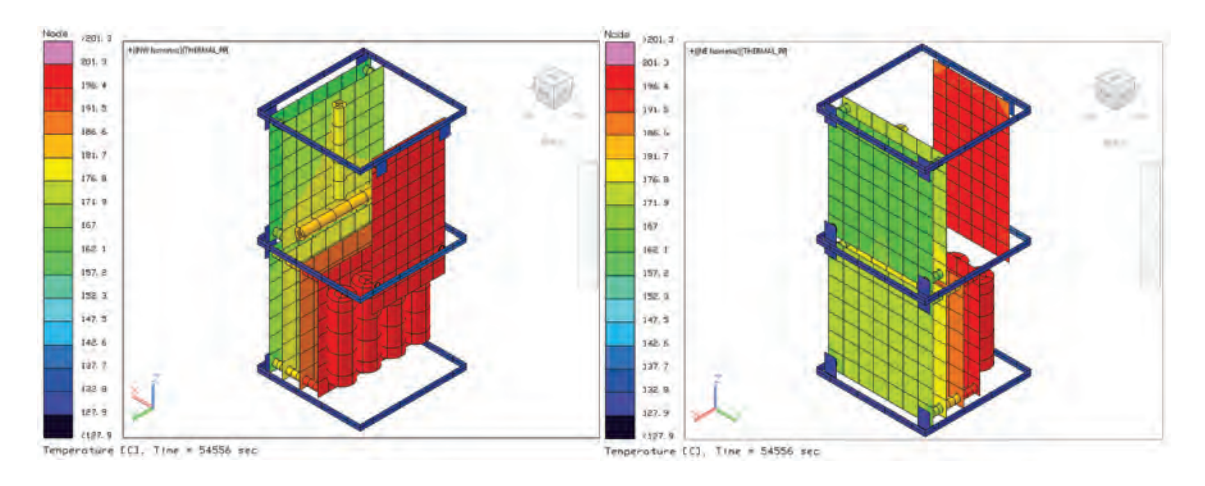

<span id="page-91-0"></span>Figura 5.28: Temperaturas componentes CubeSat 2U caso caliente

se encuentran cercanos a la cara opuesta que esta iluminada.

En la Tabla [5.12](#page-91-1) se muestran los valores de las temperaturas obtenidas

para cada uno de los componentes.

| Componente            | T. mayor | T. menor |
|-----------------------|----------|----------|
| <b>Baterías</b>       | 201.22   | 197.56   |
| PCB potencia          | 189.3    | 187.77   |
| PCB comunicación      | 176.09   | 170.84   |
| PCB módem             | 200.17   | 191.16   |
| PCB OBC               | 167.28   | 161.68   |
| Magnetorques          | 182.74   | 180.41   |
| PCB control y actitud | 181.29   | 179.94   |
| Estructura            | 150.59   | 127.4    |

<span id="page-91-1"></span>Tabla 5.12: Temperaturas en  $°C$  con separadores caso caliente .

### 5.3.3. Caso frío inicial sin control térmico

El caso frío, es aquel escenario cuyo ángulo beta es igual a 0 °C, en donde se tienen un caso de emergencia, es decir que no todos los componentes están activos o disipando calor, los valores son los que están en la Tabla [5.7](#page-79-1).

Las distribuciones de temperaturas obtenidas en este caso, de forma general se pueden observar en la Figura [5.29,](#page-92-0) donde se muestran las temperaturas máximas y mínimas. Se puede observar que ahora el componente con mayor temperatura es el sistema de comunicaciones.

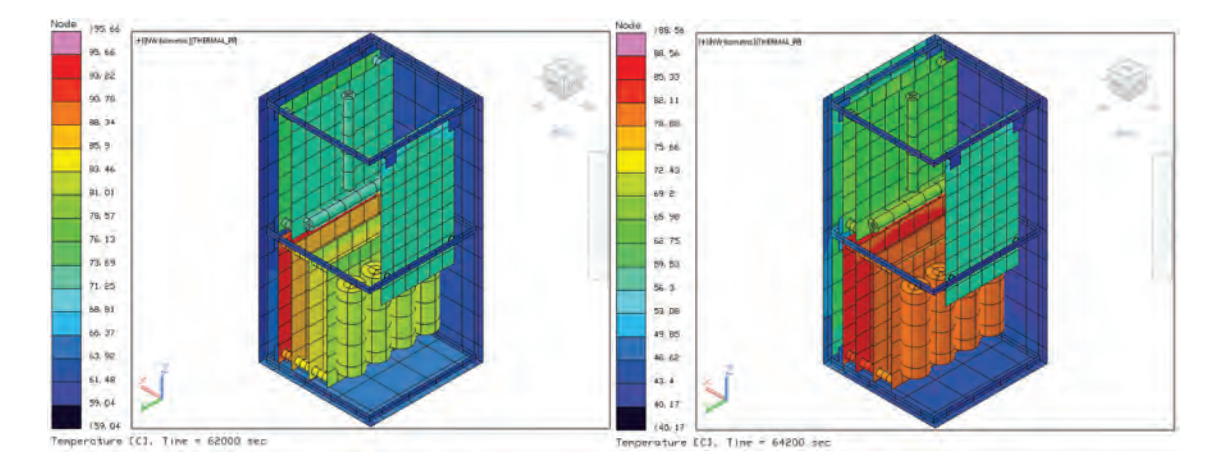

<span id="page-92-0"></span>Figura 5.29: Temperaturas CubeSat 2U caso frío

Como es de esperarse el comportamiento es diferente al caso caliente. Las distribuciones de temperaturas tanto para la estructura como para los componentes se muestran en la Figura [5.30](#page-92-1) y la Figura [5.31](#page-93-0) respectivamente. La estructura presenta una temperatura máxima de 86.42 °C y temperatura mínima de 38.77  $\circ C$ .

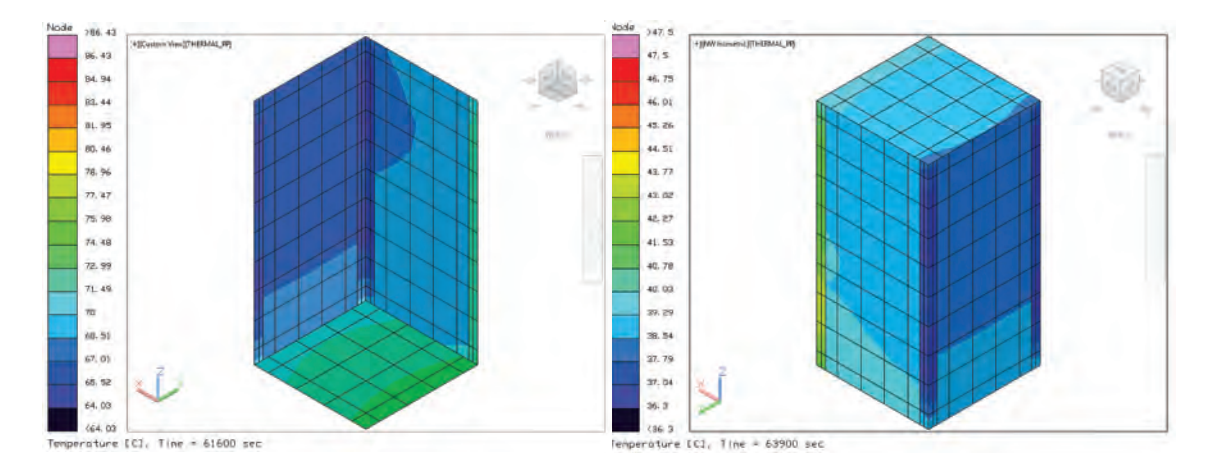

<span id="page-92-1"></span>Figura 5.30: Temperaturas estructura CubeSat 2U caso frío

En la Tabla [5.13](#page-94-0) se muestran el rango de las temperaturas obtenidas para cada uno de los componentes en el caso frío. Se tiene una disminución de

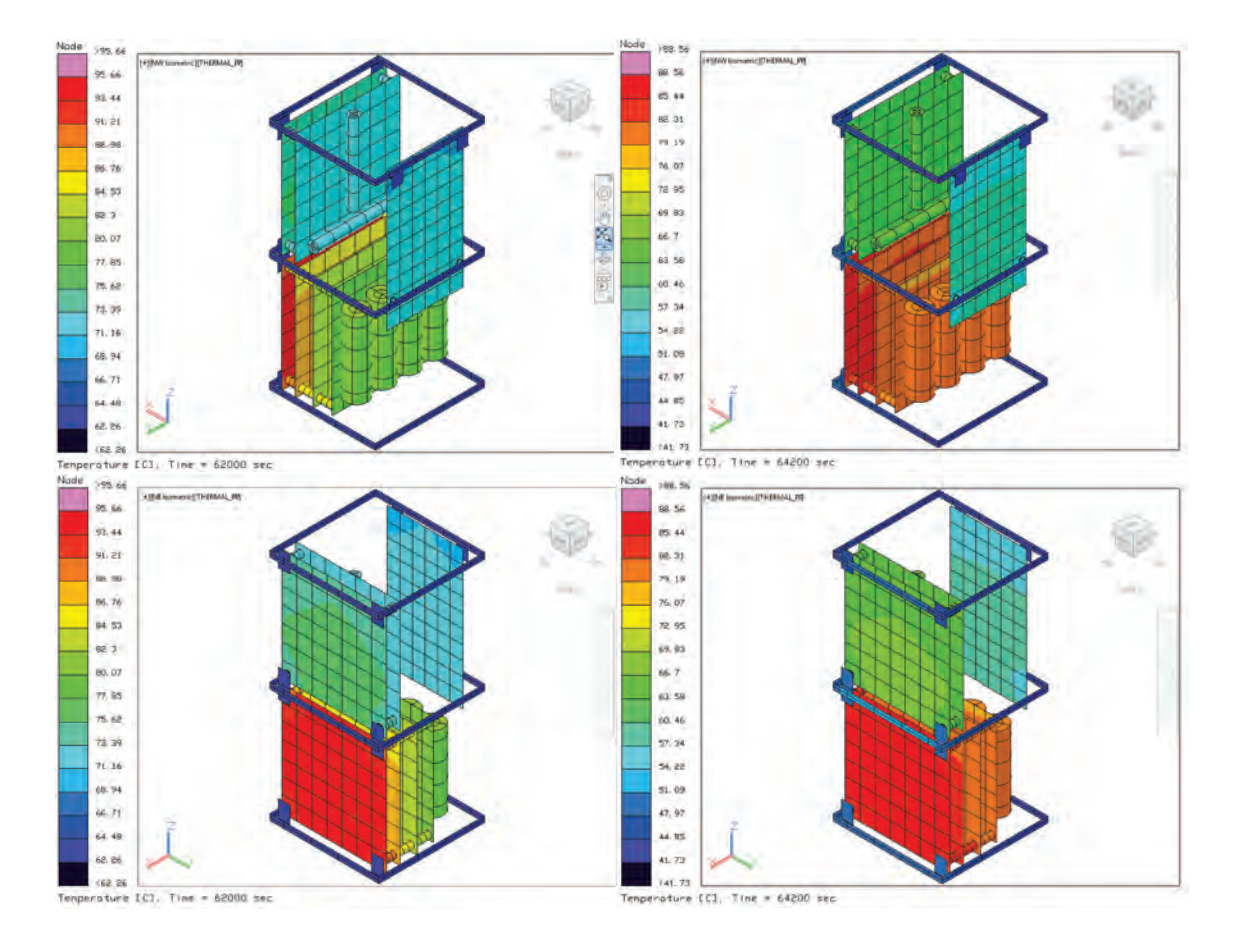

<span id="page-93-0"></span>Figura 5.31: Temperaturas componentes CubeSat 2U caso frío

las temperaturas, en este caso el componente con mayor temperatura como se menciono antes, es el sistema de comunicaciones con una temperatura de 95.66  $\circ^C$  y el de menor temperatura es la carga útil con una temperatura de 55.36  $\circ^C$  puesto que ahora la pared en donde se encuentra el módem no tiene cargas térmicas internas que generen una elevación de temperatura.

| Componente            | T. mayor | T. menor |
|-----------------------|----------|----------|
| <b>Baterías</b>       | 81.5     | 79       |
| PCB potencia          | 84.56    | 80       |
| PCB comunicación      | 95.66    | 82.64    |
| PCB modem             | 72.98    | 55.36    |
| PCB OBC               | 76.51    | 63.97    |
| Magnetorques          | 73.39    | 64.07    |
| PCB control y actitud | 87.73    | 81.8     |
| Estructura            | 86.42    | 38.22    |

<span id="page-94-0"></span>Tabla 5.13: Temperaturas en  $°C$  con separadores caso frío

### 5.3.4. Caso caliente a˜nadiendo celdas solares

En este caso se agregan las celdas solares en 4 de las caras del CubeSat. Las celdas consideran únicamente las propiedades ópticas y termofísicas que le corresponden al material. Debido a incluir los panales solares con PCB entre las celdas y la estructura, la temperatura disminuye. Las distribuciones de temperaturas obtenidas en este caso, de manera general se muestran en la Figura [5.32,](#page-95-0) donde se muestran las temperaturas máximas y mínimas.

Las distribuciones de temperaturas tanto para la estructura con celdas,  $\phi$  unicamente estructura y componentes se muestran en la Figura [5.33,](#page-95-1) Figura [5.34](#page-96-0) y la Figura [5.35](#page-96-1) respectivamente. La estructura presenta una temperatura máxima de 81.88 °C y temperatura mínima de 44.69 °C, mientras que las celdas presentas una temperatura máxima de 96.27 °C y temperatura mínima de 34.45 °C, por lo que se puede apreciar que el uso de PCB entre las celdas y la estructura funcionan como un aislante y disminuyen las temperaturas.

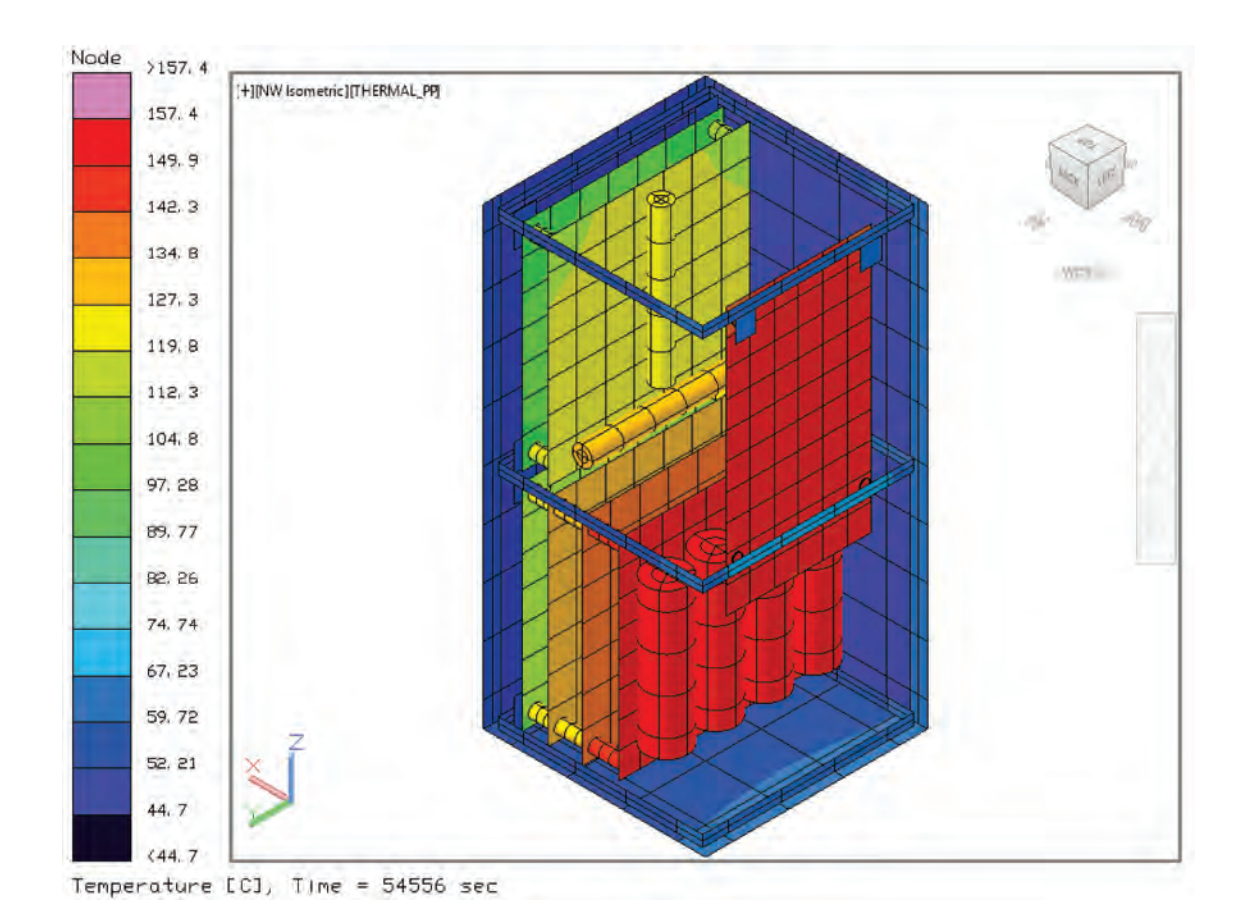

<span id="page-95-0"></span>Figura 5.32: Temperaturas CubeSat 2U caso caliente a˜nadiendo celdas solares general

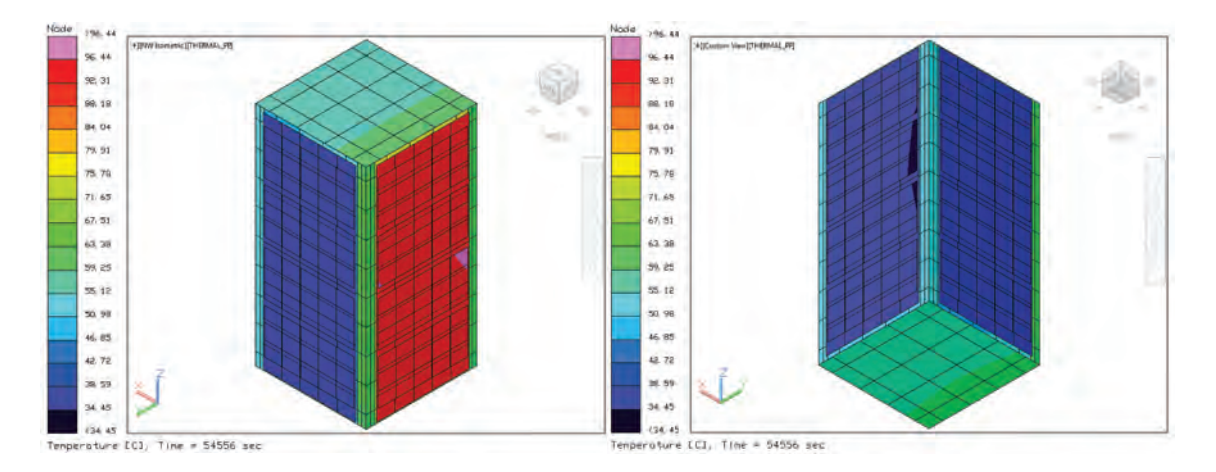

<span id="page-95-1"></span>Figura 5.33: Temperaturas estructura y celdas CubeSat 2U caso caliente

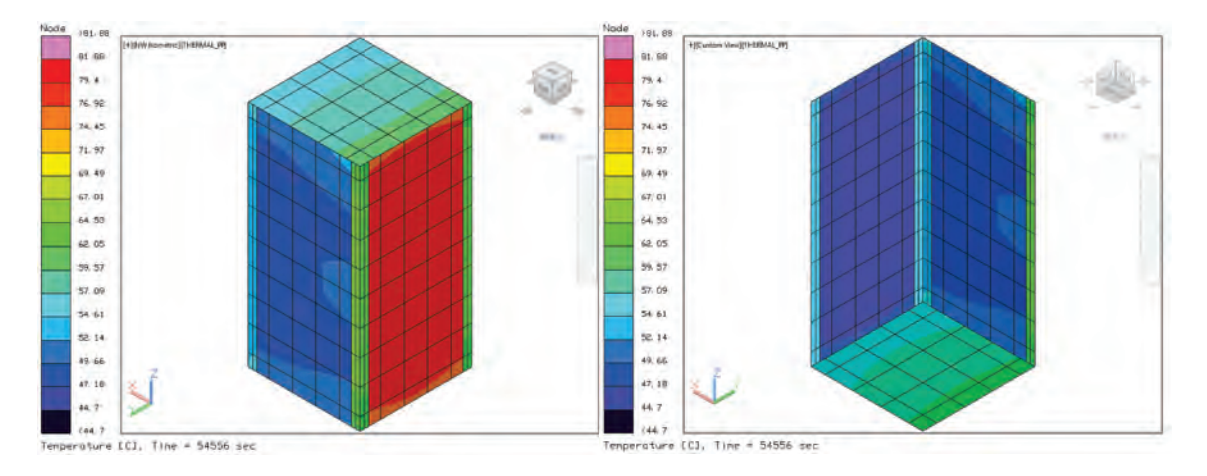

<span id="page-96-0"></span>Figura 5.34: Temperaturas estructura componentes CubeSat 2U caso caliente a˜nadiendo celdas solares

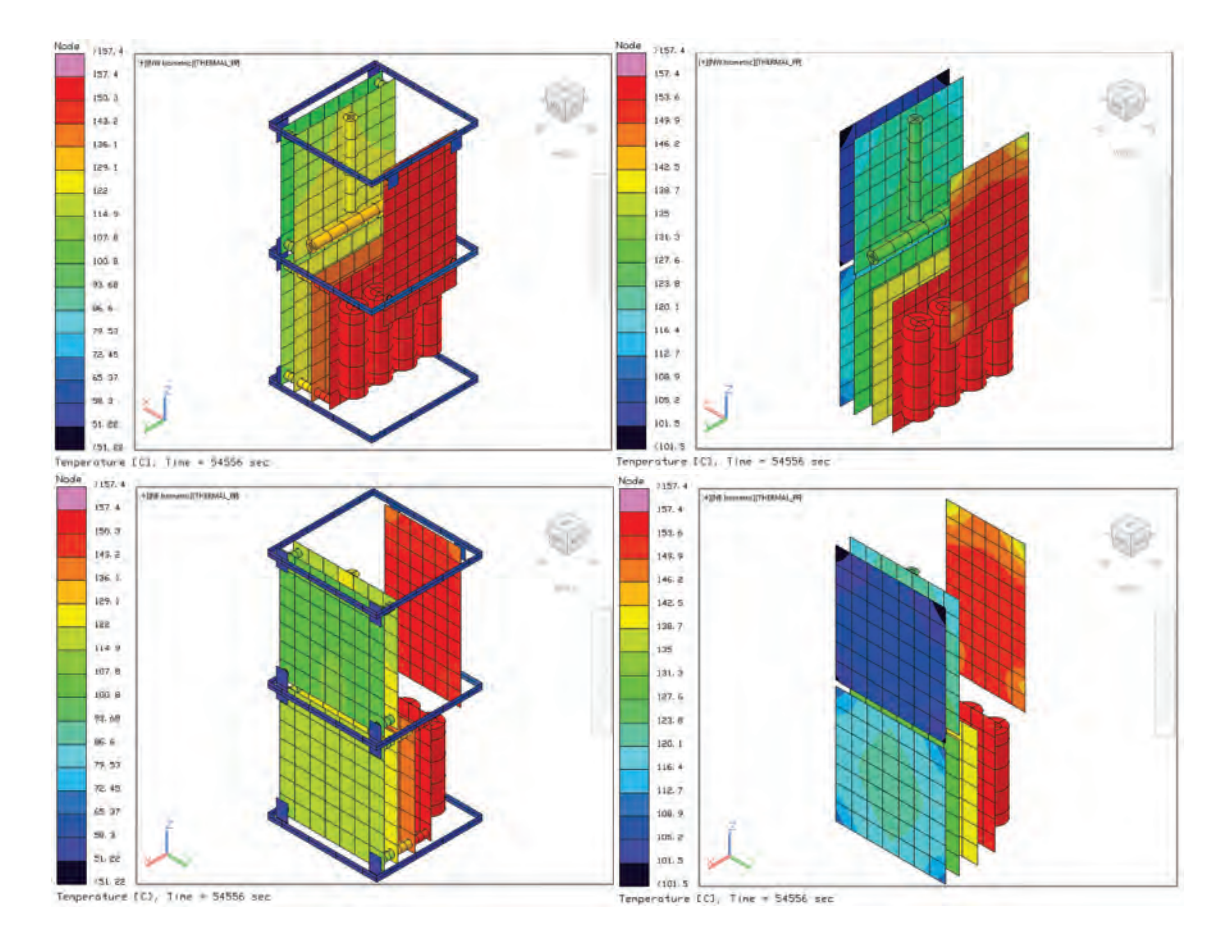

<span id="page-96-1"></span>Figura 5.35: Temperaturas componentes CubeSat 2U caso caliente a˜nadiendo celdas solares

En la Tabla [5.14](#page-97-0) se muestra el rango de las temperaturas obtenidas para cada uno de los componentes en el caso caliente añadiendo los paneles solares. Aún ningún componente logra alcanzar rangos de temperatura de operación.

| Componente            | T. mayor | T. menor |
|-----------------------|----------|----------|
| <b>Baterias</b>       | 157.29   | 157.12   |
| PCB potencia          | 140.97   | 139.56   |
| PCB comunicación      | 121.2    | 113.92   |
| PCB modem             | 153.64   | 141.04   |
| PCB OBC               | 108.26   | 101.47   |
| Magnetorques          | 129.72   | 127.12   |
| PCB control y actitud | 129.37   | 127.95   |
| Estructura            | 81.88    | 44.69    |
| Paneles solares       | 96.27    | 34.45    |

<span id="page-97-0"></span>Tabla 5.14: Temperaturas en ◦C con separadores caso caliente con celdas .

## 5.3.5. Caso frío añadiendo celdas solares

Las distribuciones de temperaturas obtenidas en este caso, añadiendo celdas solares, de forma general se pueden observar en la Figura [5.36,](#page-97-1) donde se muestran las temperaturas máximas y mínimas.

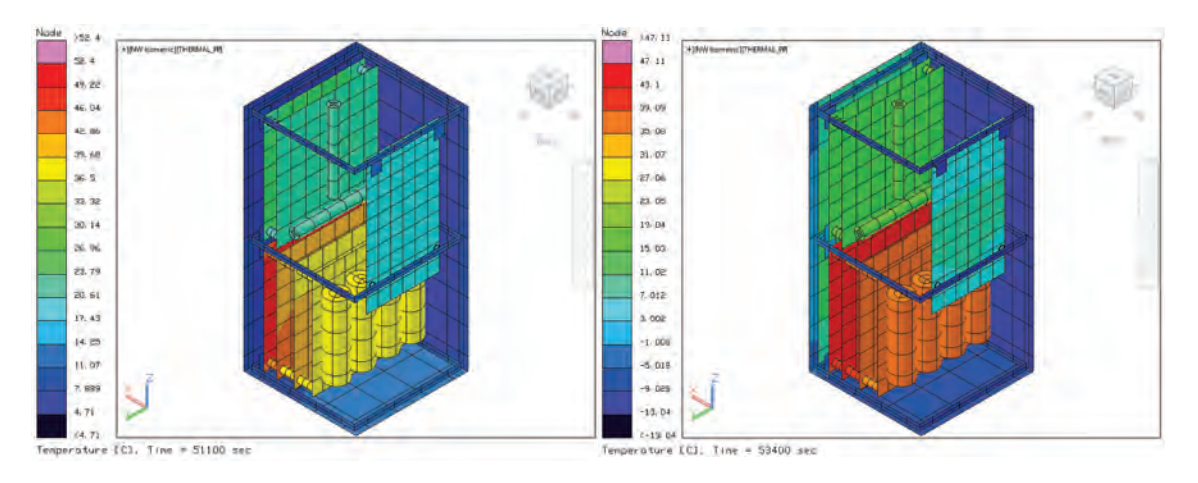

Figura 5.36: Temperaturas estructura CubeSat 2U caso frío añadiendo celdas solares

<span id="page-97-1"></span>Las distribuciones de temperaturas obtenidas en este caso, para el caso de

la estructura con celdas, la estructura y los componentes se muestran en la Figura [5.37,](#page-98-0) Figura [5.38](#page-99-0) y Figura [5.39](#page-99-1) donde se muestran las temperaturas máximas y mínimas.

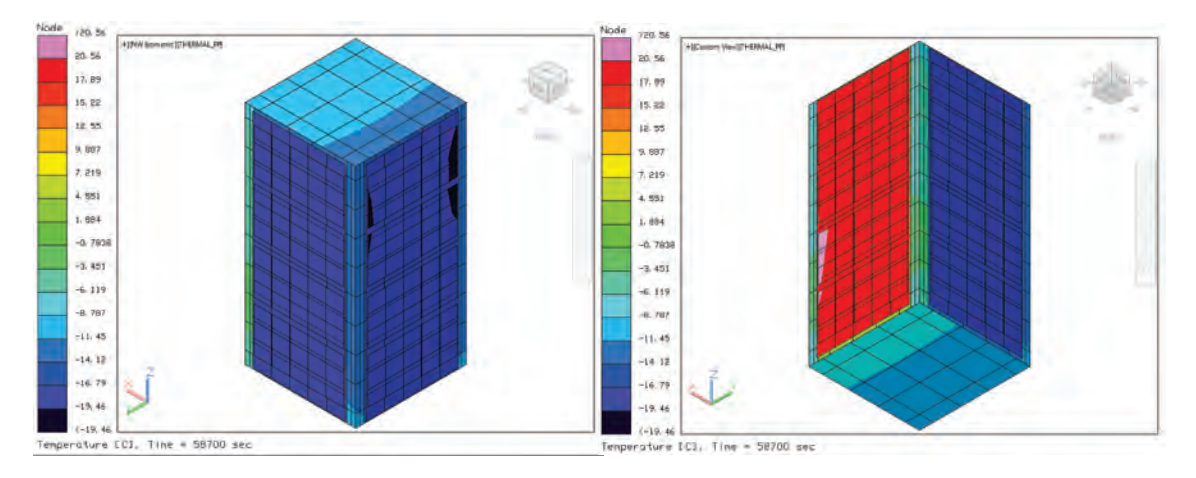

<span id="page-98-0"></span>Figura 5.37: Temperaturas estructura y celdas solares CubeSat 2U caso frío

En la Tabla [5.15](#page-101-0) se muestran los resultados de los valores de las temperaturas de cada componente. La estructura presenta una temperatura máxima de 39.2 °C y temperatura mínima de -16.09 °C, mientras que las celdas presentan una temperatura máxima de 56.6 °<sup>C</sup> y temperatura mínima de -19.46 °<sup>C</sup>, en este caso las temperaturas máxima y mínima de la estructura se encuentran en el mismo panel de aluminio. El componente que presenta la temperatura máxima es el sistema de comunicación con 52.4 °C mientras que el que tiene la menor temperatura es el módem con un valor de 4.43 °C. En este caso todos los subsistemas están dentro del rango, sin embargo para el caso caliente no es el mismo caso

### 5.3.6. Caso caliente a˜nadiendo pinturas

En esta sección se implemento el uso de recubrimientos tal como las pinturas, en este caso se emplearon la pintura blanca, la cual es altamente reflejante y es eficiente para disminuir la temperatura, as´ı mismo se utilizo la pintura negra, la cual ayuda mantener el calor dentro del satélite. En la Figura [5.44,](#page-103-0) donde se

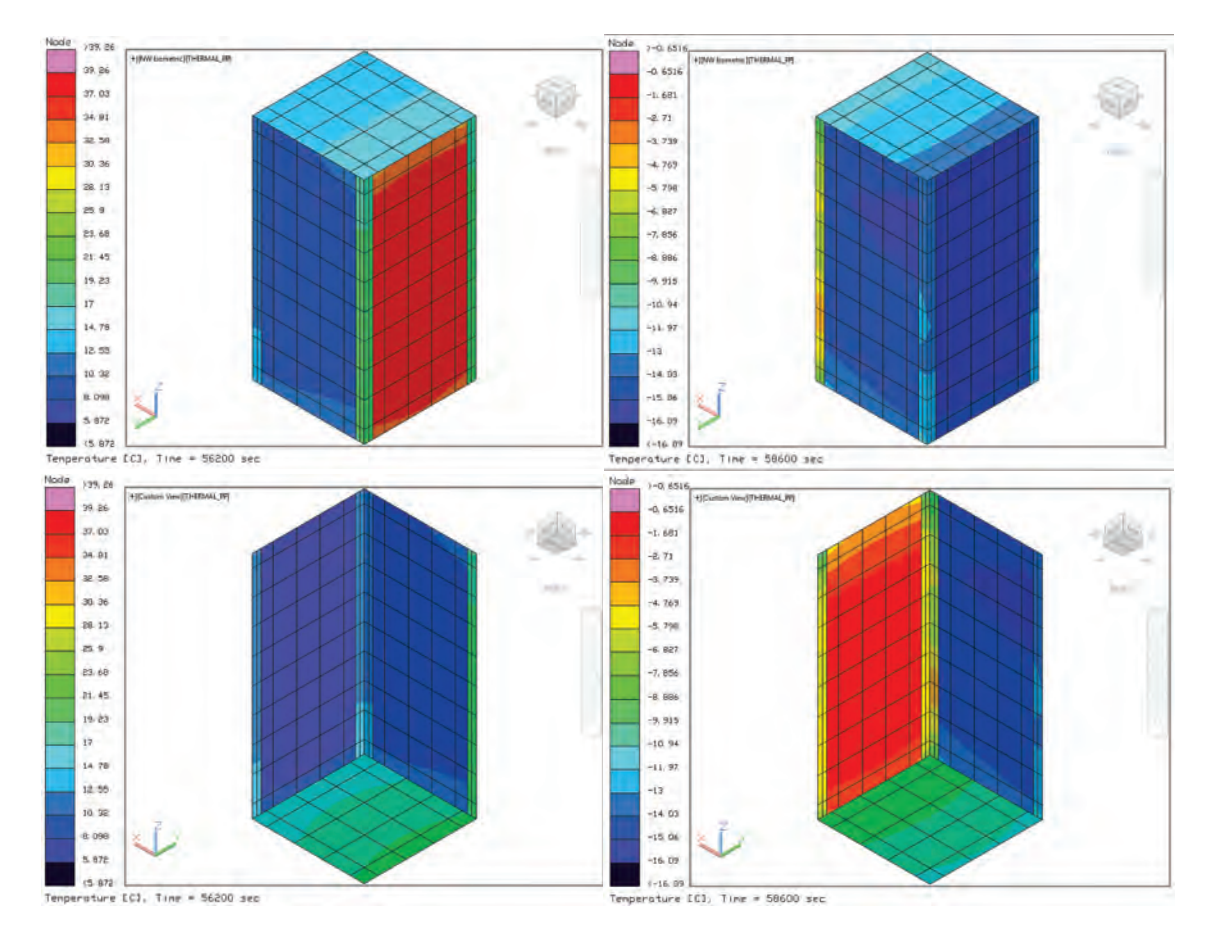

<span id="page-99-0"></span>Figura 5.38: Temperaturas estructura CubeSat 2U caso frío añadiendo celdas solares

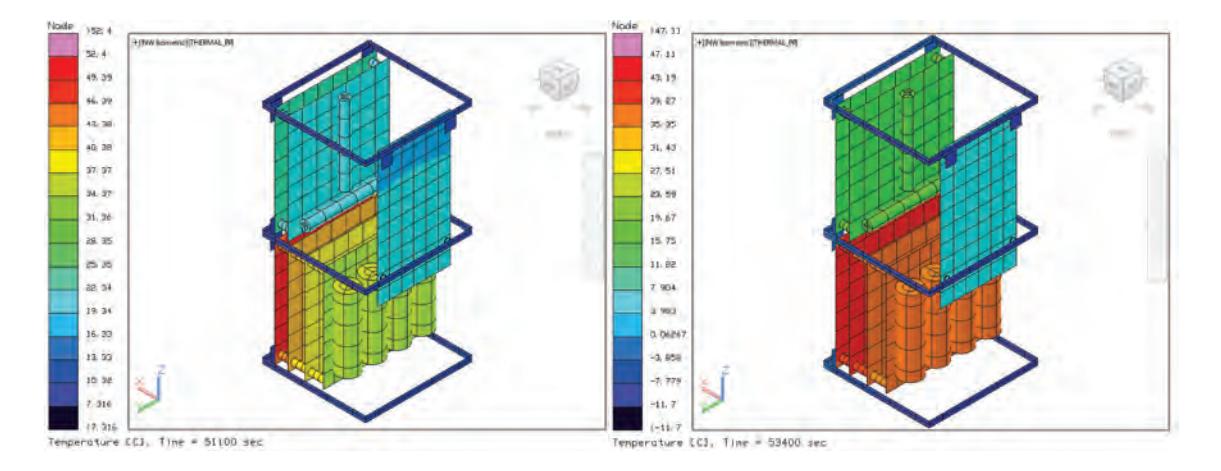

<span id="page-99-1"></span>Figura 5.39: Temperaturas estructura CubeSat 2U caso frío añadiendo celdas solares

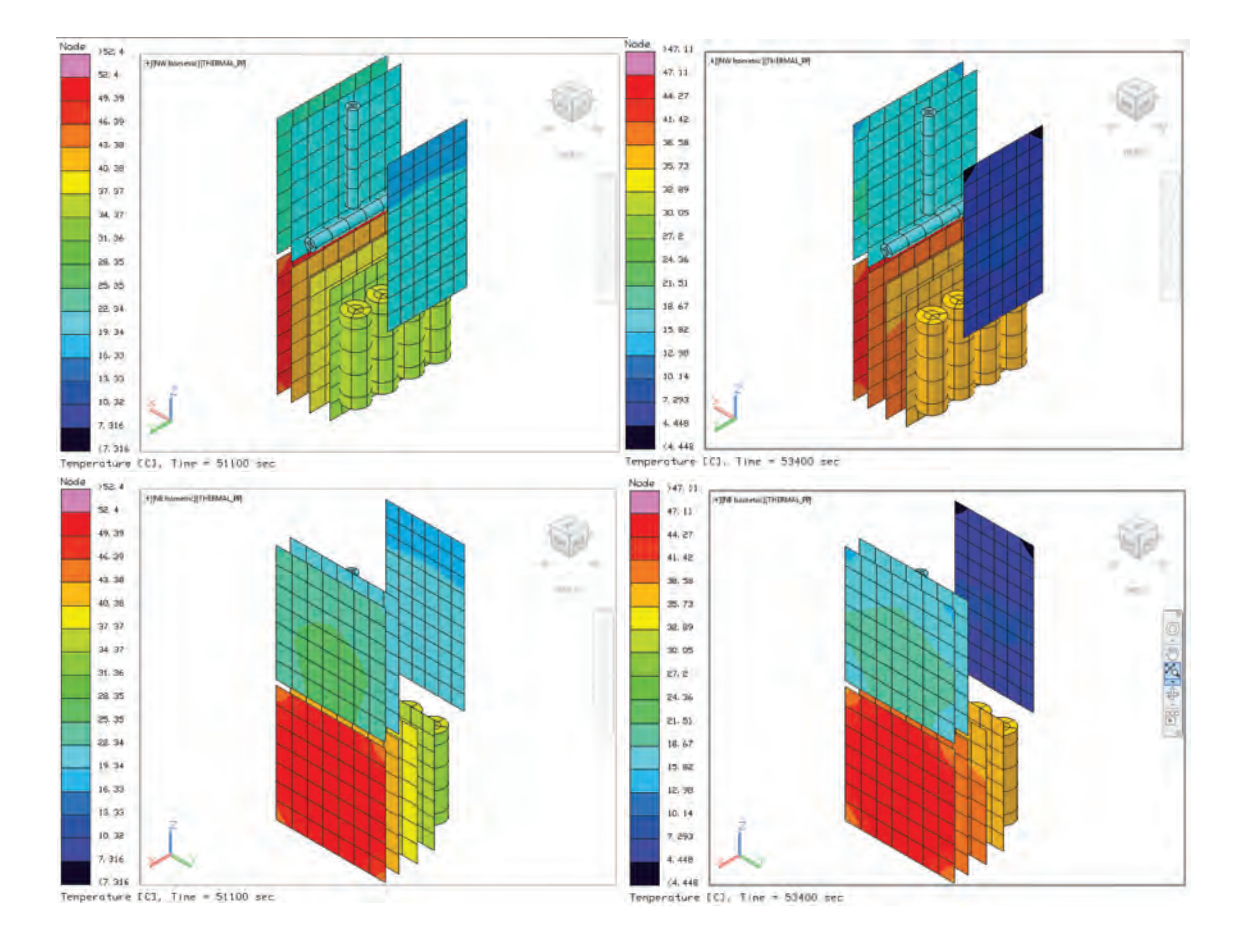

Figura 5.40: Temperaturas estructura CubeSat 2U caso frío añadiendo celdas solares

| Componente            | T. mayor | T. menor |
|-----------------------|----------|----------|
| <b>Baterias</b>       | 37.52    | 36.12    |
| PCB potencia          | 40.53    | 37.51    |
| PCB comunicación      | 52.4     | 40.02    |
| PCB modem             | 20.43    | 4.43     |
| PCB OBC               | 25.97    | 15.63    |
| Magnetorques          | 22.42    | 16.21    |
| PCB control y actitud | 43.36    | 39.26    |
| Estructura            | 39.2     | $-16.09$ |
| Paneles solares       | 56.6     | $-19.46$ |

<span id="page-101-0"></span>Tabla 5.15: Temperaturas en  $°C$  con separadores caso frío con celdas .

muestran las temperaturas máximas y mínimas de manera general y podemos darnos cuenta del efecto de las pinturas.

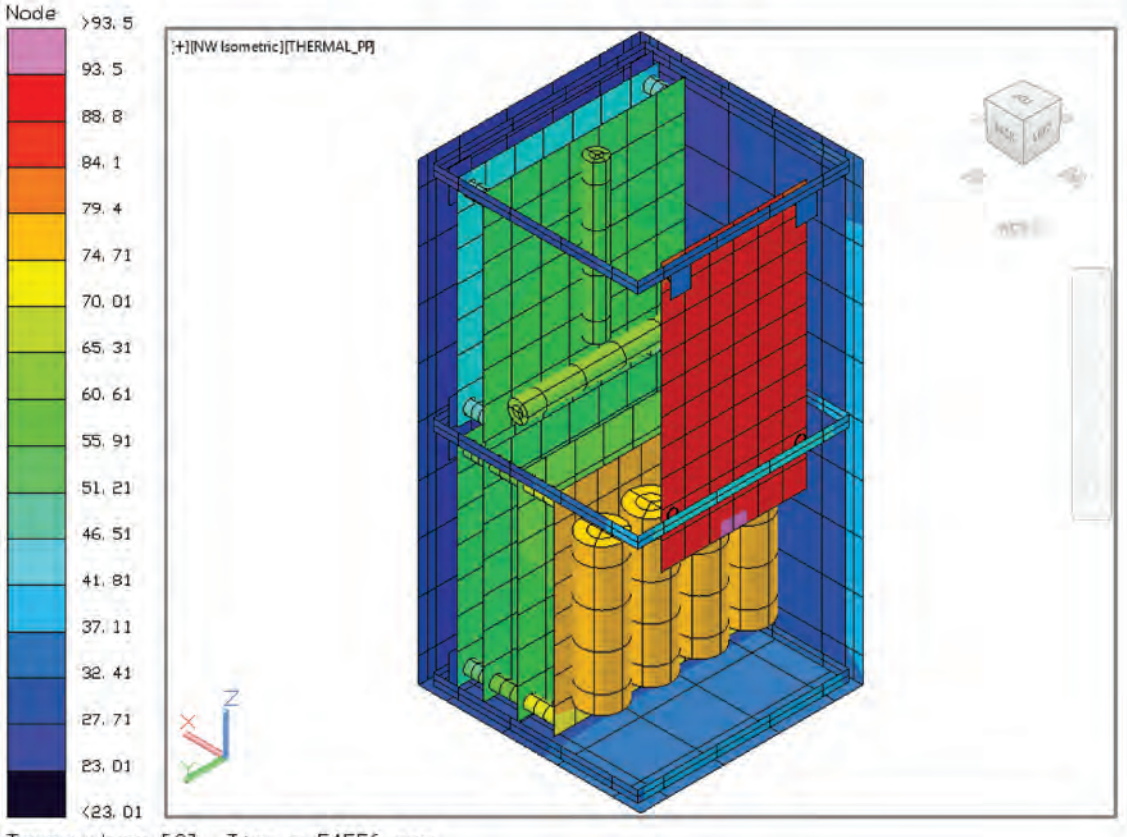

Temperature [C], Time = 54556 sec

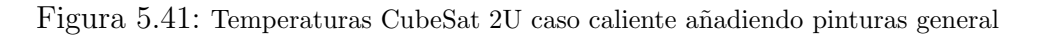

#### 5.3. Simulación Cubesat

Las distribuciones de temperaturas obtenidas con el uso de las pinturas, para el caso de la estructura con celdas, la estructura y los componentes se muestran en la Figura [5.42,](#page-102-0) Figura [5.43](#page-102-1) y Figura [5.44](#page-103-0) donde se muestran las temperaturas máximas y mínimas.

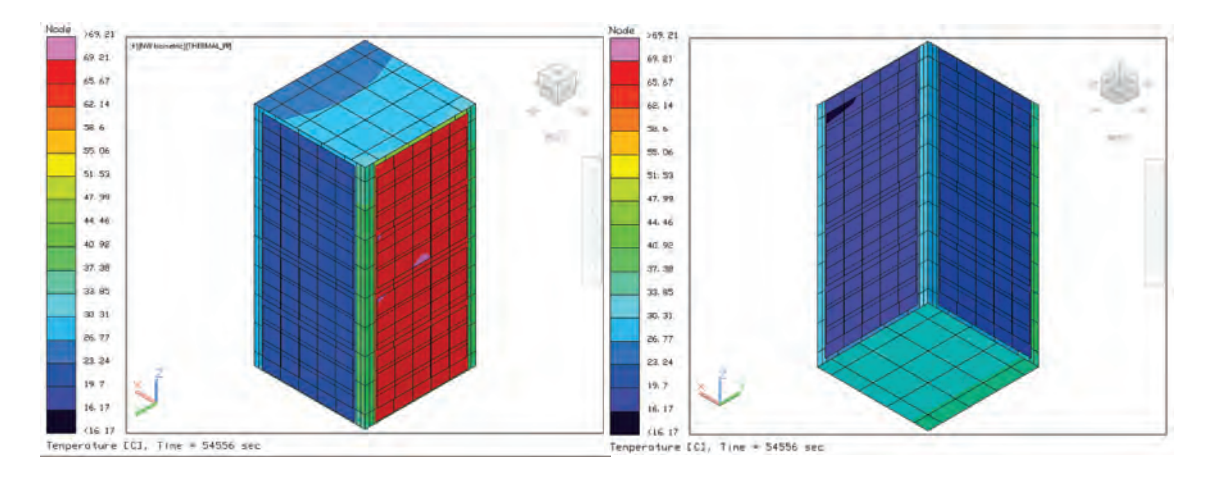

<span id="page-102-0"></span>Figura 5.42: Temperaturas estructura y celdas CubeSat 2U caso caliente a˜nadiendo pinturas

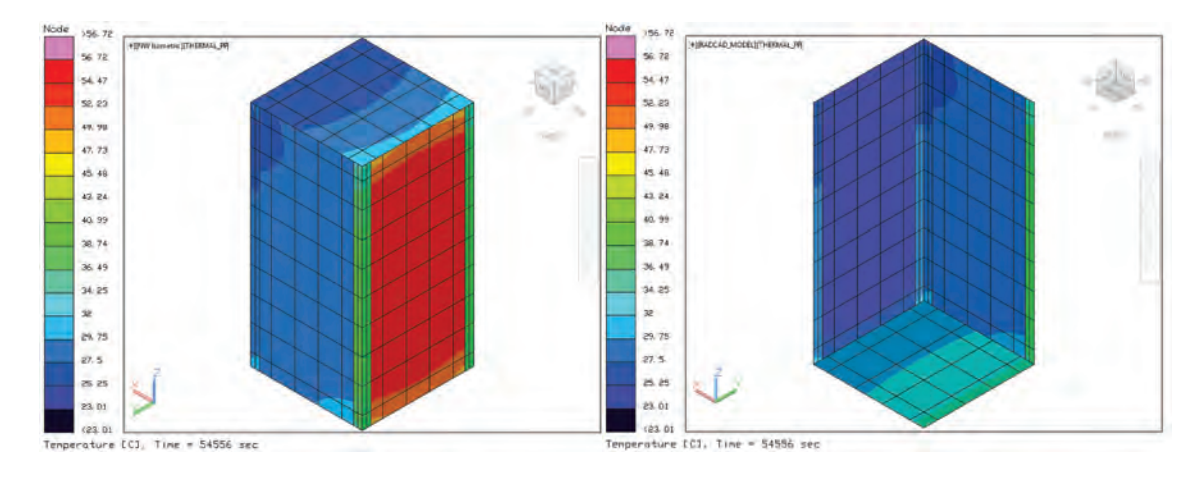

<span id="page-102-1"></span>Figura 5.43: Temperaturas estructura CubeSat 2U caso caliente a˜nadiendo pinturas

En la **Tabla [5.16](#page-104-0)** se presentan las temperaturas máximas y mínimas por componente al emplear pinturas, considerando las celdas solares. La estructura presenta una temperatura máxima de 56.72 ℃ y temperatura mínima de 23 °C , mientras que las celdas presentan una temperatura máxima de 68.95 °C y temperatura mínima de 16.15 °C, como en la mayor parte de los casos calien-

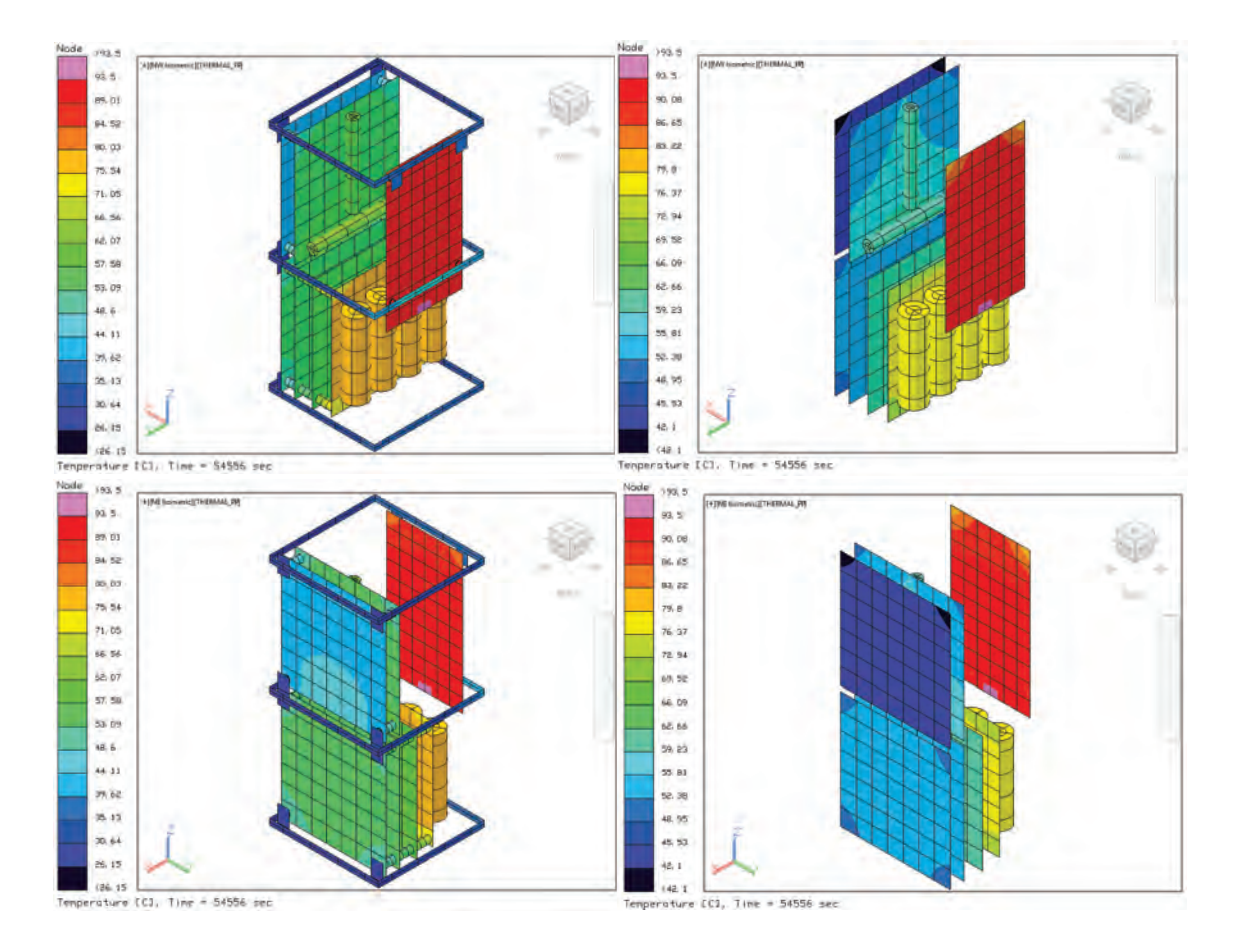

<span id="page-103-0"></span>Figura 5.44: Temperaturas componentes CubeSat 2U caso caliente a˜nadiendo pinturas

tes, la temperatura máxima de la estructura se presenta en la cara apuntando al Sol y la temperatura m´ınima en la cara opuesta. El componente que presenta la temperatura máxima es el modem con 93.5 ℃ mientras que el que tiene la menor temperatura es la computadora de abordo con un valor de 42.1 °C. Como se puede apreciar las temperaturas disminuyen considerablemente, sin embargo los componentes principales que estan a´un muy lejos de su rango de temperatura son las Baterías y el Módem.

| Componente            | T. mayor | T. menor |
|-----------------------|----------|----------|
| <b>Baterias</b>       | 77.31    | 76.84    |
| PCB potencia          | 61.58    | 59.85    |
| PCB comunicación      | 54.47    | 51.69    |
| PCB modem             | 93.5     | 83.93    |
| PCB OBC               | 44.54    | 42.1     |
| Magnetorques          | 62.53    | 59.98    |
| PCB control y actitud | 55.58    | 54.13    |
| Estructura            | 56.72    | 23       |
| Paneles solares       | 69.2     | 16.15    |

<span id="page-104-0"></span>Tabla 5.16: Temperaturas en  $\mathcal{C}$  con pinturas caso caliente .

## 5.3.7. Caso frío añadiendo pinturas

Las distribuciones de temperaturas obtenidas en para el caso frío, añadiendo pinturas, de forma general se pueden observar en la Figura [5.45,](#page-105-0) donde se muestran las temperaturas máximas y mínimas.

Las distribuciones de temperaturas obtenidas con el uso de las pinturas para el caso fr´ıo, para la estructura con celdas, la estructura y los componentes se muestran en la Figura [5.46,](#page-105-1) Figura [5.47](#page-106-0) y Figura [5.48](#page-107-0) donde se muestran las temperaturas máximas y mínimas.

En la **Tabla [5.17](#page-108-0)** se presentan las temperaturas máximas y mínimas por componente al emplear pinturas para el caso frío. En este caso son muy pocos

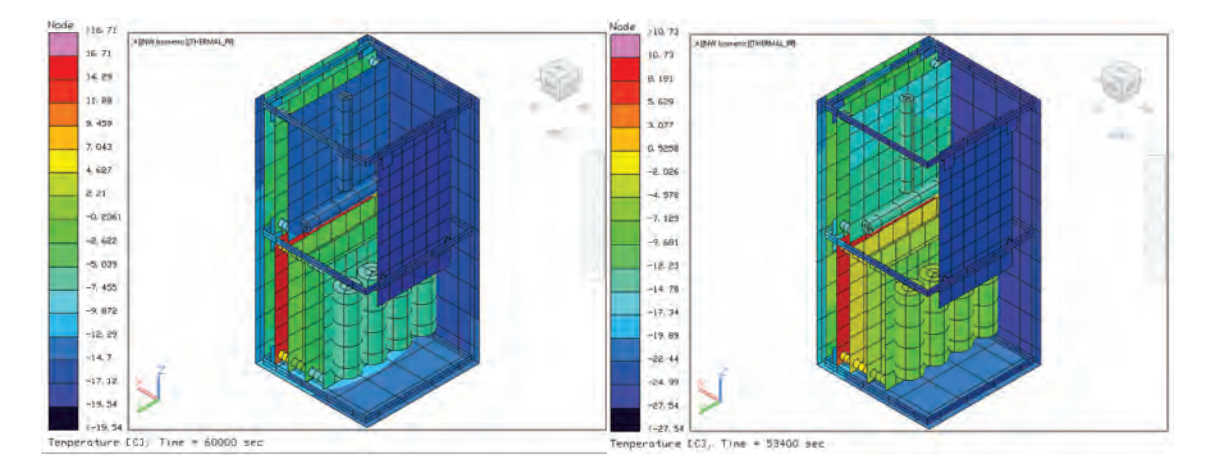

<span id="page-105-0"></span>Figura 5.45: Temperaturas CubeSat 2U caso frío añadiendo pinturas general

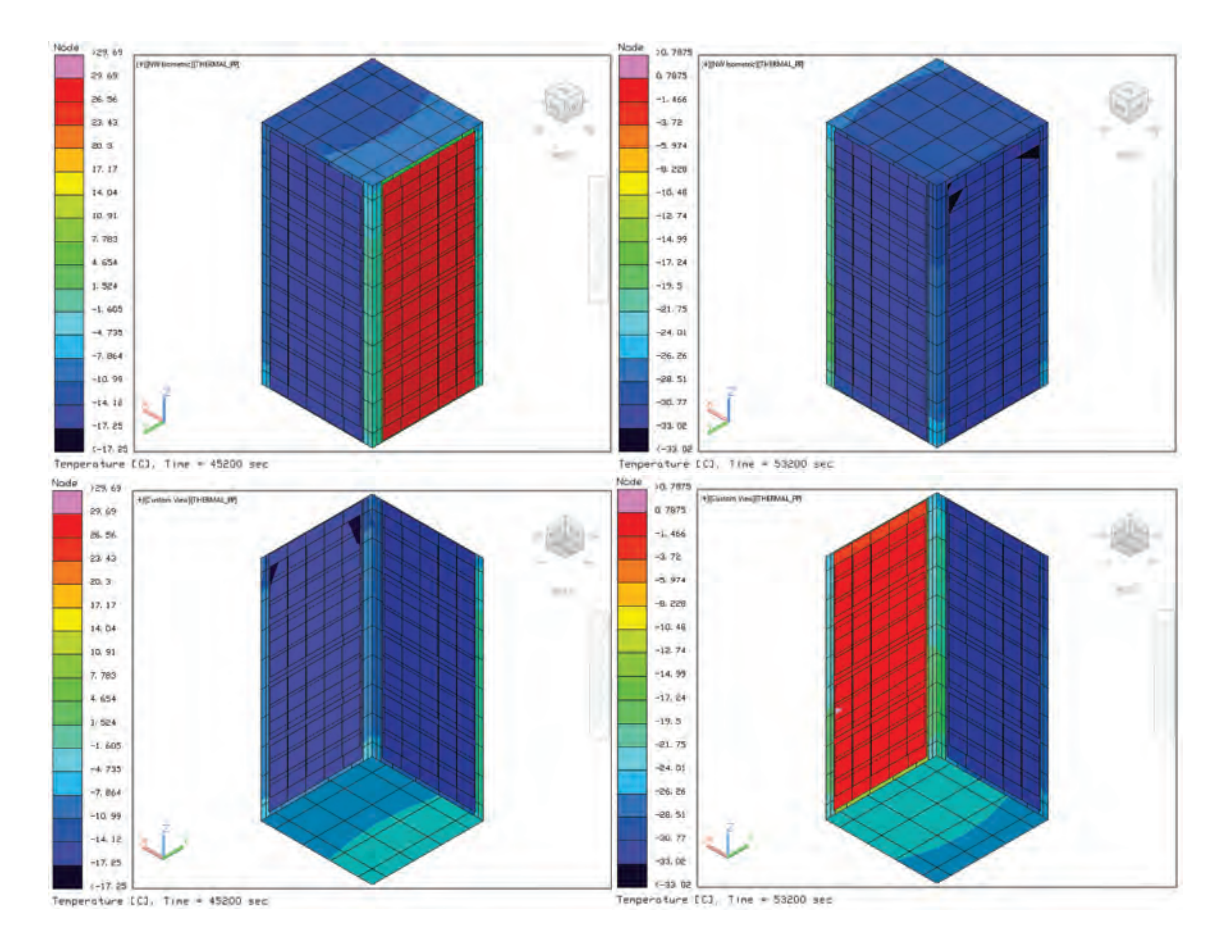

<span id="page-105-1"></span>Figura 5.46: Temperaturas CubeSat $2\mathbf{U}$  caso frío añadiendo pinturas

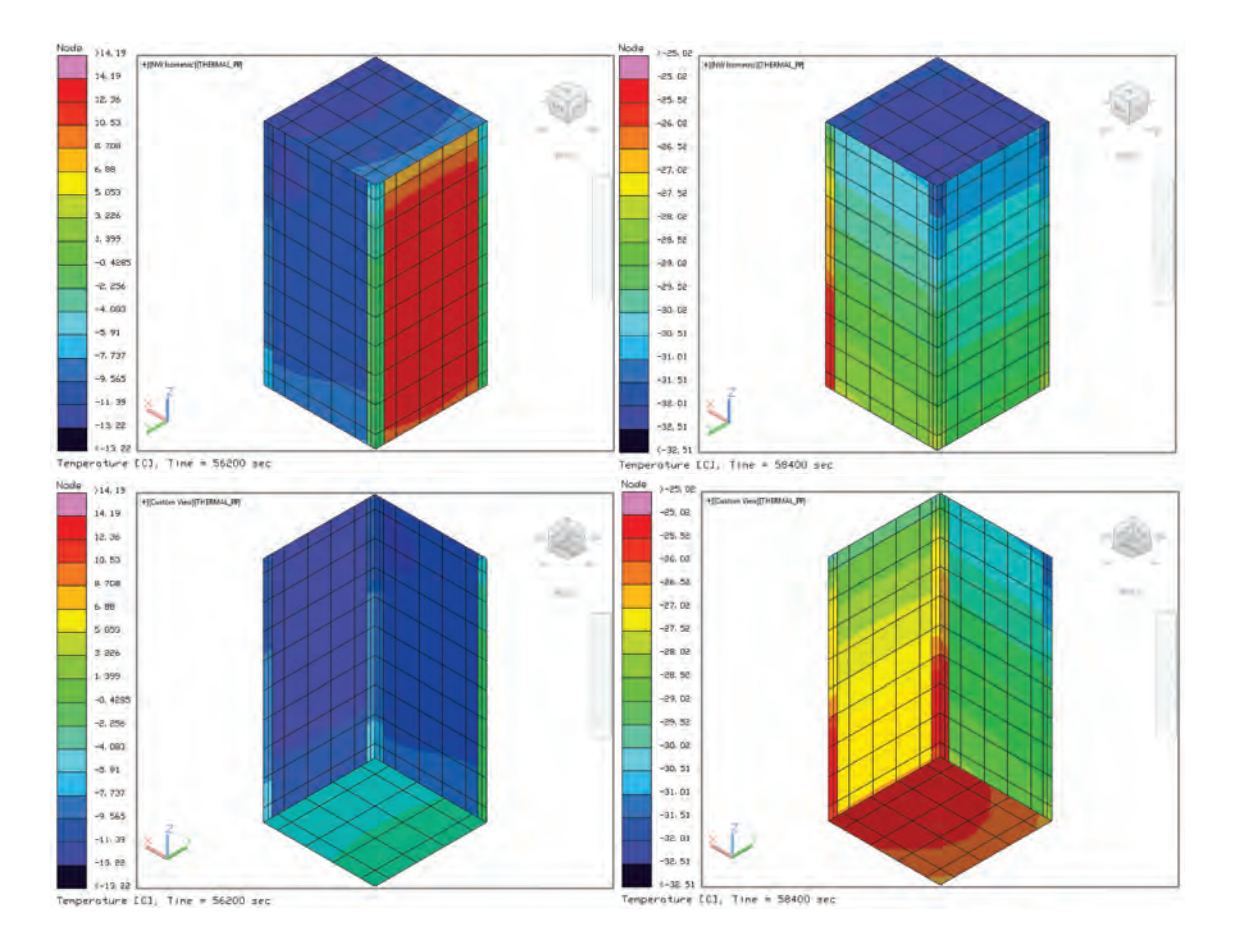

<span id="page-106-0"></span>Figura 5.47: Temperaturas estructura CubeSat 2U caso frío añadiendo pinturas

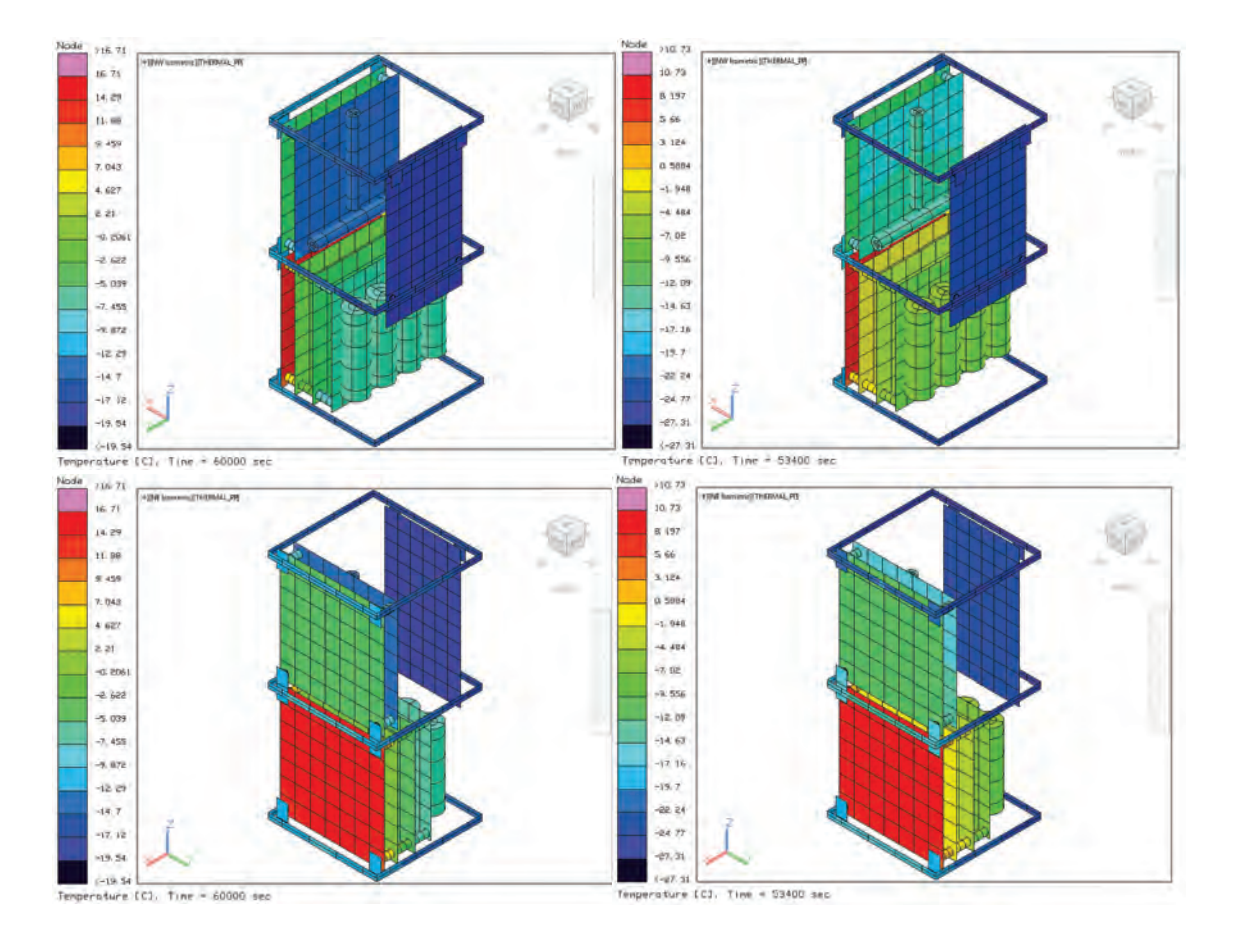

<span id="page-107-0"></span>Figura 5.48: Temperaturas componentes CubeSat 2U caso frío añadiendo pinturas
los sistemas que tienen valores positivos. La estructura presenta una temperatura máxima de 14.19 °C y temperatura mínima de -32.48 °C, mientras que las celdas presentan una temperatura máxima de 29.8 °<sup>C</sup> y temperatura mínima de -33.02  $\circ^C$ . El componente que presenta la temperatura máxima es el de comunicación con 16.7 °C mientras que el que tiene la menor temperatura es el módem con un valor de -24.23 °<sup>C</sup>. Como se puede apreciar las temperaturas disminuyen en comparación al caso anterior y aún los componentes están dentro de su rango de operación.

| Componente            | T. mayor | T. menor |
|-----------------------|----------|----------|
| <b>Baterias</b>       | $-3$     | $-7.35$  |
| PCB potencia          | 0.49     | $-3.61$  |
| PCB comunicación      | 16.7     | 5.22     |
| PCB modem             | $-3.59$  | $-24.23$ |
| PCB OBC               | $-3.17$  | $-13.36$ |
| Magnetorques          | $-8.24$  | $-14.96$ |
| PCB control y actitud | 4.22     | $-0.57$  |
| Estructura            | 14.19    | $-32.48$ |
| Paneles solares       | 29.8     | $-33.02$ |

Tabla 5.17: Temperaturas en  $°C$  caso frío con pinturas .

### 5.3.8. Caso caliente cajas de blindaje

Debido a que aún con el uso de pinturas las temperaturas de los componentes en el caso caliente no entran dentro de su rango de operación, se propone el uso de cajas de blindaje de aluminio en dos de los subsistemas principales, en el módem y las baterías. En la Figura [5.49](#page-109-0) se muestran las temperaturas máximas y mínimas de manera general para visualizar previamente el comportamiento del sistema en general.

Las distribuciones de temperaturas obtenidas añadiendo el uso de cajas de blindaje en la carga útil y las baterías, para el caso de la estructura con celdas,

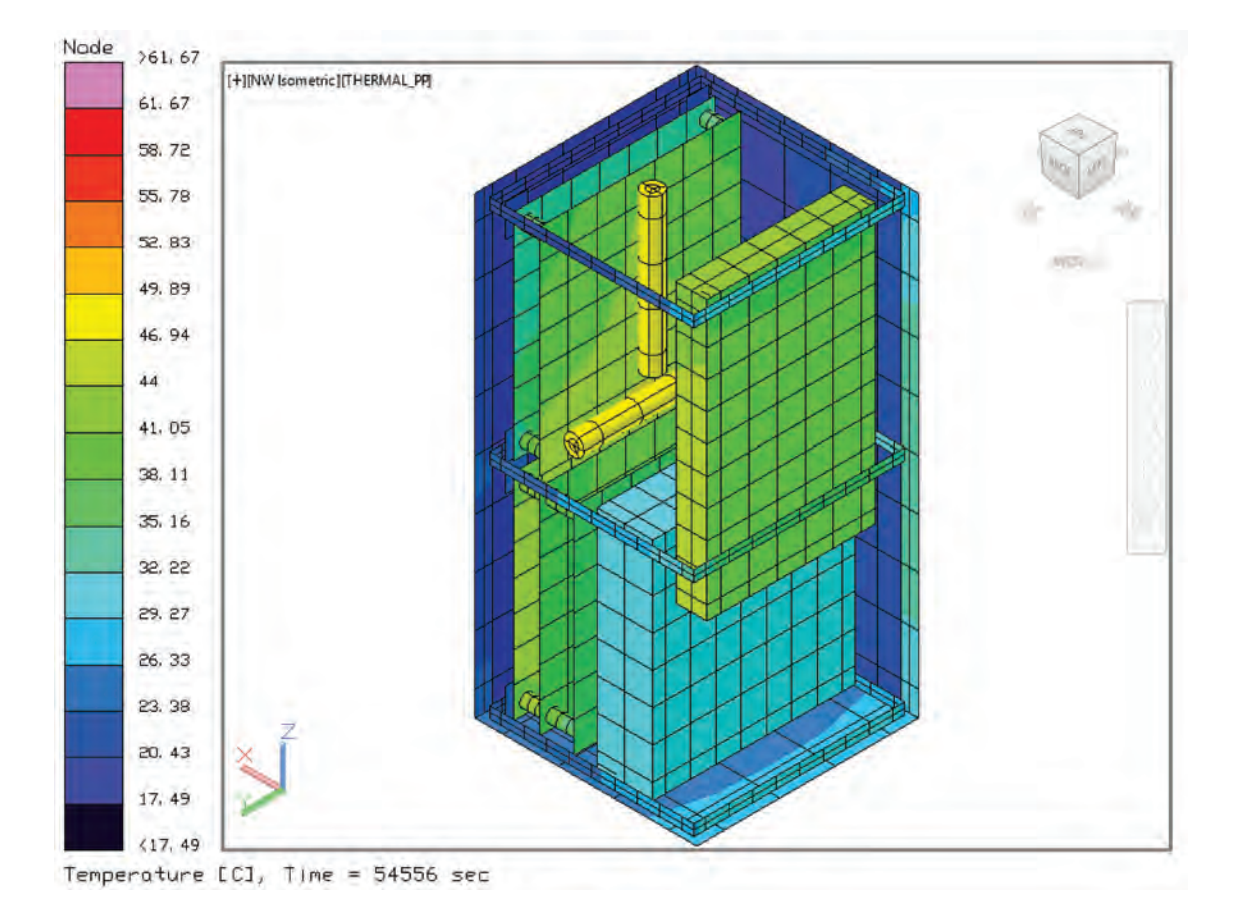

<span id="page-109-0"></span>Figura 5.49: Temperaturas componentes CubeSat 2U caso caliente a˜nadiendo cajas general

la estructura y los componentes se muestran en la Figura [5.50,](#page-110-0) Figura [5.51](#page-110-1) y Figura [5.52](#page-111-0) donde se muestran las temperaturas máximas y mínimas de cada caso.

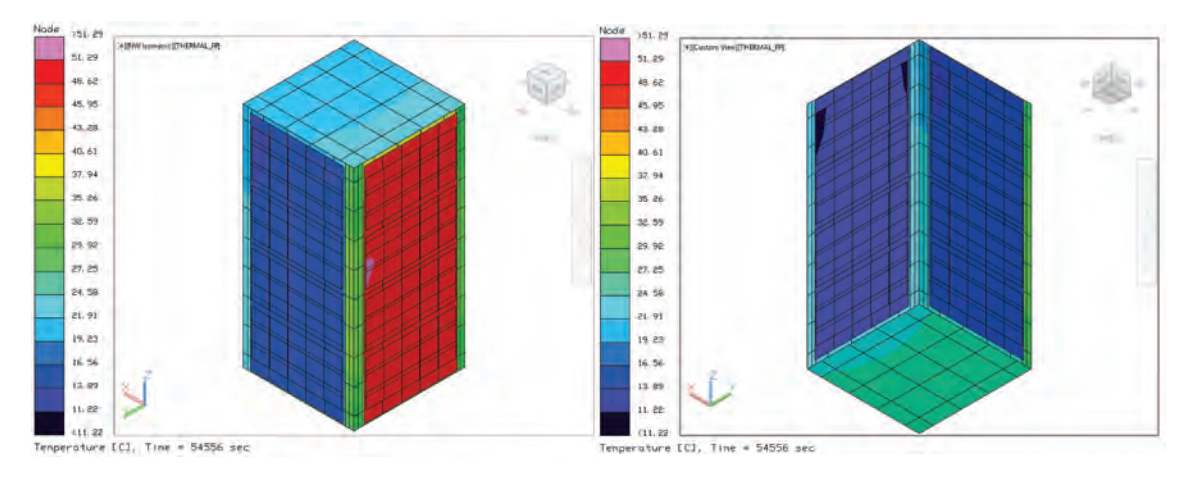

<span id="page-110-0"></span>Figura 5.50: Temperaturas estructura y celdas CubeSat 2U caso caliente a˜nadiendo cajas

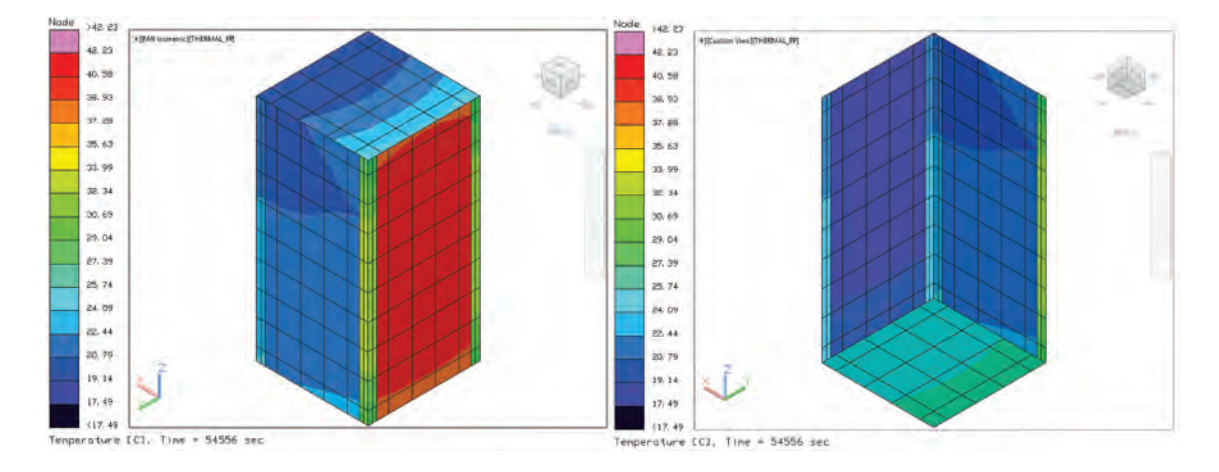

<span id="page-110-1"></span>Figura 5.51: Temperaturas estructura CubeSat 2U caso caliente a˜nadiendo cajas

En la Tabla [5.18](#page-112-0) se presentan las temperaturas máximas y mínimas por componente al emplear cajas de blindaje en el caso caliente. Si bien los valores se logran disminuir en las baterías y la carga útil, el primer componente se encuentra en el límite de su temperatura máxima y la carga útil sobrebapasa por poco su temperatura máxima. Los valores son 45.12 °C y 61.66 °C, los demás componentes se encuentran dentro del rango de operación.

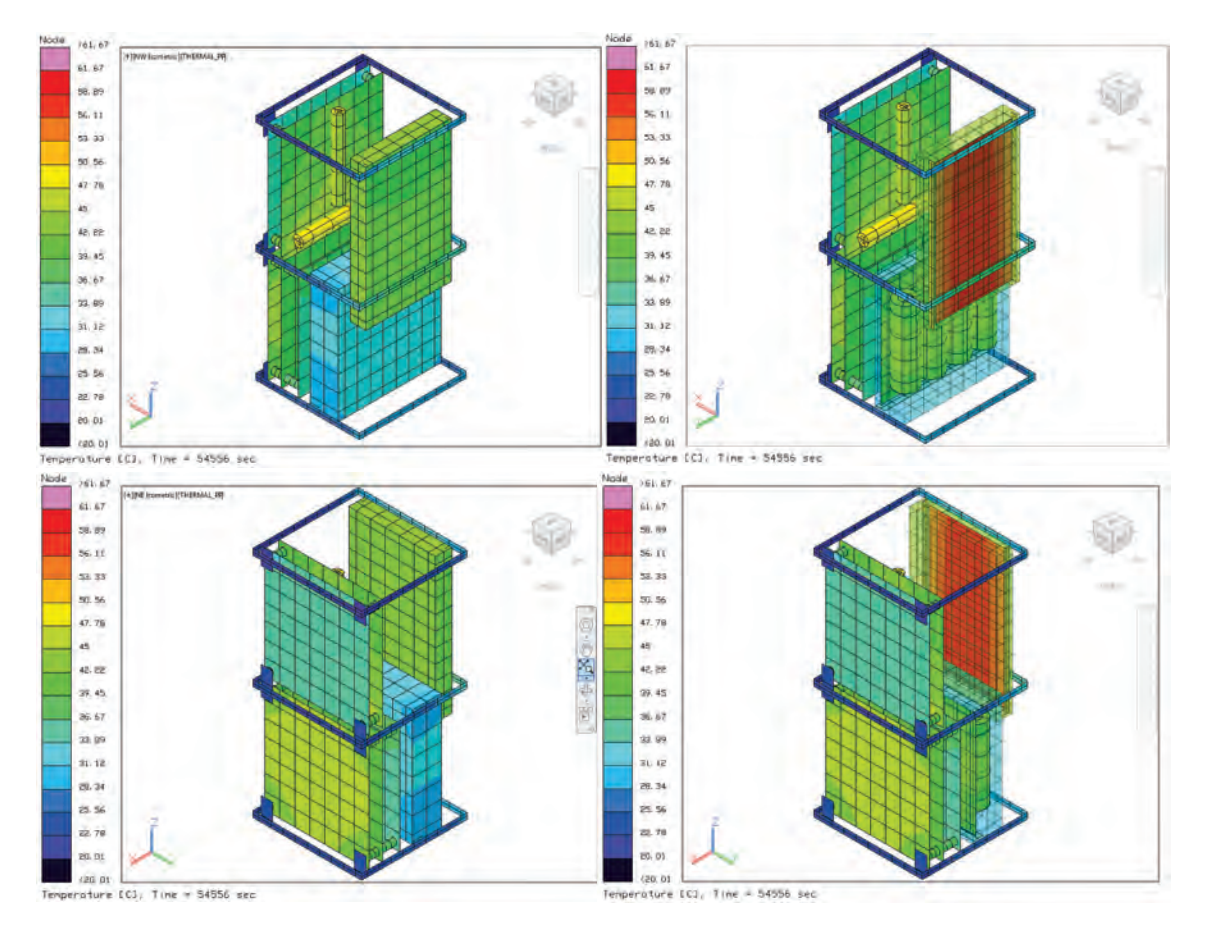

<span id="page-111-0"></span>Figura 5.52: Temperaturas componentes con cajas CubeSat 2U caso caliente a˜nadiendo cajas

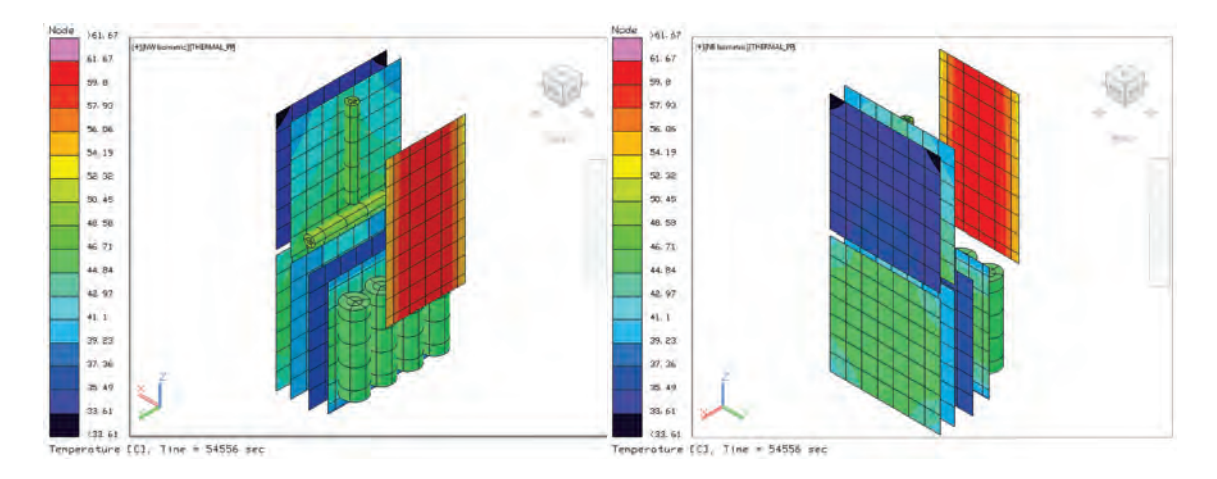

Figura 5.53: Temperaturas componentes CubeSat 2U caso caliente a˜nadiendo cajas

| Componente            | T. mayor | T. menor |
|-----------------------|----------|----------|
| <b>Baterias</b>       | 45.12    | 44.16    |
| PCB potencia          | 36.95    | 36.24    |
| PCB comunicación      | 46.08    | 43.36    |
| PCB modem             | 61.66    | 52.98    |
| PCB OBC               | 35.79    | 33.61    |
| Magnetorques          | 49.21    | 47.27    |
| PCB control y actitud | 41.2     | 40.29    |
| Estructura            | 42.23    | 17.48    |
| Paneles solares       | 51.29    | 11.21    |

<span id="page-112-0"></span>Tabla 5.18: Temperaturas en ◦C con cajas caso caliente considerando eficiencia en celdas

.

### 5.3.9. Caso frío añadiendo cajas de blindaje

En la Figura [5.54](#page-112-1) se muestran las temperaturas máximas y mínimas de manera general para visualizar previamente el comportamiento del sistema en general al a˜nadir cajas de blindaje.

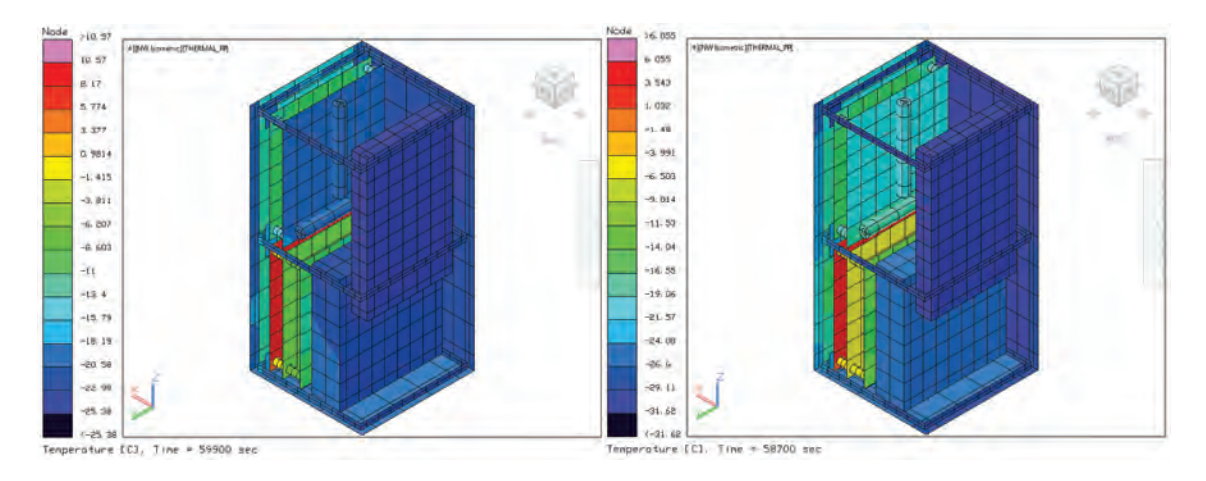

<span id="page-112-1"></span>Figura 5.54: Temperaturas CubeSat 2U caso frío añadiendo cajas general

En el caso frío las distribuciones de temperaturas obtenidas añadiendo el uso de cajas de blindaje en la carga útil y las baterías de la estructura con celdas, estructura y los componentes se muestran en la Figura [5.55,](#page-113-0) Figura [5.56](#page-114-0) y Figura [5.57](#page-115-0) donde se muestran las temperaturas m´aximas y m´ınimas de cada caso. De

manera particular se muestran los componentes sin separadores ni costillas en la Figura [5.58.](#page-116-0)

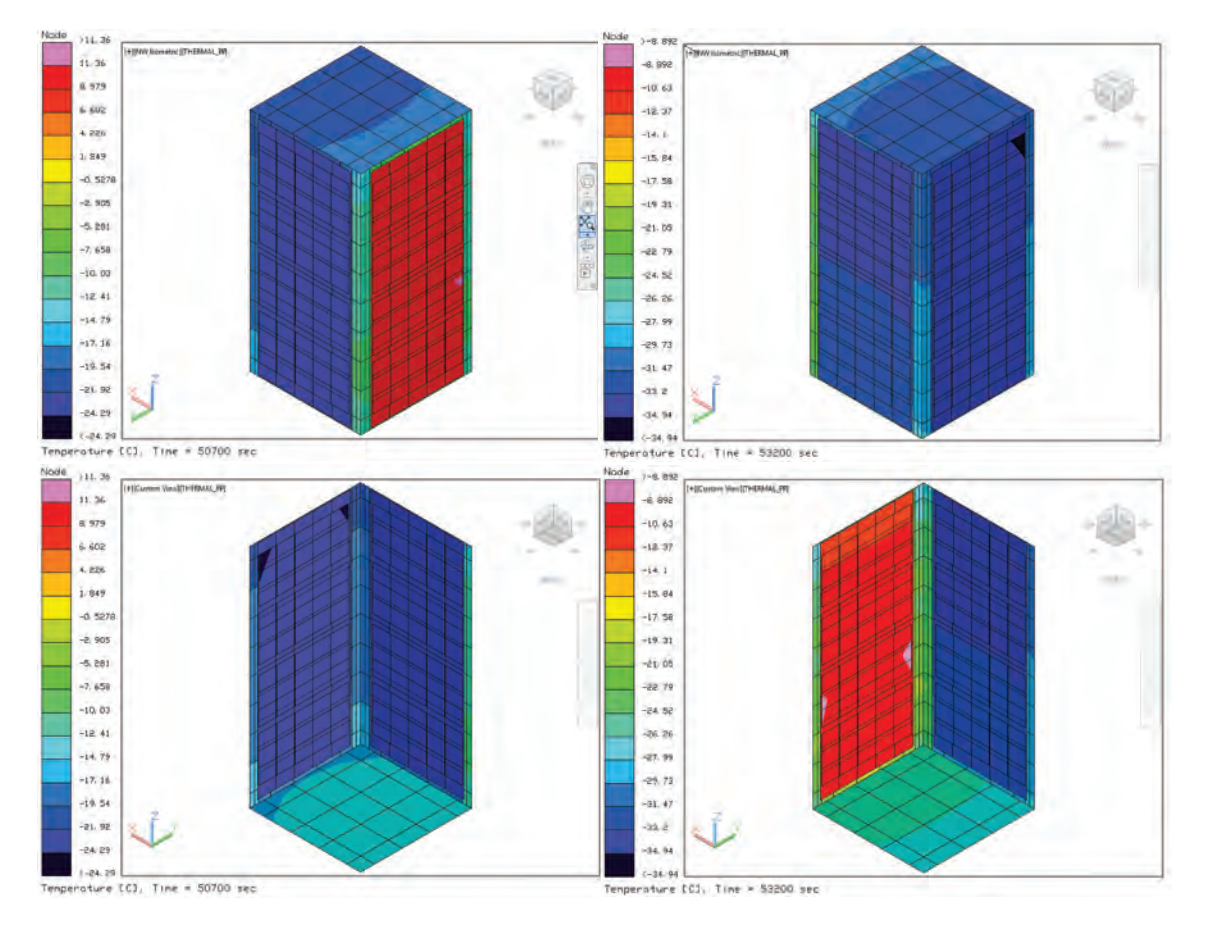

<span id="page-113-0"></span>Figura 5.55: Temperaturas CubeSat 2U caso frío añadiendo cajas

En la Tabla [5.19](#page-117-0) se presentan las temperaturas máximas y mínimas por componente al emplear cajas de blindaje en el caso frío. En el caso de las baterías y la carga útil, el primer componente se encuentra en el límite de su temperatura miníma cuyos valores minimos son -22.7 °C y -30.22 °C, los demás componentes se encuentran dentro del rango de operación. Es decir que al emplear las cajas de blindaje en ambos casos los componentes críticos están en el limite de sus rangos de operación.

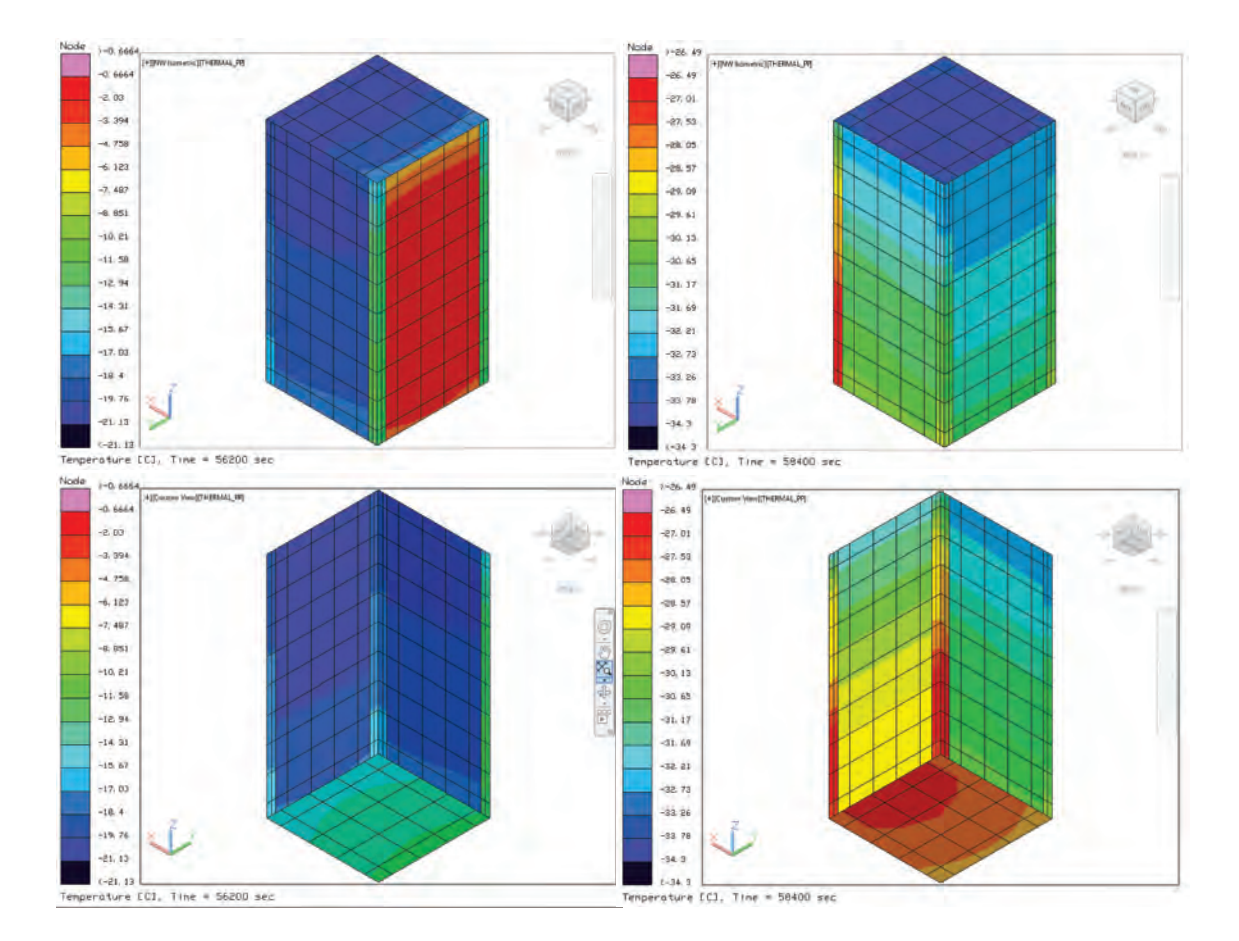

<span id="page-114-0"></span>Figura 5.56: Temperaturas estructura CubeSat 2U caso frío añadiendo cajas

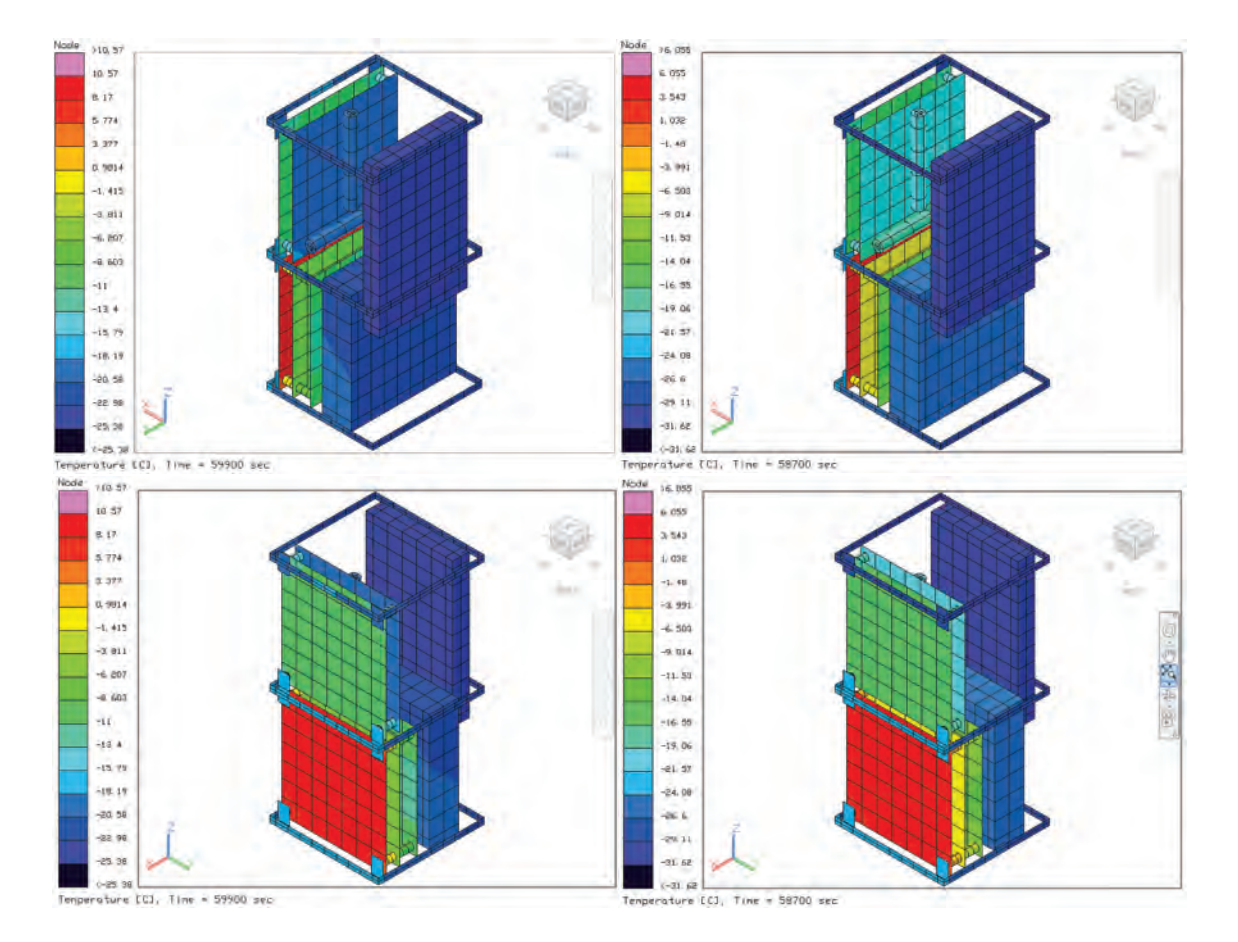

<span id="page-115-0"></span>Figura 5.57: Temperaturas y cajas componentes CubeSat 2U caso frío

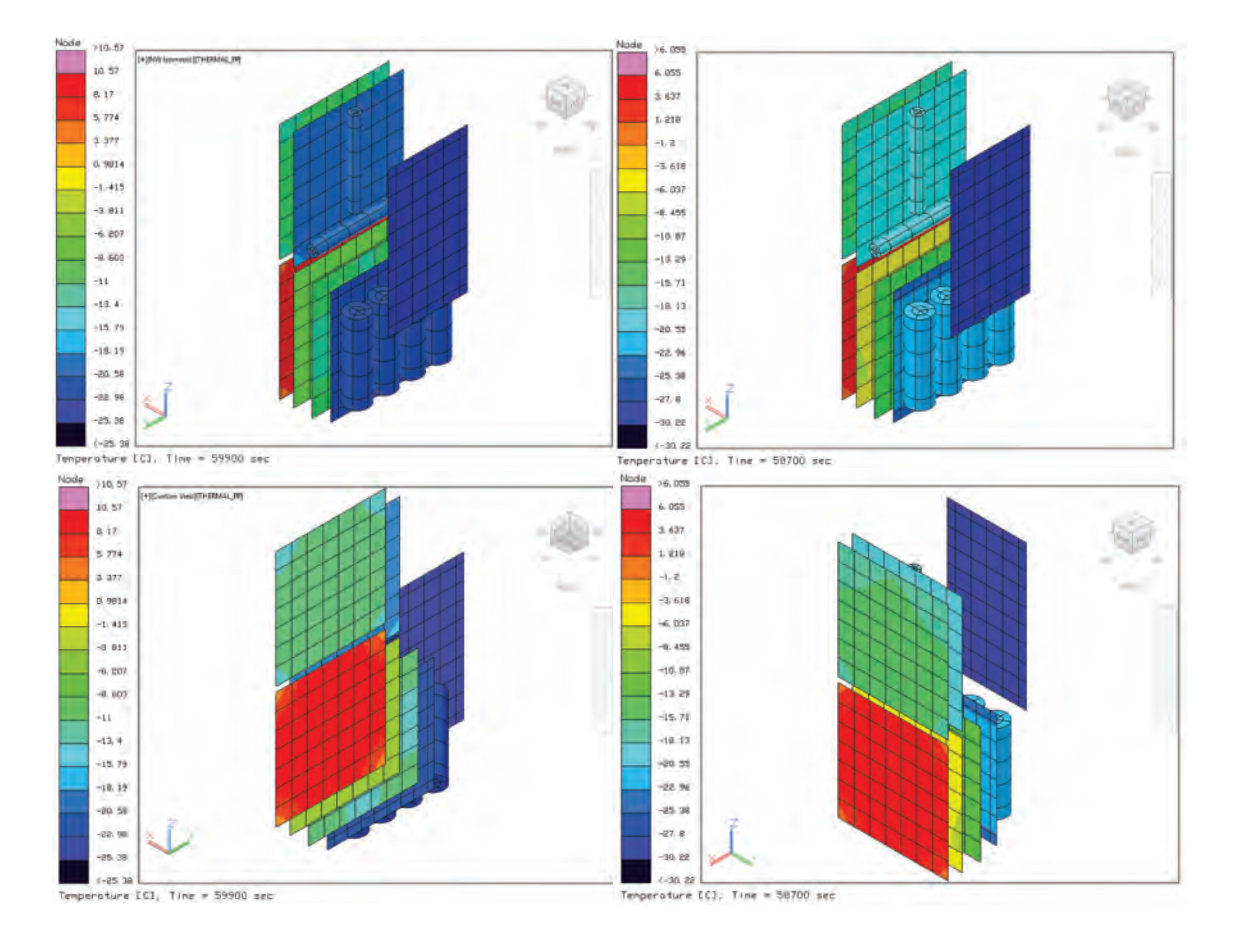

<span id="page-116-0"></span>Figura 5.58: Temperaturas componentes CubeSat 2U caso frío añadiendo cajas

| Componente            | T. mayor | T. menor |
|-----------------------|----------|----------|
| <b>Baterias</b>       | $-16.73$ | $-22.72$ |
| PCB potencia          | $-7.82$  | $-11.88$ |
| PCB comunicación      | 10.54    | 1.49     |
| PCB modem             | $-13.75$ | $-30.22$ |
| PCB OBC               | $-9.65$  | $-17.44$ |
| Magnetorques          | $-15.5$  | $-20.08$ |
| PCB control y actitud | $-2.95$  | $-6.25$  |
| Estructura            | $-0.67$  | $-34.1$  |
| Paneles solares       | 11.36    | $-34.9$  |

<span id="page-117-0"></span>Tabla 5.19: Temperaturas en  $\mathcal{C}$  caso frío con cajas .

# 5.3.10. Caso caliente añadiendo cajas de blindaje modificando posición

Se observo que al emplear cajas de blindaje las temperaturas en el caso caliente disminuían considerablemente y por muy pocos grados las temperaturas estaban fuera de rango en las baterías y el módem. Por lo que en esta sección se propone modificar la posición de los componentes. La unidad inferior del CubeSat queda de la siguiente forma: Potencia, Baterías, OBC y Comunicaciones; en la segunda unidad se ubican como: Control de posición y Magnetorques. El modem no se modifica. En la Figura [5.59](#page-118-0) se muestran las temperaturas máximas y mínimas de manera general para visualizar previamente el comportamiento del sistema en general al añadir cajas de blindaje modificando la posición.

Las distribuciones de las temperaturas se pueden observar en la Figura [5.60,](#page-118-1) Figura [5.61,](#page-119-0) Figura [5.62](#page-119-1) y Figura [5.63](#page-119-2) donde se muestran las temperaturas máximas y mínimas de cada caso.

En la **Tabla [5.20](#page-120-0)** se presentan las temperaturas máximas y mínimas por componente al emplear cajas de blindaje al modificar la posición en el caso caliente. En el caso particular de las baterías y la carga útil, logran disminuir para entrar al rango de sus temperaturas máximas de operación, de 44.25 °C

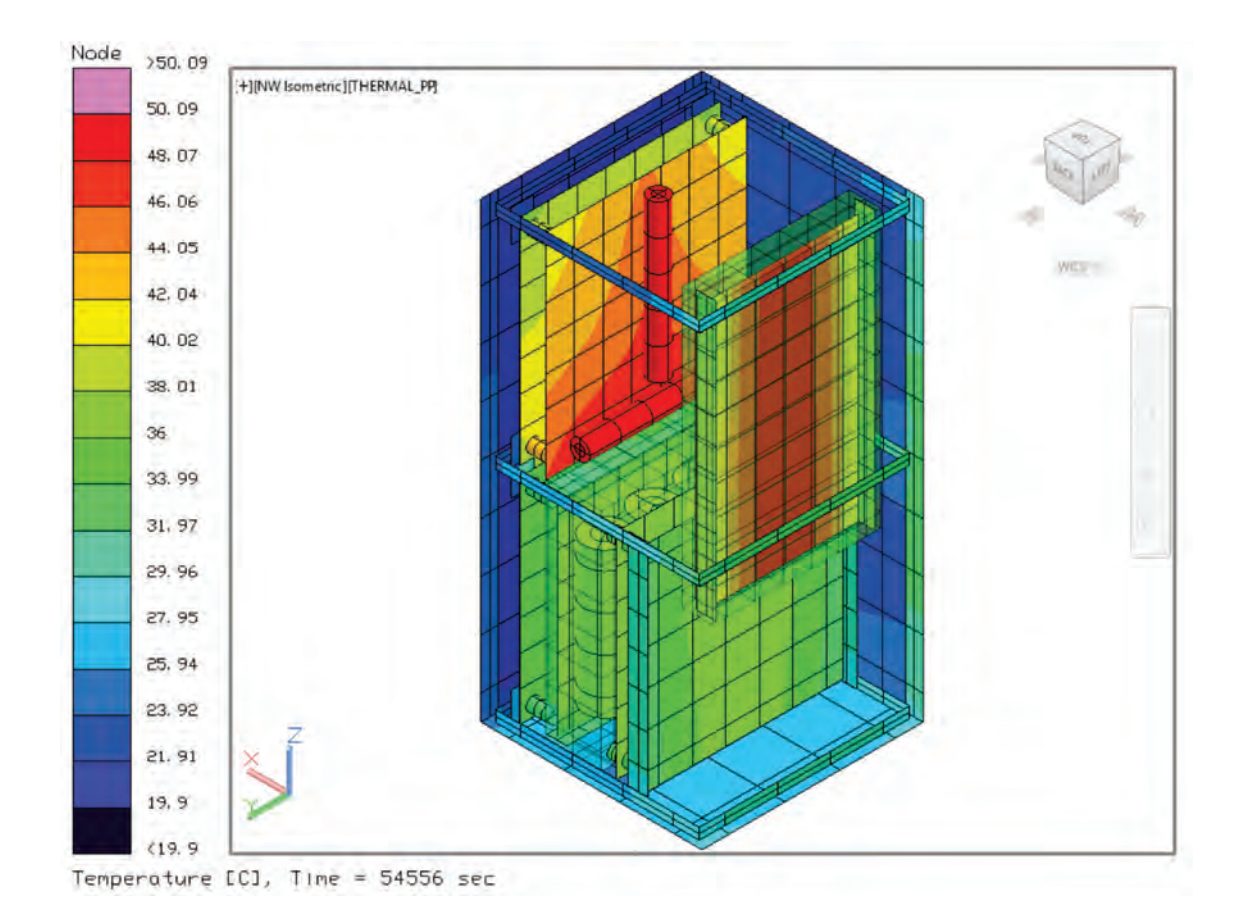

<span id="page-118-0"></span>Figura 5.59: Temperaturas componentes CubeSat 2U caso caliente modificando posición

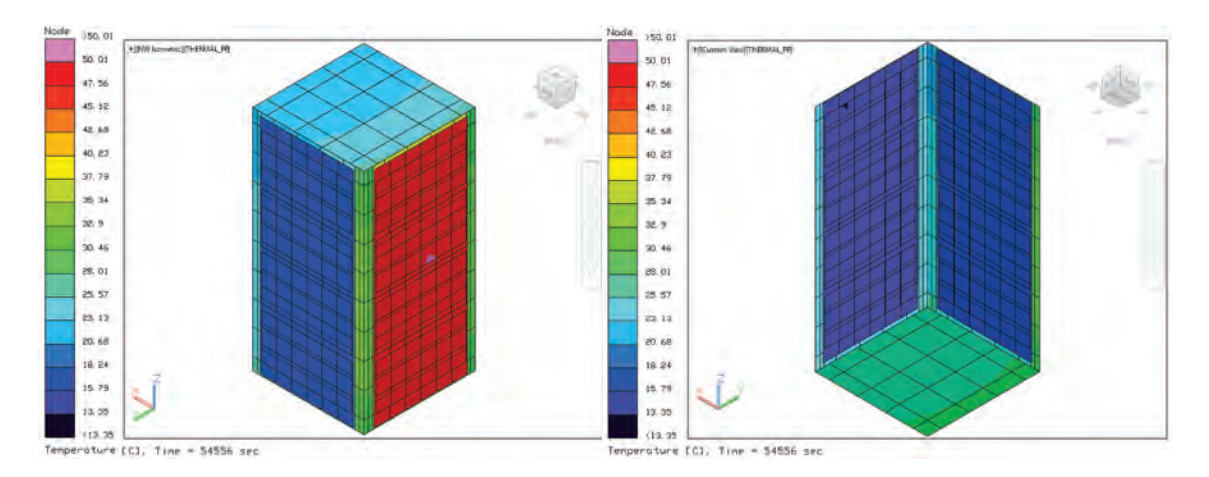

<span id="page-118-1"></span>Figura 5.60: Temperaturas estructura y celdas CubeSat 2U caso caliente modificando posición

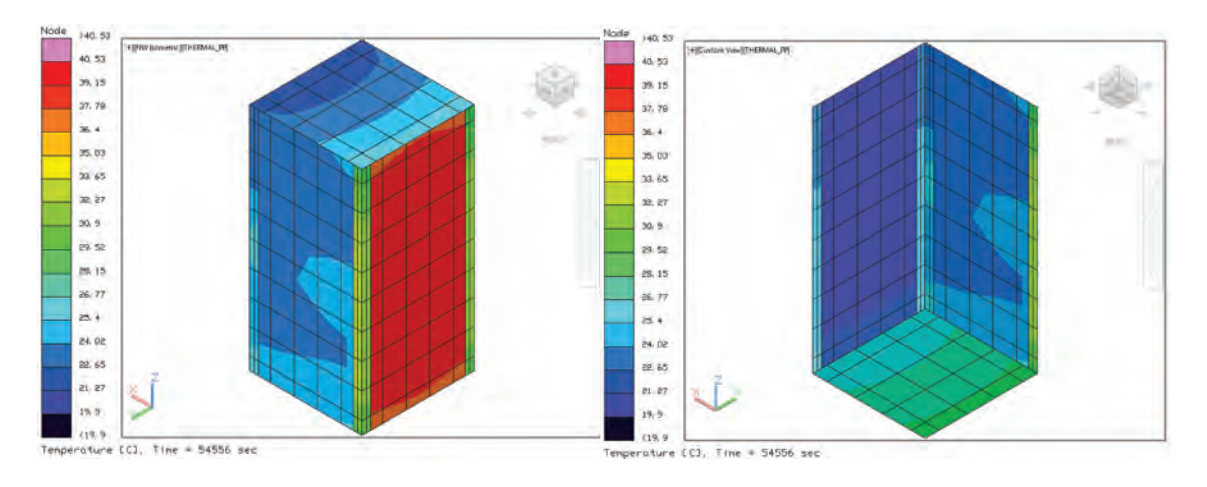

<span id="page-119-0"></span>Figura 5.61: Temperaturas estructura CubeSat $2\mathbf{U}$  caso caliente modificando posición

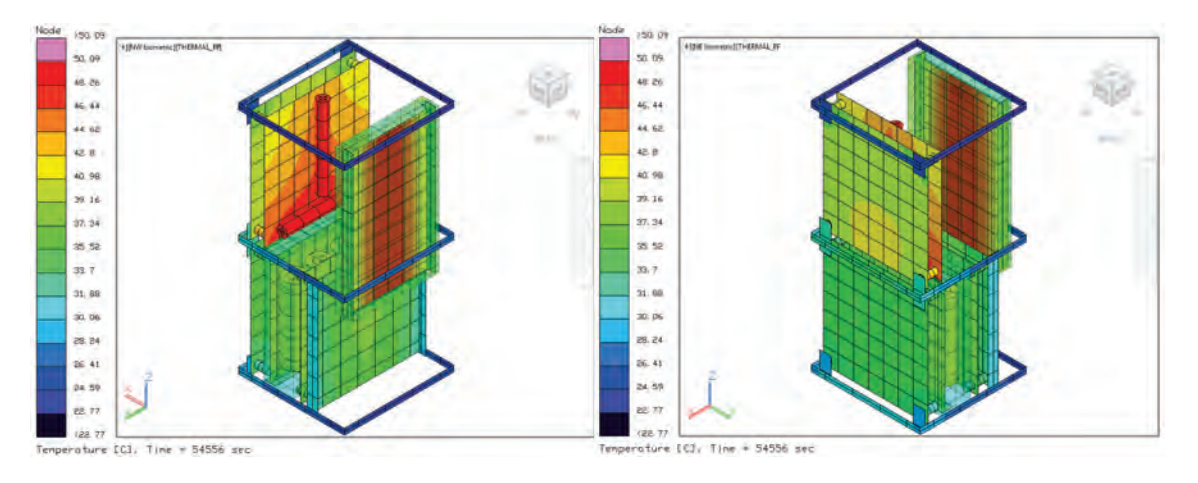

<span id="page-119-1"></span>Figura 5.62: Temperaturas componentes con cajas CubeSat 2U caso caliente modificando posición

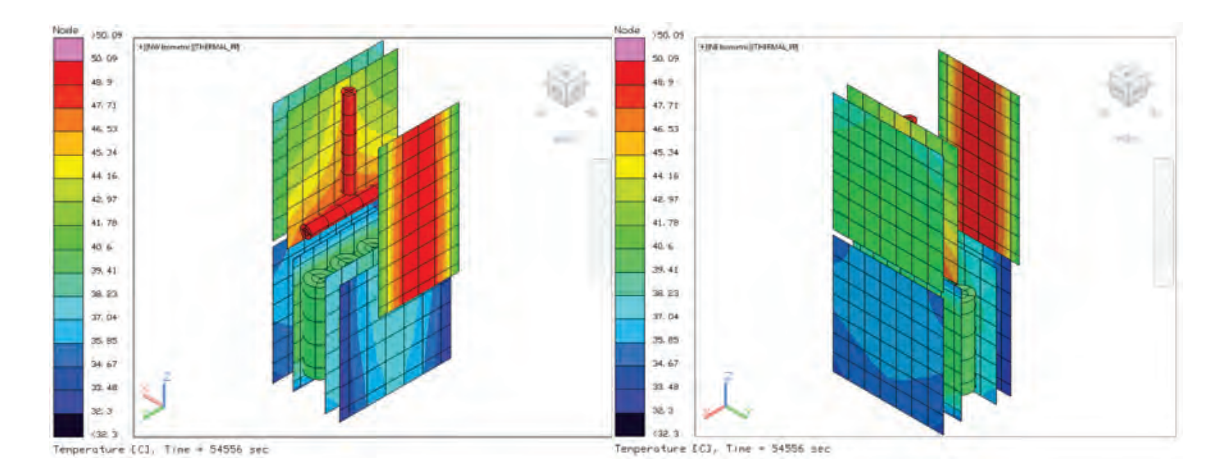

<span id="page-119-2"></span>Figura 5.63: Temperaturas componentes CubeSat 2U caso caliente modificando posición

paso a 40.22 °C en el caso de las baterías, mientras que para le módem de 60.96  $\circ^C$  paso a 49.75  $\circ^C$ , los demás componentes se encuentran dentro del rango de operación. Es decir que al emplear las cajas de blindaje modificando la posición de los componentes se logran obtener rangos de operación aceptables de todos los componentes.

| Componente            | T. mayor | T. menor |
|-----------------------|----------|----------|
| <b>Baterias</b>       | 40.22    | 39.3     |
| PCB potencia          | 36.47    | 34.82    |
| PCB comunicación      | 38.5     | 32.29    |
| PCB módem             | 49.75    | 40.1     |
| PCB OBC               | 38.55    | 37.05    |
| Magnetorques          | 50.08    | 50.06    |
| PCB control y actitud | 41.22    | 38.4     |
| Estructura            | 40.52    | 19.89    |
| Paneles solares       | 50.01    | 13.35    |

<span id="page-120-0"></span>Tabla 5.20: Temperaturas en ◦C con cajas caso caliente considerando eficiencia en celdas modificando posición

.

## 5.3.11. Caso frío añadiendo cajas de blindaje modificando posición

En la Figura [5.64](#page-121-0) se muestran las temperaturas máximas y mínimas de manera general obtenidas en el caso frío para visualizar previamente el comportamiento del sistema en general al añadir cajas de blindaje modificando la posición.

Las distribuciones de las temperaturas se pueden observar en la Figura [5.65,](#page-121-1) Figura [5.66](#page-122-0) y Figura [5.67](#page-123-0) donde se muestran las temperaturas máximas y mínimas de cada caso.

En la Tabla [5.21](#page-124-0) se presentan las temperaturas máximas y mínimas por componente al emplear cajas de blindaje al modificar la posición en el caso frío. Todos los componentes tienen valores negativos, sin embargo las temperaturas de

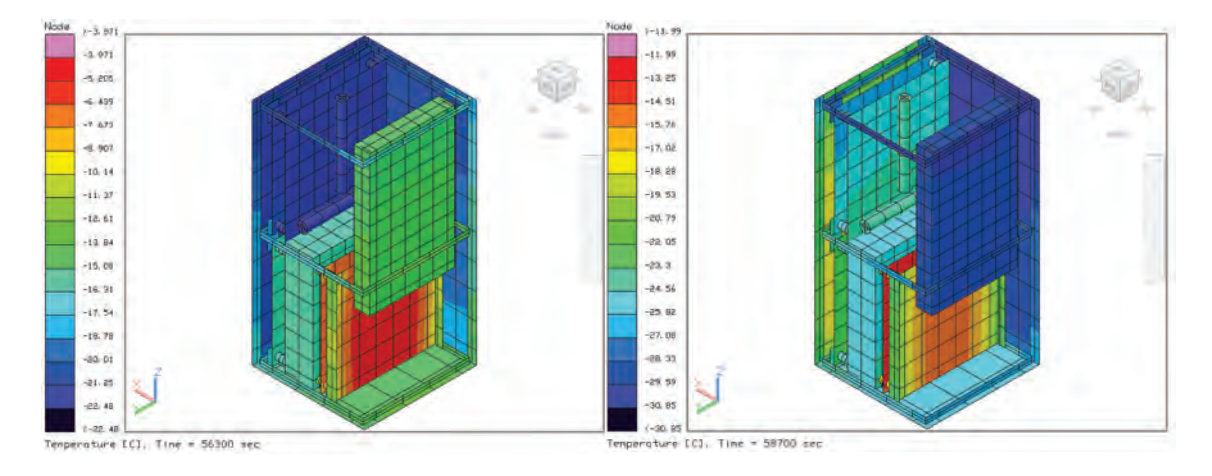

<span id="page-121-0"></span>Figura 5.64: Temperaturas CubeSat 2U caso frío modificando posiciones general

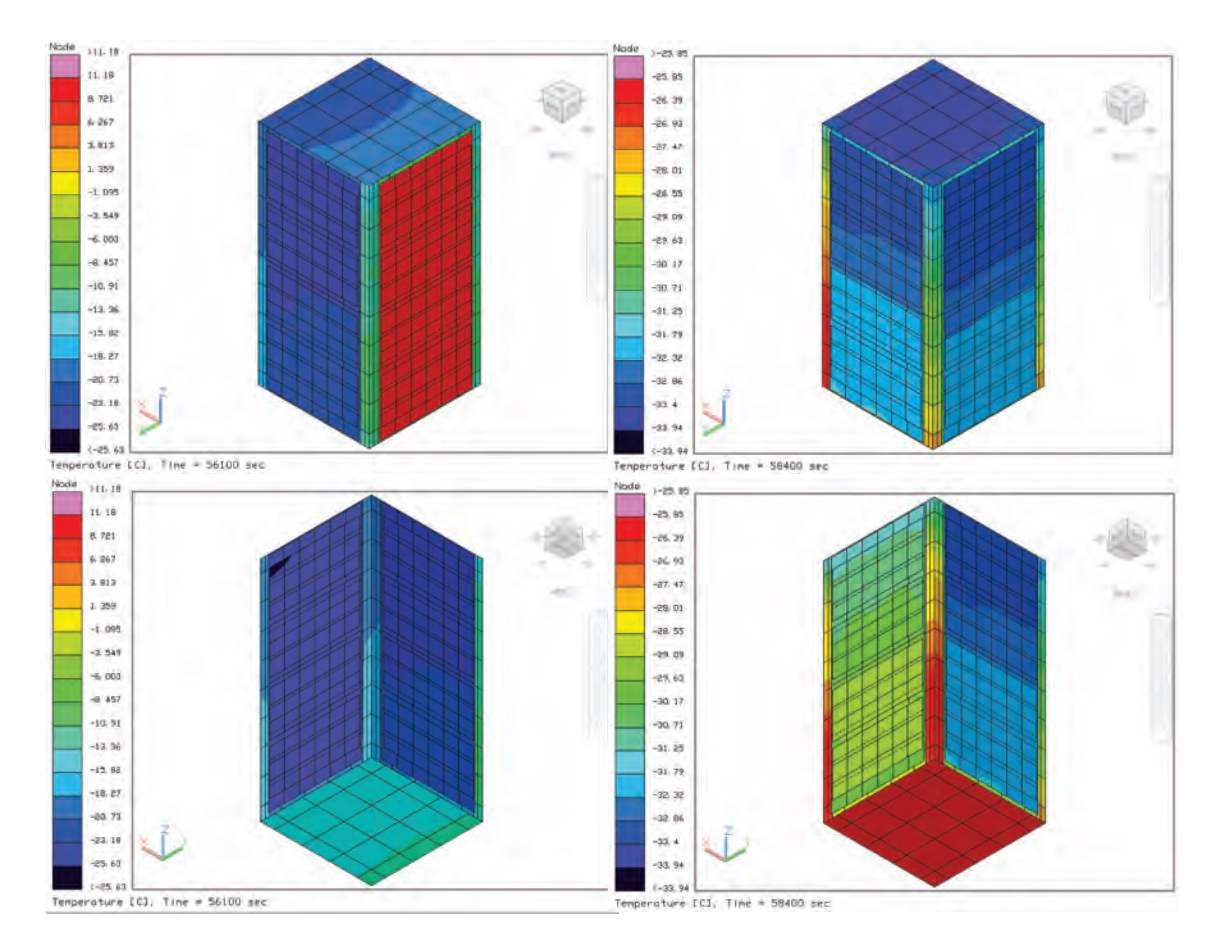

<span id="page-121-1"></span>Figura 5.65: Temperaturas CubeSat 2U caso frío modificando posición

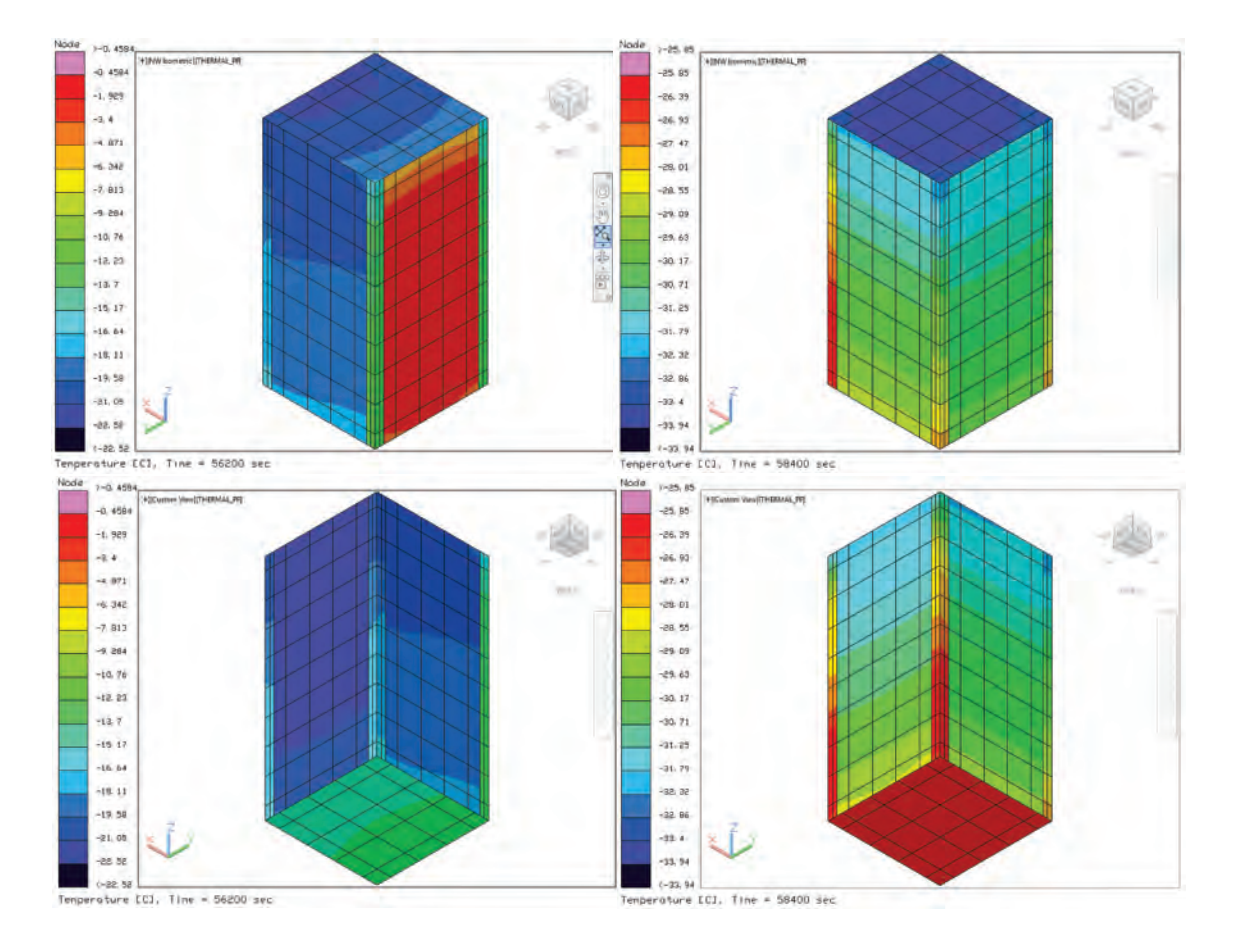

<span id="page-122-0"></span>Figura 5.66: Temperaturas estructura CubeSat 2U caso frío modificando posición

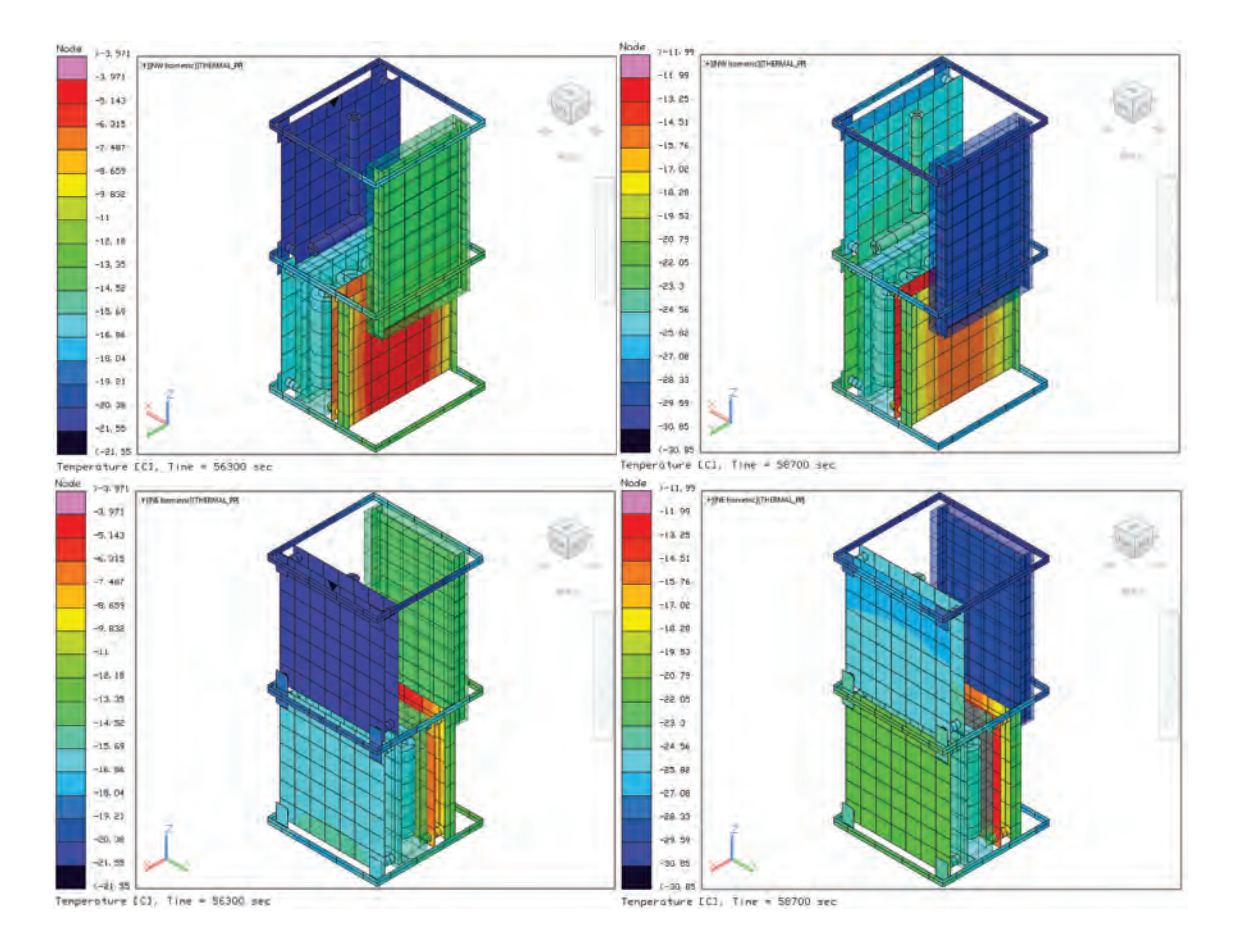

<span id="page-123-0"></span>Figura 5.67: Temperaturas componentes CubeSat 2U caso frío modificando posición

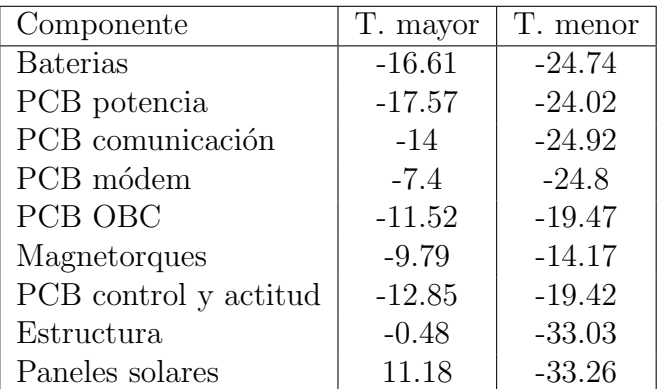

las baterías y el módem se encuentran en sus límites de operación. Es decir que para el caso frío bajo estas condiciones no están seguros par su funcionamiento.

<span id="page-124-0"></span>Tabla 5.21: Temperaturas en  $°C$  caso frío considerando eficiencia en celdas modificando posición

.

# 5.3.12. Caso frío añadiendo disipación calor modificando posición

En esta sección se analiza únicamente el caso frío añadiendo calentadores, se simulan con cargas inferiores a las esperadas en un estado de reposo de las baterías y módem. Para el caso de las baterías se emplea un calentador de 1.6 W que se enciende cuando tiene temperaturas debajo de - $5^{\circ}$  y se paga con temperaturas superiores a los  $5\circ^C$ . Mientras para el caso del módem se emplea uno de 0.25 W considerando las mismas condiciones. En la Figura [5.68](#page-125-0) se muestran las temperaturas máximas y mínimas de manera general obtenidas en el caso frío utilizando calentadores con cargas similares a las que pueden dispar en estado de reposo.

Las distribuciones de las temperaturas se pueden observar en la Figura [5.69,](#page-125-1) Figura [5.70,](#page-126-0) Figura [5.71](#page-127-0) y Figura [5.72](#page-127-1) donde se muestran las temperaturas máximas y mínimas de cada caso.

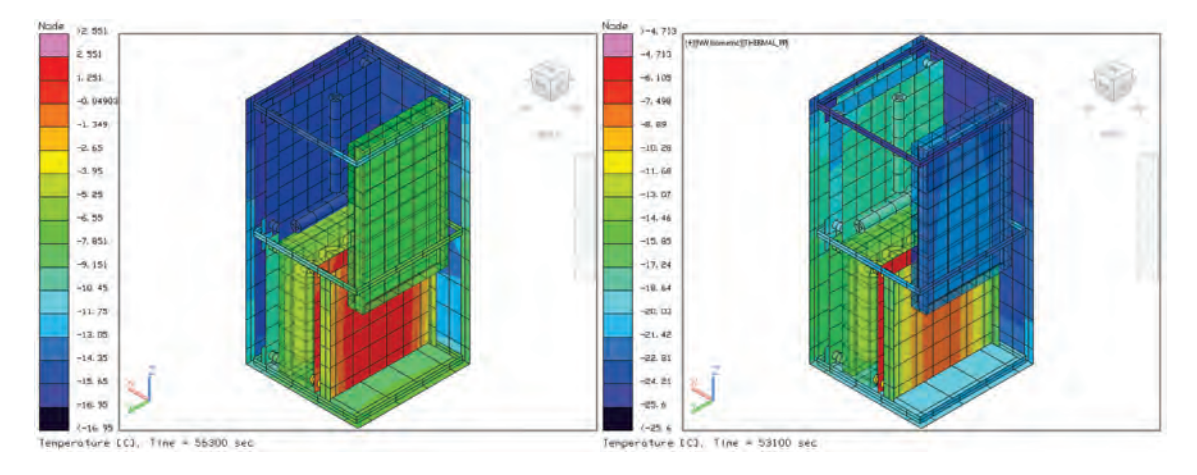

<span id="page-125-0"></span>Figura 5.68: Temperaturas CubeSat 2U caso frío modificando posiciones general añadiendo cargas térmicas

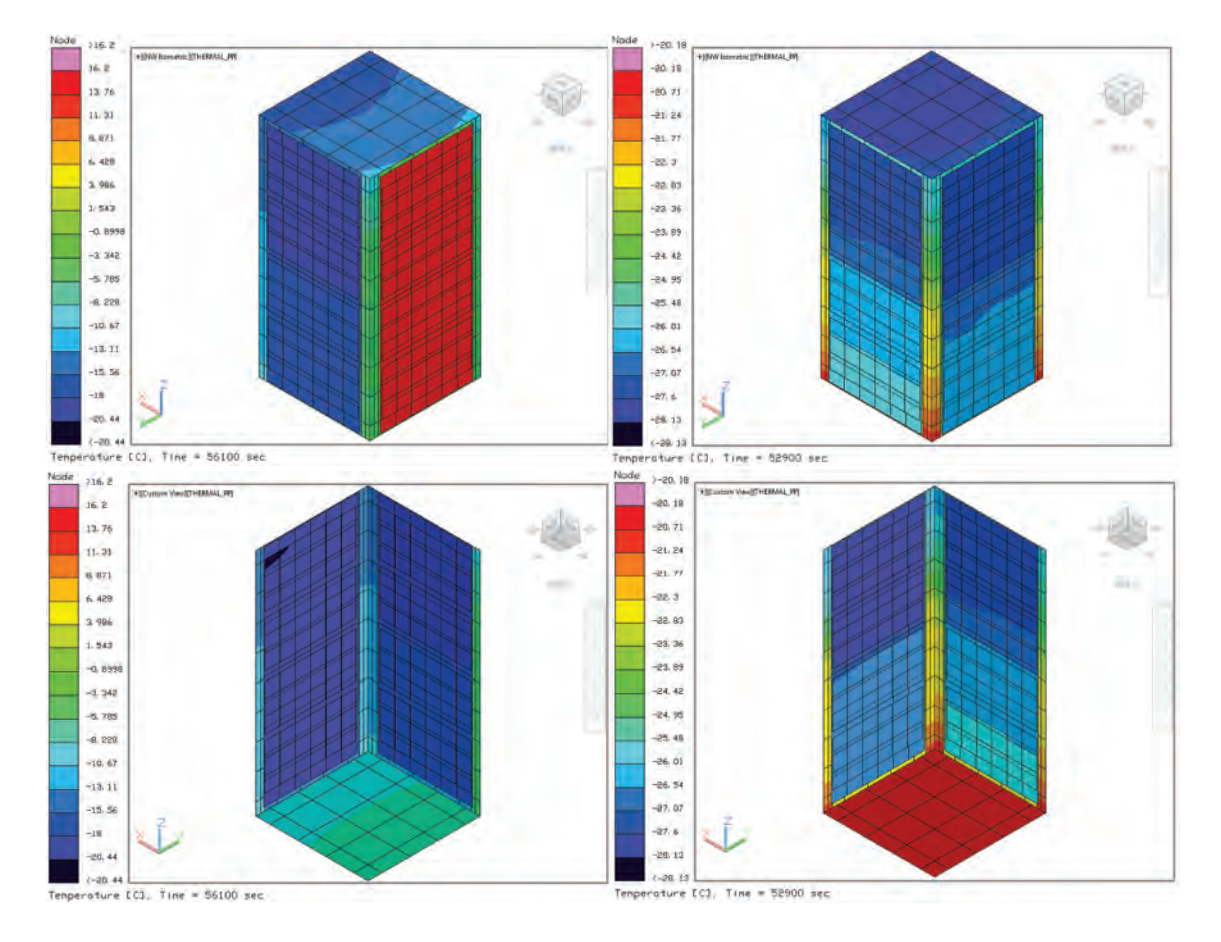

<span id="page-125-1"></span>Figura 5.69: Temperaturas CubeSat 2U caso frío añadiendo cargas térmicas

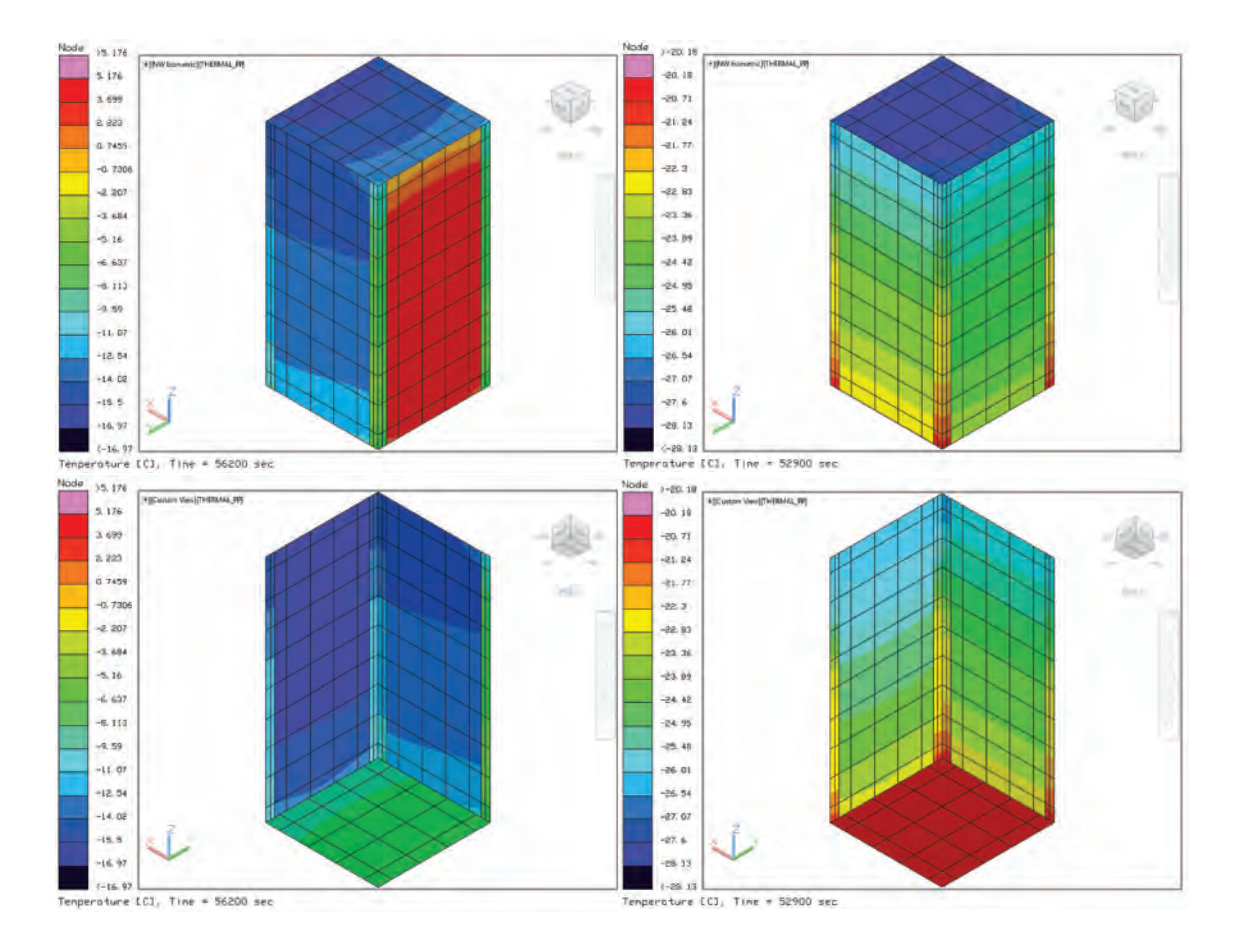

<span id="page-126-0"></span>Figura 5.70: Temperaturas estructura CubeSat $2U$ caso frío añadiendo cargas térmicas

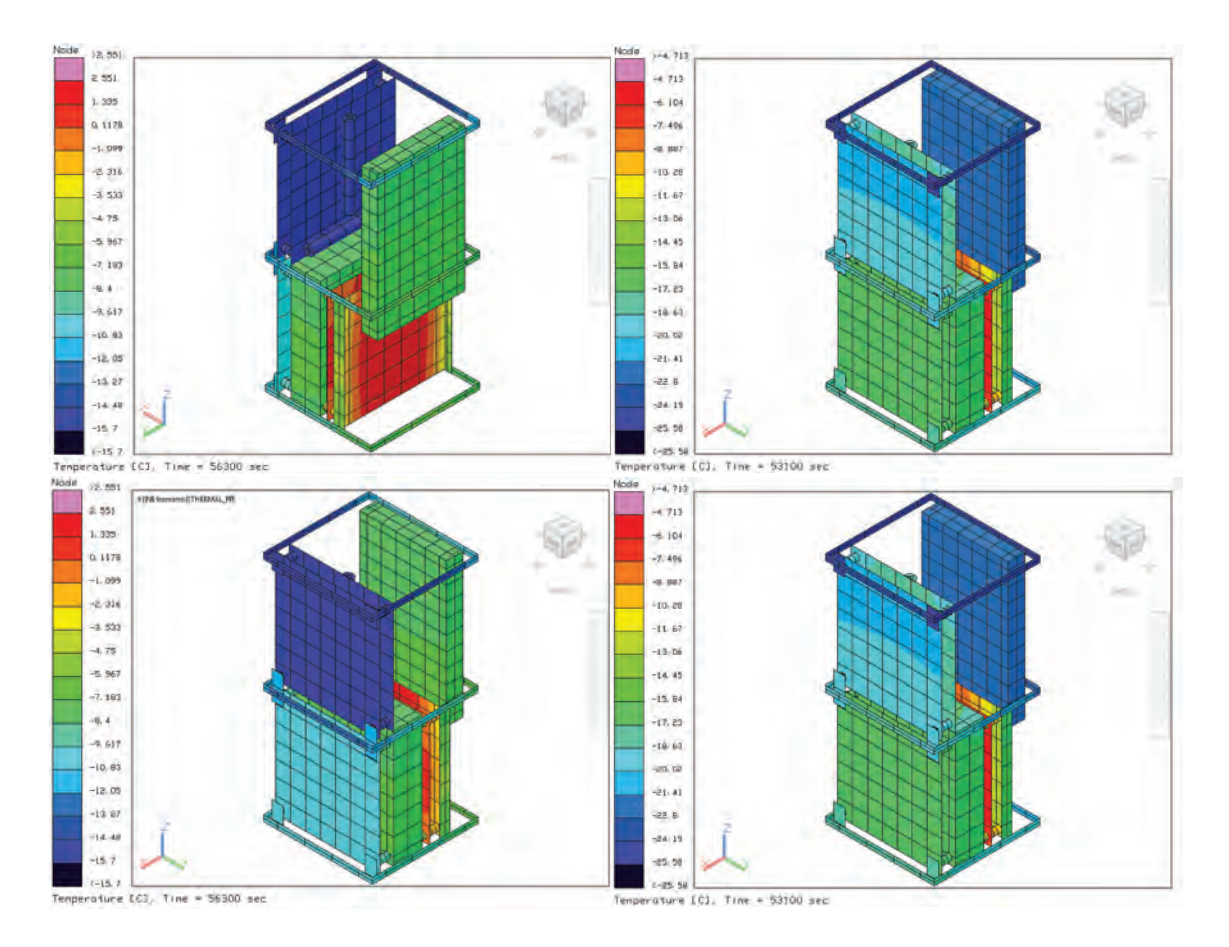

<span id="page-127-0"></span>Figura 5.71: Temperaturas componentes CubeSat 2U caso añadiendo cargar térmicas

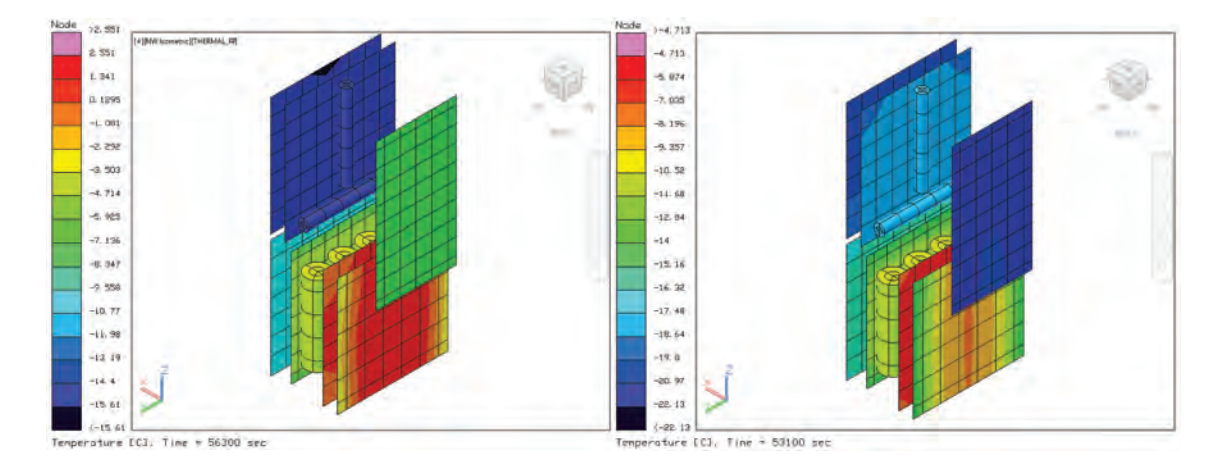

<span id="page-127-1"></span>Figura 5.72: Temperaturas componentes CubeSat 2U caso frío añadiendo cargas

En la Tabla [5.22](#page-128-0) se presentan las temperaturas máximas y mínimas por componente al emplear cajas de blindaje al modificar la posición en el caso frío y a su vez empleando calentadores. Con esta propuesta todos los componentes tienen temperaturas que se encuentran en sus límites de operación.

| Componente            | T. mayor | T. menor |
|-----------------------|----------|----------|
| <b>Baterias</b>       | $-3.4$   | $-11.8$  |
| PCB potencia          | $-9.8$   | $-16.4$  |
| PCB comunicación      | 2.55     | $-14.74$ |
| PCB módem             | $-6.5$   | $-22.12$ |
| PCB OBC               | 1.35     | $-7.24$  |
| Magnetorques          | $-14.6$  | $-18.9$  |
| PCB control y actitud | $-14.4$  | $-19.1$  |
| Estructura            | 5.17     | $-28$    |
| Paneles solares       | 16.19    | $-28.03$ |

<span id="page-128-0"></span>Tabla 5.22: Temperaturas en  $°C$  caso frío considerando eficiencia en celdas modificando posición añadiendo cargas térmicas

.

## 5.4. Simulación Tubesat

Al igual que en el caso del CubeSat, se realizó una simulación inicial para compararlos con los c´alculos anal´ıticos, esto para garantizar que los valores obtenidos son aceptables y poder continuar con la siguiente fase de la metodolog´ıa.

### 5.4.1. Comparación uso de nodos en modelo térmico

El modelo de análisis inicial se realizó sin considerar ningún tipo de separador entre las tarjetas. En este caso también se realizaron análisis empleando nodos aritméticos y nodos de difusión. La masa es 1.0 Kg en el modelo inicial simulado, al utilizar nodos de difusión, la Figura [5.73](#page-129-0) y en la **Tabla [5.23](#page-129-1)** 

En la Figura [5.73](#page-129-0) se observa que los componentes que se ubican en la parte inferior del TubeSat son los que tienen mayor temperatura. El tiempo in-

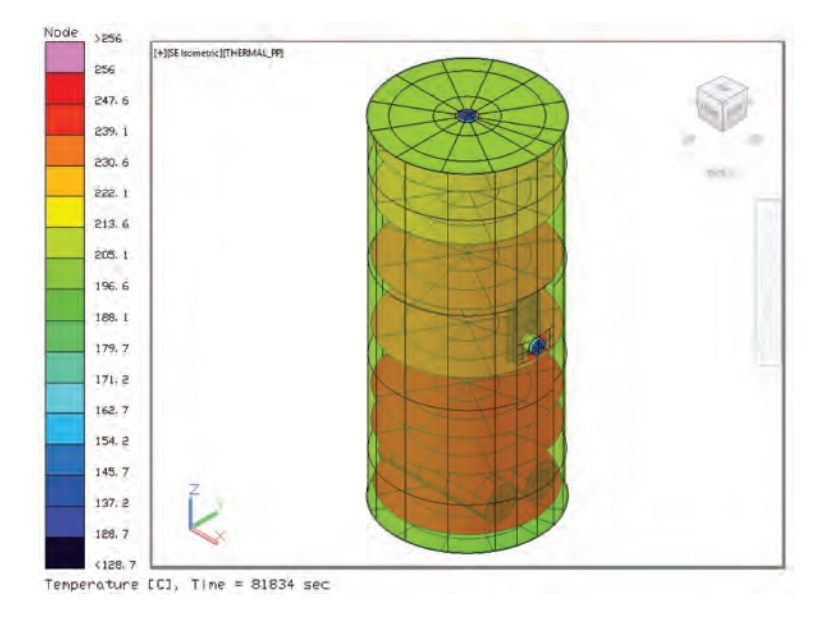

<span id="page-129-0"></span>Figura 5.73: Temperaturas estructura TubeSat 2U considerando factor densidad.

vertido en esta primer simulación fue de 1.97 hr para un tiempo de 81834 seg simulado, la temperaturas estables llegan después de los 50000 seg.

| Componente       | T. mayor | T. menor |
|------------------|----------|----------|
| <b>Baterias</b>  | 256.03   | 255.85   |
| PCB potencia     | 248.58   | 248.24   |
| PCB comunicación | 250.41   | 250.23   |
| PCB TCC          | 241.1    | 240.9    |
| PCB OBC          | 236.24   | 236.04   |
| Cámara 1         | 233.38   | 128.74   |
| Cámara 2         | 245.54   | 135.34   |
| Estructura       | 203.01   | 201.61   |
| Tapas            | 202.33   | 200.78   |

<span id="page-129-1"></span>Tabla 5.23: Temperaturas en ◦C TubeSat caso caliente considerando factor densidad

.

Al igual que los casos previos, no se consideran separadores entre las tarjetas. En este caso se usan nodos aritméticos para todos los componentes, excepto para la estructura. La Figura [5.74](#page-130-0) muestra los resultados obtenidos de la temperatura.

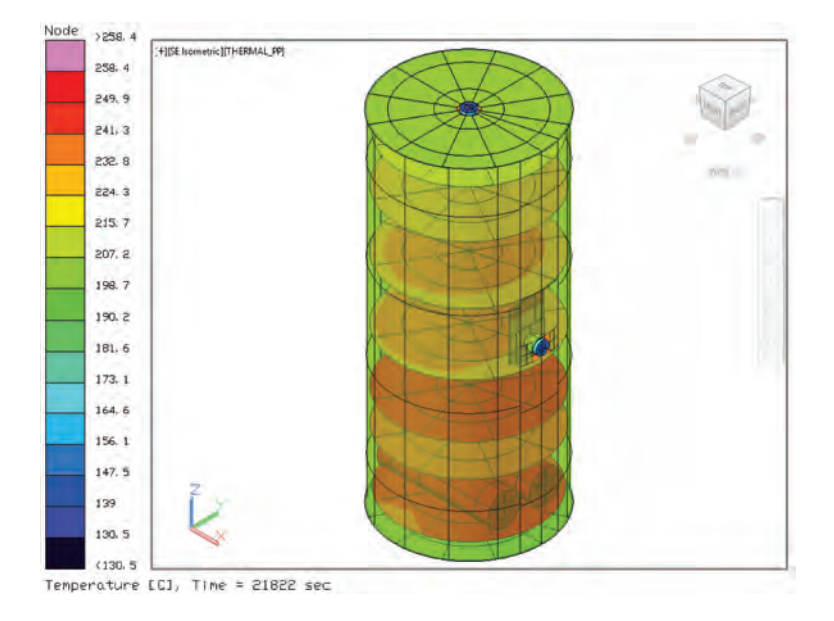

<span id="page-130-0"></span>Figura 5.74: Temperaturas estructura TubeSat 2U considerando nodos aritméticos.

En la Tabla [5.24](#page-130-1) se muestran los resultados de manera particular para cada componente utilizando nodos aritméticos. El tiempo de simulación fue de 32.17 min para un tiempo de 21822.4 seg simulado, la temperaturas estables llegan después de los 10000 seg.

| Componente       | T. mayor | T. menor |
|------------------|----------|----------|
| <b>Baterías</b>  | 258.37   | 258.15   |
| PCB potencia     | 250.13   | 248.37   |
| PCB comunicación | 251.49   | 250.46   |
| PCB TCC          | 242.13   | 240.93   |
| PCB OBC          | 237.59   | 236.22   |
| Cámara 1         | 236.2    | 130.5    |
| Cámara 2         | 245.88   | 150.18   |
| Estructura       | 203.34   | 201.92   |
| Tapas            | 202.67   | 201.09   |

<span id="page-130-1"></span>Tabla 5.24: Temperaturas en ◦C TubeSat caso caliente considerando nodos aritméticos

.

Ambos análisis anteriores se realizaron un mallado grandes, por lo que se realizo un análisis modificando el mallado para poder determinar que los resultados no son dependientes de la malla. Se realizan los cálculos con nodos aritméticos, debido al tiempo de simulación. La Figura [5.75](#page-131-0) muestra los resultados obtenidos de la temperatura. En la Tabla [5.25](#page-131-1) se muestran los resultados de manera particular para cada componente utilizando nodos artim´eticos. La diferencia de temperaturas es muy poca, por lo que se puede determinar que los resultados que se obtienen a partir de un mallado grande de 272 en lugar de 410 nodos es aceptable.

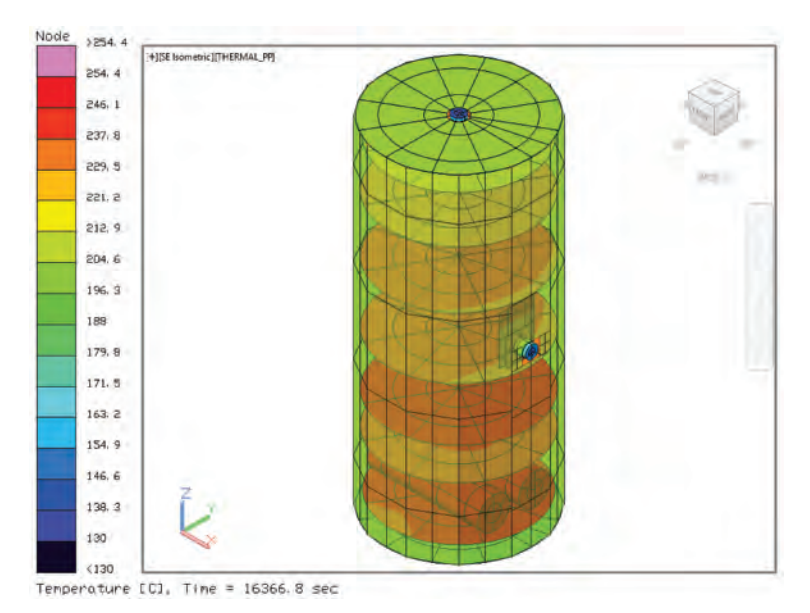

Figura 5.75: Temperaturas estructura TubeSat 2U considerando nodos aritm´eticos mallado fino.

<span id="page-131-0"></span>

| Componente       | T. mayor | T. menor |
|------------------|----------|----------|
| <b>Baterias</b>  | 254.4    | 253.15   |
| PCB potencia     | 248.75   | 248.42   |
| PCB comunicación | 250.59   | 250.44   |
| PCB TCC          | 241.54   | 241.36   |
| PCB OBC          | 236.88   | 236.72   |
| Cámara 1         | 234.62   | 130      |
| Cámara 2         | 245.72   | 151.62   |
| Estructura       | 203.41   | 202.46   |
| Tapas            | 202.86   | 201.69   |

<span id="page-131-1"></span>Tabla 5.25: Temperaturas en  $°C$  TubeSat caso caliente considerando nodos áritmeticos mallado fino

.

#### $5.4.2.$  Caso caliente sin control térmico

El caso extremo caliente es aquel escenario en el cual el ángulo beta es igual a los 90 °C, lo que significa que en el caso del TubeSat siempre estará iluminado en toda la superficie, en este caso el satélite esta rotando sobre el eje Z adem´as de que no presentara sombras. El modelo ya incluye los separadores, sin embargo no se considera el uso de paneles solares aún.

Las distribuciones de temperaturas obtenidas en este caso, de forma general se pueden observar en la Figura [5.76,](#page-132-0) donde se puede apreciar que las altas temperaturas se encuentran en la mayor parte de los componentes debido a la rotación sobre su eje Z.

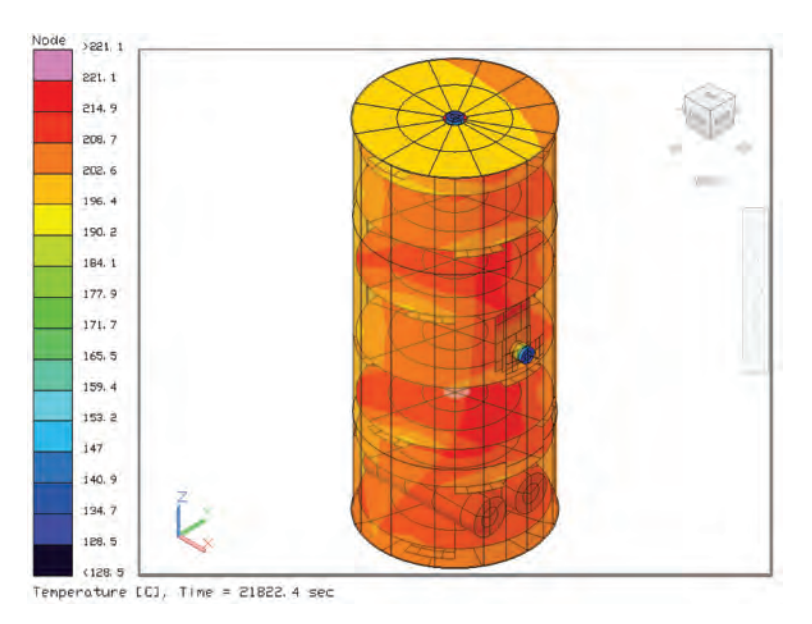

<span id="page-132-0"></span>Figura 5.76: Temperaturas TubeSat 2U con separadores caso caliente.

La estructura alcanza una temperatura máxima de 206 °C y una mínima de 201.6 °C es decir que la temperatura varía con muy pocos grados en toda la superficie, como se puede ver en la Figura [5.77.](#page-133-0) La Figura [5.78](#page-133-1) presenta los valores de las temperaturas de los componentes cuyos valores están muy cercanos entre, van desde una temperatura máxima de 221.2 °C y una mínima de 205.47 °C.

En la Tabla [5.12](#page-91-0) se muestran los valores de las temperaturas obtenidas

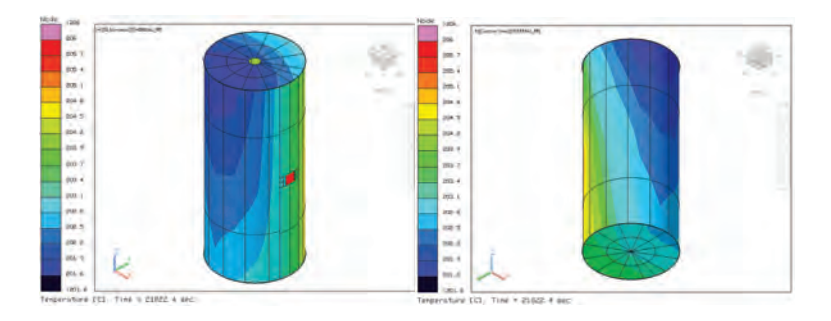

Figura 5.77: Temperatura estructura TubeSat 2U con separadores caso caliente.

<span id="page-133-0"></span>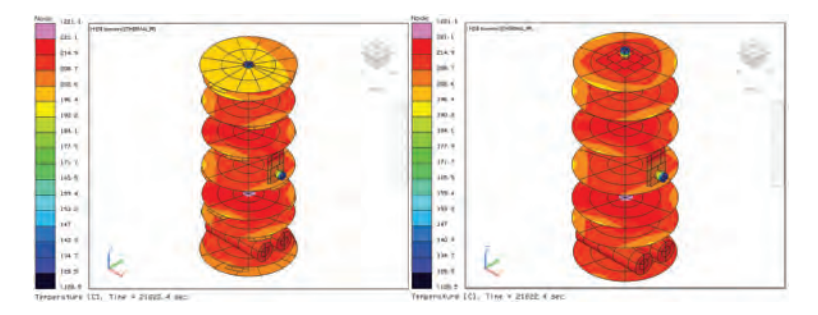

Figura 5.78: Temperatura componentes TubeSat 2U con separadores caso caliente.

para cada uno de los componentes.

<span id="page-133-1"></span>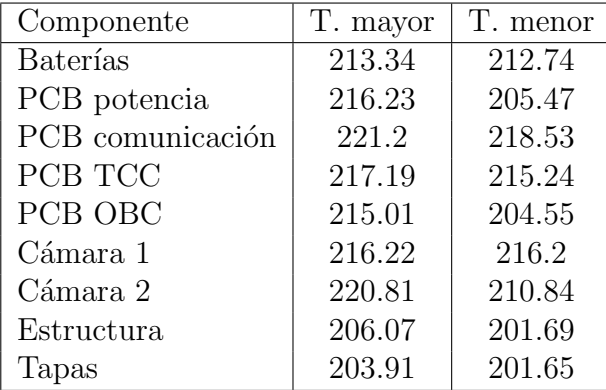

Tabla 5.26: Temperaturas en ◦C TubeSat caso caliente con separadores caso caliente

.

## 5.4.3. Caso frío sin control térmico

El caso extremo frío es aquel escenario en el cual el ángulo beta es igual a los 0 °C, en este caso el satélite esta rotando sobre el eje Z así que únicamente se gira el TubeSat. En la Tabla [5.27](#page-134-0) se muestran los valores de las temperaturas obtenidas para cada uno de los componentes en el caso frío sin emplear ningún control.

| Componente       | T. mayor | T. menor |
|------------------|----------|----------|
| <b>Baterías</b>  | 161.47   | 127.72   |
| PCB potencia     | 173.26   | 125.35   |
| PCB comunicación | 181.49   | 126.95   |
| PCB TCC          | 176.87   | 125.99   |
| <b>PCB OBC</b>   | 172.08   | 124.64   |
| Cámara 1         | 164.3    | 127.88   |
| Cámara 2         | 169.47   | 125.81   |
| Estructura       | 184.6    | 145.72   |
| Tapas            | 184      | 123.04   |

<span id="page-134-0"></span>Tabla 5.27: Temperaturas en  $°C$  TubeSat caso frío con separadores .

## 5.4.4. Caso caliente celdas solares y pinturas

En esta sección se planteo añadir las celdas solares así como las pinturas como control térmico. Debido a que se tiene un antecedente del efecto de las celdas solares sin emplear ningún control térmico pasivo se emplearon desde esta prueba las pinturas. Las distribuciones de temperaturas obtenidas en este caso, de forma general se pueden observar en la Figura [5.79](#page-135-0) y as´ı mismo se observan la estructura y celdas solares en la Figura [5.80.](#page-135-1)

La estructura alcanza una temperatura máxima de 50.08 °C y una mínima de  $46.29°C$  es decir que la temperatura varía con muy pocos grados en toda la superficie, como se puede ver en la Figura [5.81.](#page-135-2) La Figura [5.82](#page-136-0) presenta los

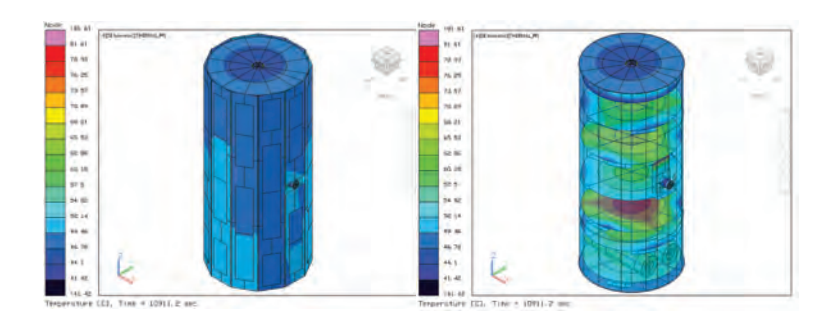

<span id="page-135-0"></span>Figura 5.79: Temperatura TubeSat 2U utilizando pinturas caso caliente.

valores de las temperaturas de los componentes cuyos valores están muy cercanos entre, van desde una temperatura máxima de 81.61 °C y una mínima de 45.48°C.

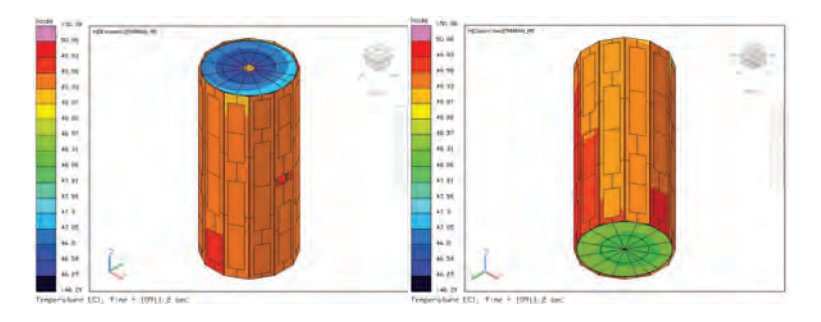

Figura 5.80: Temperatura estructura y celdas TubeSat 2U con pinturas caso caliente.

<span id="page-135-1"></span>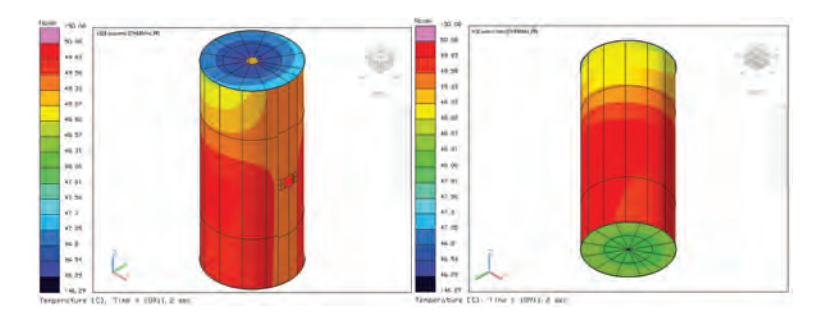

<span id="page-135-2"></span>Figura 5.81: Temperatura estructura TubeSat 2U con pinturas caso caliente.

En la Tabla [5.28](#page-136-1) se muestran los valores de las temperaturas obtenidas para cada uno de los componentes en el caso caliente a˜nadiendo celdas solares y empleando pinturas.

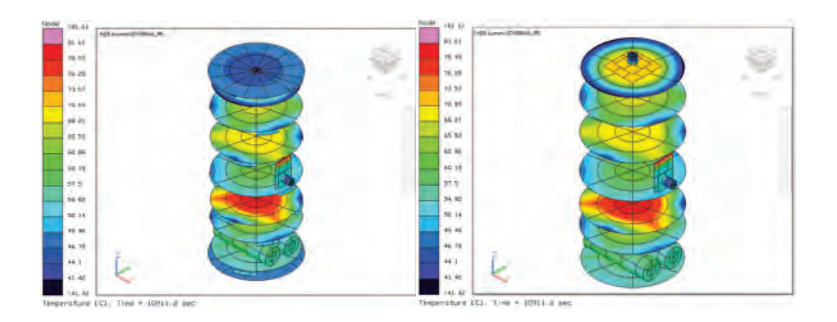

Figura 5.82: Temperatura componentes TubeSat 2U con pinturas caso caliente.

<span id="page-136-0"></span>

| Componente       | T. mayor | T. menor |
|------------------|----------|----------|
| <b>Baterías</b>  | 57.68    | 57.03    |
| PCB potencia     | 65.6     | 50.53    |
| PCB comunicación | 79.73    | 52.53    |
| PCB TCC          | 70.87    | 51.57    |
| PCB OBC          | 66.49    | 49.86    |
| Cámara 1         | 72.41    | 45.48    |
| Cámara 2         | 81.61    | 49.46    |
| Estructura       | 50.08    | 46.29    |
| Tapas            | 48.75    | 46.29    |
| Paneles solares  | 49.8     | 49.32    |

<span id="page-136-1"></span>Tabla 5.28: Temperaturas en ◦C TubeSat caso caliente utilizando pinturas .

#### 5.4.5. Caso frío celdas solares y pinturas

Los resultados obtenidos en el caso extremo frío en el escenario se muestra en Tabla ??. Las distribuciones de temperaturas obtenidas en este caso, de forma general se pueden observar en la Figura [5.83](#page-137-0) y as´ı mismo se observan la estructura y celdas solares en la Figura [5.84.](#page-137-1)

La estructura alcanza una temperatura máxima de 31.4 °C y una mínima de -28.65 °C es decir que la temperatura varía con muy pocos grados en toda la superficie, como se puede ver en la Figura [5.85.](#page-137-2) La Figura [5.86](#page-137-3) presenta los valores de las temperaturas de los componentes cuyos valores están muy cercanos entre, van desde una temperatura máxima de 64.8 °C y una mínima de -29.61°C.

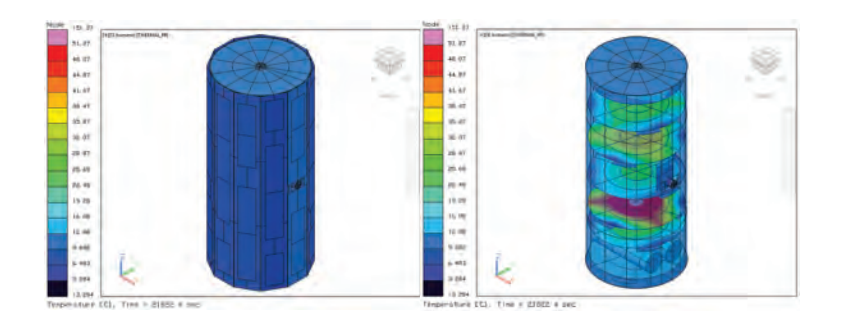

Figura 5.83: Temperatura TubeSat 2U con pinturas caso frío.

<span id="page-137-0"></span>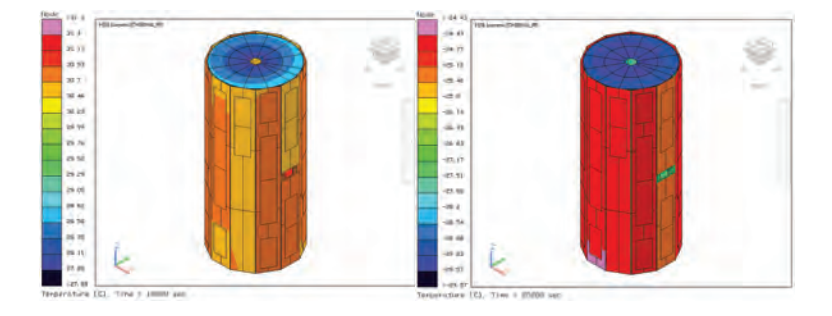

Figura 5.84: Temperatura estructura y celdas TubeSat $2\mathrm{U}$  con pinturas caso frío.

<span id="page-137-1"></span>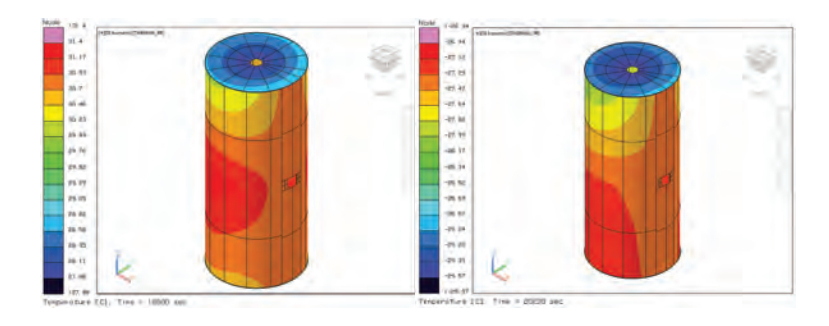

<span id="page-137-2"></span>Figura 5.85: Temperatura estructura TubeSat $2\mathrm{U}$  con pinturas caso frío.

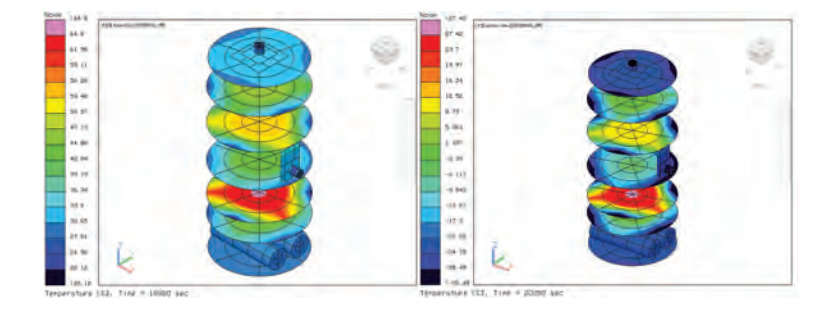

<span id="page-137-3"></span>Figura 5.86: Temperatura componentes TubeSat 2U con pinturas caso frío.

| T. mayor | T. menor |
|----------|----------|
| 29.16    | $-23.7$  |
| 46.24    | $-26.98$ |
| 64.8     | $-25.3$  |
| 54.68    | $-26.27$ |
| 46.16    | $-26.87$ |
| 32.55    | $-29.61$ |
| 36.38    | $-27$    |
| 31.4     | $-28.65$ |
| 30.05    | $-29.57$ |
| 29.2     | $-25.35$ |
|          |          |

Tabla 5.29: Temperaturas en °C TubeSat caso frío utilizando pinturas .

## 5.4.6. Caso caliente utilizado cajas de blindaje

En esta sección se planteo añadir cajas de blindaje como control térmico, en los sistemas que lo requieren, que son las baterías y la cámara 2. De forma general se pueden observar en la Figura [5.87.](#page-138-0)

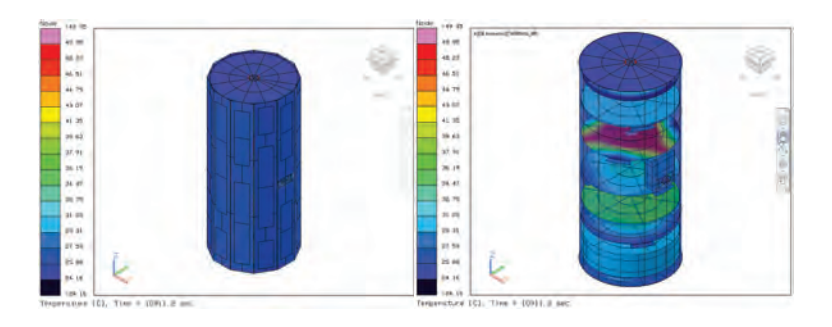

<span id="page-138-0"></span>Figura 5.87: Temperatura TubeSat 2U con cajas caso caliente.

La estructura alcanza una temperatura máxima de 27.32 °C y una mínima de 26.14 °C nuevamente la temperatura varia con una pequeña diferencia entre temperaturas, como se puede ver en la Figura [5.88.](#page-139-0) La Figura [5.89](#page-139-1) presenta los valores de las temperaturas de los componentes, los valores de la las baterías son una temperatura máxima de 37.15 °C y una mínima de 36.96°C, mientras que para la cámara 2 la temperatura máxima de 30.94 °C y una mínima de 26.38°C,

todos los demás subsistemas estan sin ningún problema dentro de su rango de operación, tal como se puede ver en Tabla [5.30](#page-139-2)

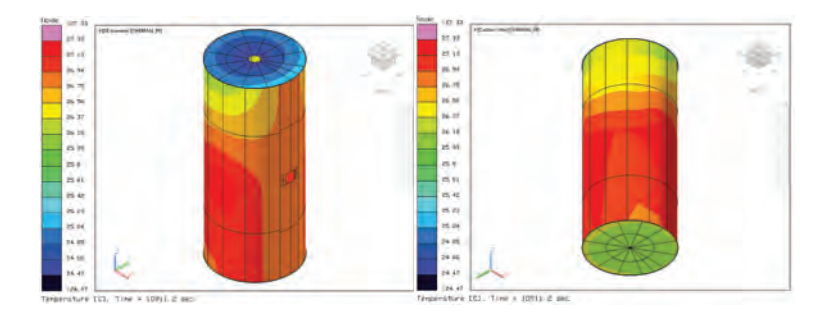

Figura 5.88: Temperatura estructura TubeSat 2U con cajas caso caliente.

<span id="page-139-0"></span>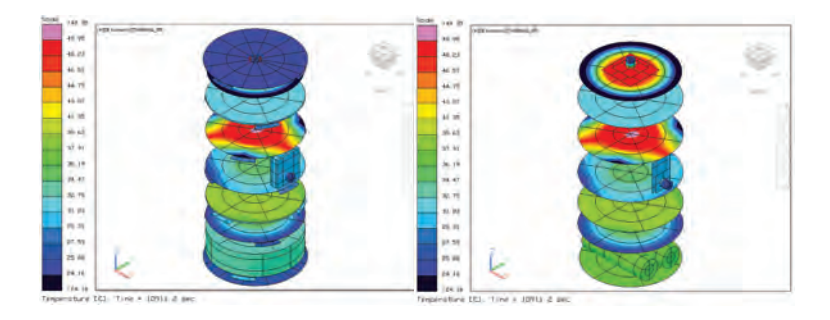

Figura 5.89: Temperatura estructura TubeSat 2U con cajas caso caliente.

<span id="page-139-1"></span>

| Componente       | T. mayor | T. menor |
|------------------|----------|----------|
| <b>Baterías</b>  | 37.15    | 36.96    |
| PCB potencia     | 35.29    | 27.77    |
| PCB comunicación | 38.59    | 37.86    |
| PCB TCC          | 49.95    | 45.98    |
| <b>PCB OBC</b>   | 32.08    | 31.25    |
| Cámara 1         | 49.22    | 24.16    |
| Cámara 2         | 30.94    | 26.38    |
| Estructura       | 27.32    | 26.14    |
| Tapas            | 26.41    | 24.46    |
| Paneles solares  | 26.57    | 26.15    |

<span id="page-139-2"></span>Tabla 5.30: Temperaturas en  $^{\circ}C$ TubeSat caso caliente utilizando cajas .

### 5.4.7. Caso frío utilizado cajas de blindaje

Los resultados obtenidos en el caso extremo frío en el escenario se muestra en Tabla [5.31](#page-141-0). Las distribuciones de temperaturas obtenidas en este caso, de forma general se pueden observar en la Figura [5.90.](#page-140-0)

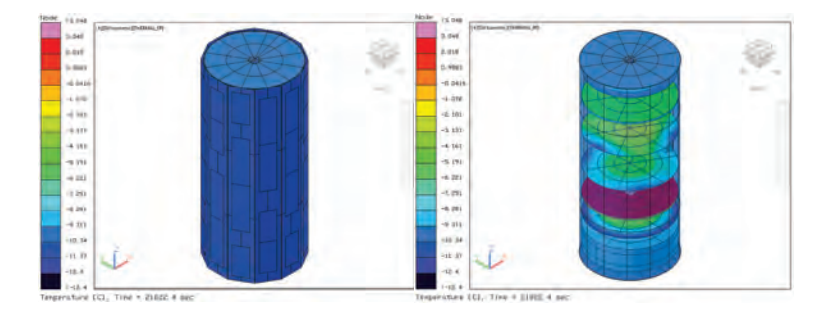

<span id="page-140-0"></span>Figura 5.90: Temperatura TubeSat 2U con cajas caso frío.

La estructura alcanza una temperatura máxima de 4.35 °C y una mínima de -33.55 °C nuevamente la temperatura varia con una pequeña diferencia entre temperaturas, como se puede ver en la Figura [5.91.](#page-140-1) La Figura [5.92](#page-141-1) presenta los valores de las temperaturas de los componentes, la temperatura mínima de las baterías es de -27.6°C, mientras que para ambas cámaras la temperatura mínima es de -33 °C, todos los demás subsistemas están sin ningún problema dentro de su rango de operación.

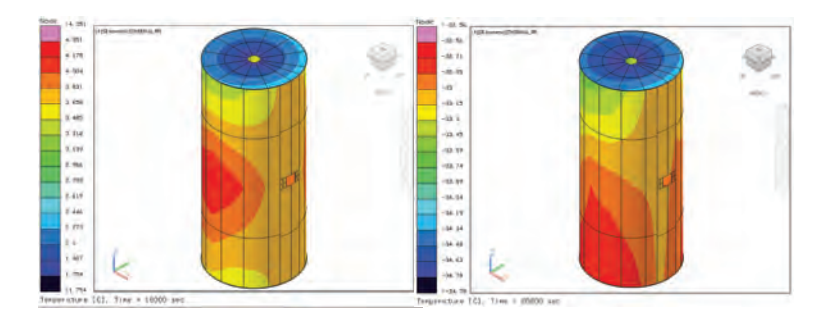

<span id="page-140-1"></span>Figura 5.91: Temperatura estructura TubeSat 2U con cajas caso frío.

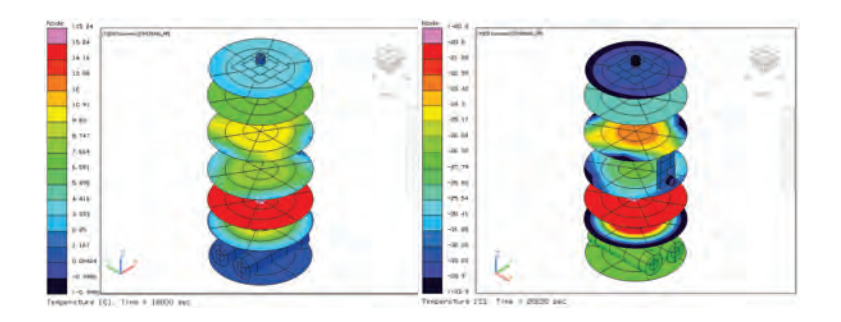

Figura 5.92: Temperatura componentes TubeSat 2U con cajas caso frío.

<span id="page-141-1"></span>

| Componente       | T. mayor | T. menor |
|------------------|----------|----------|
| <b>Baterías</b>  | 0.9      | $-27.6$  |
| PCB potencia     | 8.9      | $-32.56$ |
| PCB comunicación | 15.25    | $-21.2$  |
| PCB TCC          | 10.37    | $-33.08$ |
| PCB OBC          | 7.4      | $-28.78$ |
| Cámara 1         | 3.58     | $-32.9$  |
| Cámara 2         | 2.34     | $-31.7$  |
| Estructura       | 4.35     | $-33.55$ |
| Tapas            | 3.47     | $-34.78$ |
| Paneles solares  | 3.97     | $-32.1$  |

<span id="page-141-0"></span>Tabla 5.31: Temperaturas en  $°C$  TubeSat caso frío utilizando cajas .

## 5.4.8. Caso frío utilizado cajas de blindaje y cargas térmicas

En esta parte se analiza únicamente el caso frío añadiendo calentadores, se simulan con cargas inferiores a las esperadas en un estado de reposo de las baterías y cámaras. Para el caso de las baterias se emplea un calentador de 1.6 W que se enciende cuando tiene temperaturas debajo de -5◦C y se paga con temperaturas superiores a los  $5°C$ . Mientras para el caso de la Cámara 1 se emplea uno de 0.8 W y la Cámara 2 se emplea uno de 1.59 W que se encienden cuando tiene temperaturas debajo de 1◦C y se paga con temperaturas superiores a los 3◦C. En la Figura [5.93](#page-142-0) se muestran las temperaturas máximas y mínimas de manera

general obtenidas en el caso frío utilizando calentadores con cargas similares a las que pueden dispar en estado de reposo, excepto en la Cámara 2 que es uno de los componentes críticos en el modelo.

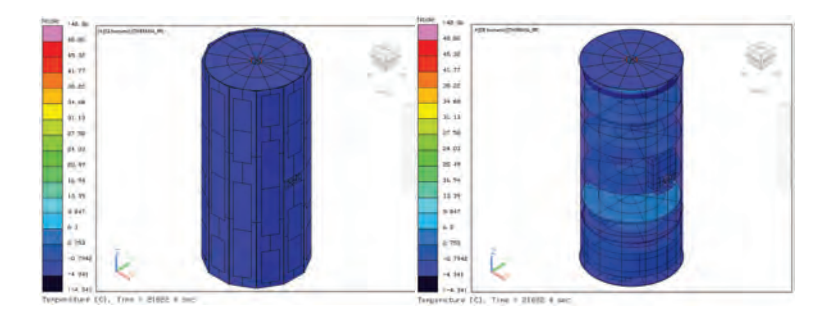

Figura 5.93: Temperatura TubeSat 2U con cajas caso frío.

Las distribuciones de las temperaturas se pueden observar en la Figura [5.94](#page-142-1) y Figura [5.95](#page-143-0) donde se muestran las temperaturas máximas y mínimas de cada caso.

<span id="page-142-0"></span>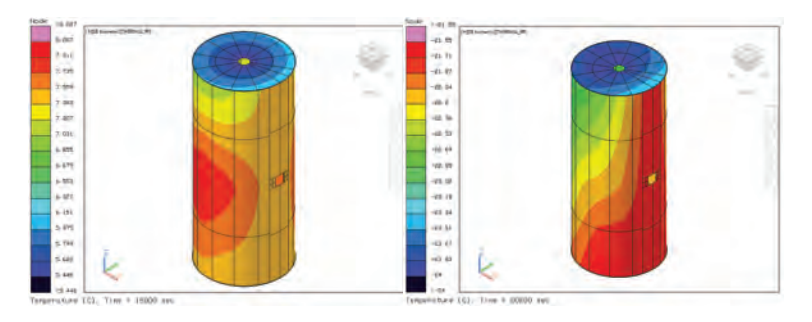

<span id="page-142-1"></span>Figura 5.94: Temperatura estructura TubeSat 2U con cajas caso frío.

Las baterías alcanzan una temperatura máxima de 6.35 °C y una minima de -8.3 °C , la Cámara 1 una temperatura máxima de 4.86 °C y una minima de 4.88 °C y por último la cámara 2 una temperatura máxima de 7.15 °C y una mínima de 1.21 °C. La **Tabla [5.32](#page-143-1)** muestra las distribuciones de temperaturas obtenidas en este caso, y se puede observar que todos los dem´as subsistemas est´an sin ningún problema dentro de su rango de operación.

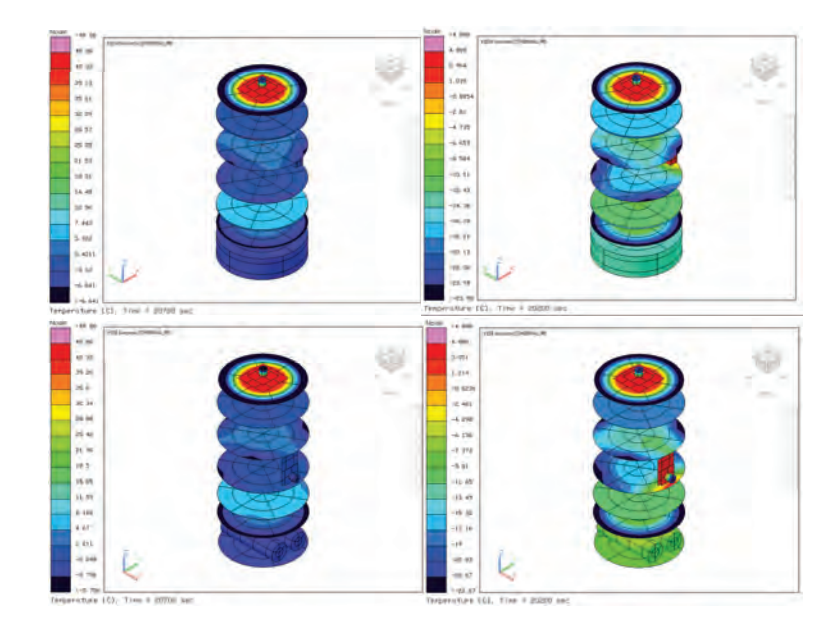

Figura 5.95: Temperatura componentes TubeSat  $2U$  con cajas caso frío.

<span id="page-143-0"></span>

| Componente       | T. mayor | T. menor |
|------------------|----------|----------|
| <b>Baterías</b>  | 6.3      | $-8.3$   |
| PCB potencia     | 13.32    | $-21.5$  |
| PCB comunicación | 19.12    | $-26$    |
| PCB TCC          | 14.15    | $-22.66$ |
| PCB OBC          | 11.2     | $-18$    |
| Cámara 1         | 4.86     | 4.88     |
| Cámara 2         | 7.15     | 1.21     |
| Estructura       | 8.08     | $-23.42$ |
| Tapas            | 6.12     | -24      |
| Paneles solares  | 7.98     | $-22.1$  |

<span id="page-143-1"></span>Tabla 5.32: Temperaturas en  $°C$  TubeSat caso frío utilizando cajas y cargas .
## Capítulo VI Conclusiones y trabajo futuro

Como parte de los objetivos de este trabajo fue el análisis de la propuesta de un control térmico pasivo para los nanosatélites que se esta desarrollando en la UAT. A partir del trabajo realizado se puede concluir que el uso de nodos aritméticos y de difusión al realizar las simulaciones en Thermal Dektop no afectaran los resultados siempre y cuando la masa no sea significativa con el resto del sistema. Así mismo se recomienda el uso de nodos aritméticos cuando el equipo de computo con el que se cuenta tenga muy poca capacidad. Este punto debe de ser considerado en análisis detallados porque el tiempo de análisis será más prolongado por lo que tener un buen equipo sería fundamental. De acuerdo al comportamiento que se observo en las simulaciones, se puede decir que las cargas térmicas así como valores del medio aumentan o disminuyen las temperaturas de los componentes, la forma y posición del satélite es otro factor a considerar debido a que de este depende el comportamiento del mismo. El uso de un control térmico pasivo es suficiente para cubrir las necesidades tanto del CubeSat como del TubeSat siempre y cuando los nanosatélites no se encuentren en una condición de estado de emergencia, por lo que se recomienda el uso de calentadores para evitar algún daño en los componentes, solo como una medida de prevención debido a que si los nanosat´elites se encuentran trabajando normalmente e incluso con algunos componentes en modo de reposo no va a ser necesario el utilizarlos. Al comparar las plataformas del CubeSat y del TubeSat, la forma de ambos influye en el poder disipar la energía, si bien el primer nanosatélite tiene mayor carga térmica interna la forma que tiene ayuda a disipar mayor cantidad de calor que en el caso del TubeSat, el cual tiene menor disipación de calor interna pero que en los cálculos preliminares llega a tener cerca de 50 °C más que el CubeSat. Como trabajo futuro es necesario crear un plan de trabajo con todos los involucrados para poder realizar de ser posible las pruebas que garanticen la disipación de calor que tendrán los componentes. Se recomienda realizar las pruebas físicas del control térmico que se propone para la verificación de los resultados, si bien en la UAT se adquirió una cámara de termovacío por ahora no tiene el equipo necesario para realizar las pruebas, por lo que desde un inició se planteó como un trabajo futuro.

## Referencias Bibliográficas

- [1] C and R Technologies, June 2015, Thermal Desktop User's Manual)", CAD Based Thermal Analysis and Design Version 5.8.
- [2] D. Dinh, Thermal Modeling of Nanosat (MSc Dissertation), San Jose State University, California, USA, 2012.
- [3] D. G. Gilmore and R. L. Collins 2003, "Spacecraft Thermal Control Handbook",2nd Edition, The Aerospace Corporation, United States of America.
- [4] ESPLUGAS V. S. Y CHAMARRO A.E., 2005, Fundamentos de transmisión de calor, Edicions Universitat Barcelona.
- [5] FORTESCUE PETER, STARK JOHN AND SWINERD GRAHAM, 2004, "Spacecraft Systems Engineering",3th Edition, Ed. Wiley, Great Britain.
- [6] GOMSPACE, .<sup>El</sup>ectric Power Systems for mission critical space applications with limited resources", NanoPower P-series P31u/P31us V9.0 datasheet, August 2015.
- [7] GOMSpace, "High Capacity battery pack for nano-satellites featuring four LiIon-cells", NanoPower BP4 datasheet, August 2016.
- [8] Incropera P.F, Bergman L.T, Lavine S.A. y Dewitt P.D., 2008, Fundamentals of Heat and Mass Transfer, United States of America.
- [9] ISIS, *ISIS* Magnetorquer Board", Product properties, https://www.isispace.nl/product/isis-magnetorquer-board/
- [10] ISIS, *ISIS* on board computer", Product properties, https://www.isispace.nl/product/on-board-computer/
- [11] ISIS, "VHF downlink/UHF uplink Full Duplex Transceiver", Product properties, https://www.cubesatshop.com/product/isis-vhf-downlinkuhf-uplink-full-duplex-transceiver/
- [12] Kelley R. L., Jarkey D. R., Cubesat Material Limits for Design for demise, NASA Johnson Space Center, Houston, USA.
- [13] Kreith F., M. M. R. y S. B. M., 2012, Principios de transferencia de calor, Cengage Learning Editores.
- [14] LONNY KAUDER, 2005, "Spacecraft Thermal Control Coatings References", NASA/TP–2005–212792.
- [15] Melih Eken, 2015, "MODULAR HEAT DISSIPATION TECHNIQUE FOR A CUBESAT", Master Thesis, Air Force Institute Of Technology.
- [16] MÉNDEZ GANTE BERENICE,  $2015$ , "Diseño de un nanosátelite", Reporte preliminar, UNAM, Juriquilla, Qro
- [17] Mason James, 2016, Research Scientist/Engineer at the Laboratory For Atmospheric and Space Physics (University of Colorado Boulder, Laboratory For Atmospheric and Space Physics)", private communication.
- [18] R. Nugent, R. Munakata, A. Chin, R. Coelho, J. Puig-Sauri, 2008, The CubeSat: The picosatellite standard for research and education, in: AIAAA Space 2008 Conferences, San Diego, California, USA, 2008.
- [19] RIVAS, M., 2008, *Gestión térmica de sistemas espaciales Informe*, Madrid, España.
- [20] RYCROFT, M. Y CROSBY, N. 2002, Smaller Satellites: Bigger business?: Concepts, Applications and Markets for Micro/Nanosatellites in a New Information World, Springer Science and Business Media, Netherlands.
- [21] Stephanie Mauro, 2015, "Thermal Analysis of Iodine Satellite (iSAT)", NASA Marshall Space Flight Center, Huntsville.
- [22] STILLMAN, D., 2014, "What Is a Satellite?". NASA, https://www.nasa.gov/audience/forstudents/5-8/features/nasaknows/what-is-a-satellite-58.html.
- [23] SOM S. K., 2008, *Introduction to heat transfer.*
- [24] TEXAS INSTRUMENTS, CC1101 Low-Power Sub-1 GHz RF Transceiver (Rev. I)", CC1101 datasheet, 2007.
- [25] WILLIAM Q. WALKER, 2015, "SHORT COURSE ON LITHIUM-ION BAT-TERIES: Fundamentals, Thermal Performance and Understanding Thermal Runaway", NASA JOHNSON SPACE CENTER STRUCTURAL ENGINEE-RING DIVISION-ES THERMAL DESIGN BRANCH-ES3.